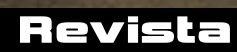

REVISTA BRASILEIRA DE ILUSTRAÇÃO, ARTE E DESIGN

in 19.

**VARIE** 

*Bernardo França, Mattias Adolfsson, Davi Calil, Daniel Bueno, Gonzalo Cárcamo e coluna de Renato Alarcão*

### Editeria.

### As mudanças pelo desenho...

ais uma vez estamos com a edicão de julho <mark>da Ilustrar, e</mark> **M**<br>esta é uma edição que talvez se caracterize pelas surpresas interessantes sobre como a vida das pessoas pode mudar por causa do desenho.

#### **ENDEREÇO DO SITE: www.revistailustrar.com**

#### ricardo antunes

são paulo / Lisboa ricardoantunesdesign@gmail.com www.ricardoantunes.com

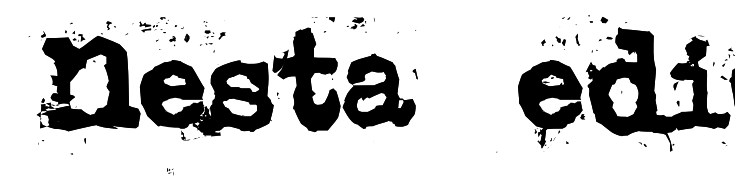

Davi Calil, na seção Sketchbook, conta sua interessante história sobre como o sketchbook que andou produzindo durante uma viagem o trouxe de volta à profissão de ilustrador. O consagrado ilustrador Daniel Bueno mostra um passo a passo incrível revelando segredos de suas colagens.

Exemplos não faltam: na seção Portfolio temos Bernardo França, ex-arquiteto que deixou tudo por causa de uma paixão pela ilustração, e em apenas 3 anos já se tornou um ilustrador cheio de personalidade.

Na seção 15 perguntas temos o famoso aguarelista chileno Gonzalo Cárcamo, contando sua trajetória e como acabou se mudando para o Brasil devido ao curso de arquitetura, e na seção Internacional temos o sueco Mattias Adolfsson, que largou uma promissora carreira como ilustrador 3D e designer em games para se dedicar somente ao seu sketchbook... e se tornou bem-sucedido.

Uma curiosidade: dos 6 convidados desta edição, 4 são, foram ou quase foram arquitetos. Dá no que pensar...

Temos ainda Renato Alarcão com sua divertida coluna contando a história do lendário ilustrador americano Bob Peak e sua mão de madeira, e não teremos de novo a coluna de Brad Holland, ainda de folga.

Grande abraço,

**• E D I T O R I A L :** . . . . . . . . . . . . . . . . . . . . . . . . . . . . . . . . . . . . . . . . . . . . . **2 • P O R T F O L I O :** B e r n a r d o F r a n ç a . . . . . . . . . . . . . . . . . . . . . . . **4 • INTERNACIONAL: Mattias Adolfsson ................ 15 • S K E T C H B O O K :** D a v i C a l i l . . . . . . . . . . . . . . . . . . . . . . . . . . **2 4 • S T E P B Y S T E P :** D a n i e l B u e n o . . . . . . . . . . . . . . . . . . . . **3 2 • COLUNA NACIONAL: Renato Alarcão . . . . . . . . . . . 36 • 15 PERGUNTAS PARA: Gonzalo Cárcamo ............ 39 • E S P A ÇO A B E R TO** . . . . . . . . . . . . . . . . . . . . . . . . . . . . . . . . . . . . . . **5 0 • CURTAS**.............................................................. **61**

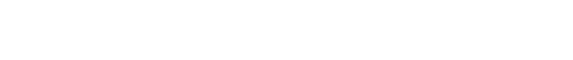

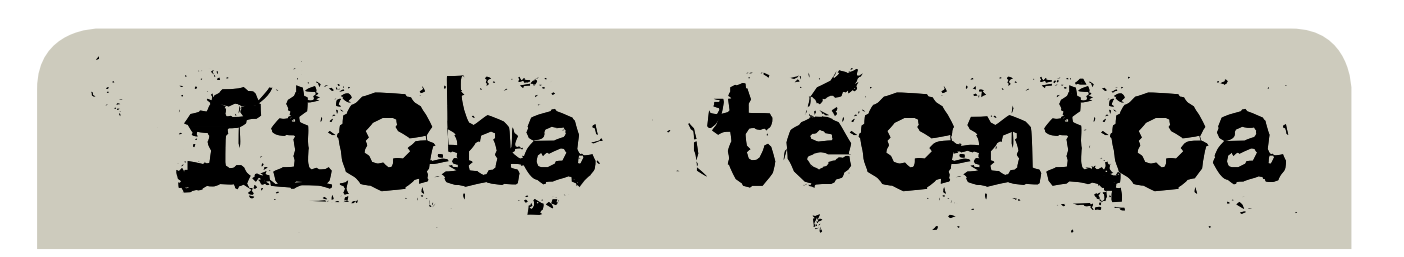

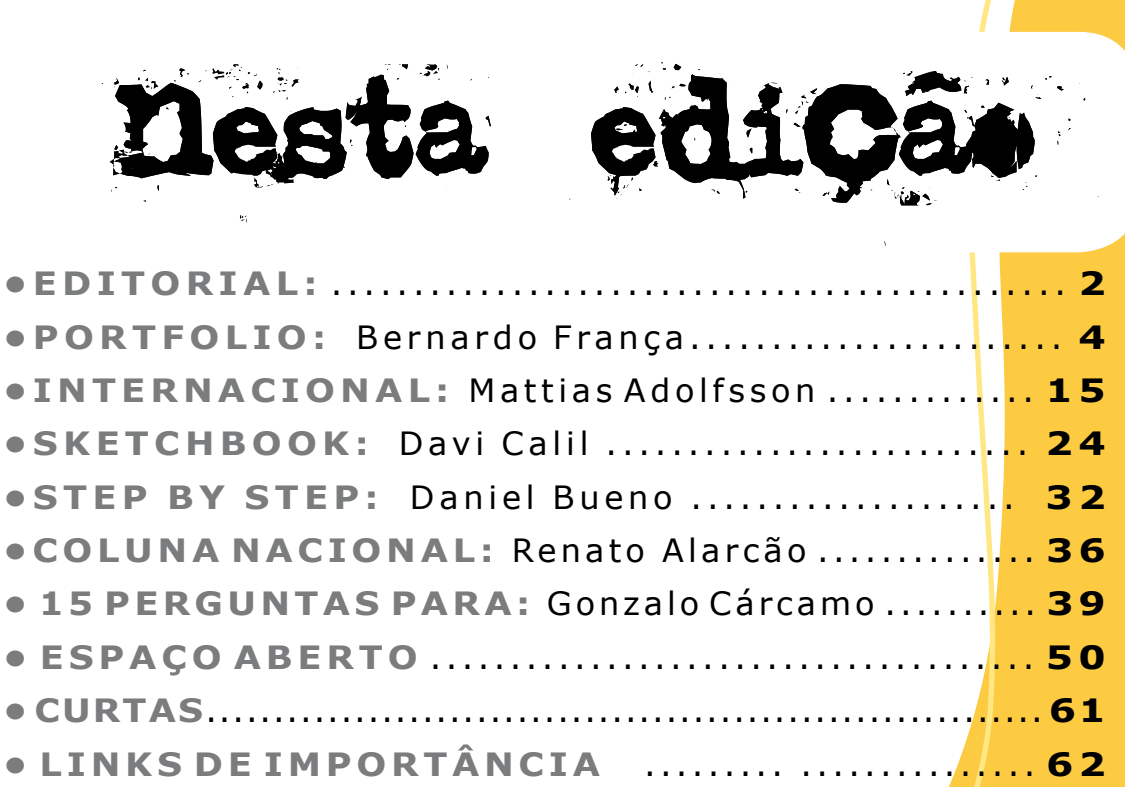

**DIREÇÃO, COORDENAÇÃO E ARTE-FINAL: Ricardo Antunes** ricardoantunesdesign@gmail.com

**DIREÇÃO DE ARTE: Neno Dutra** - nenodutra@netcabo.pt **Ricardo Antunes** - ricardoantunesdesign@gmail.com

**REDAÇÃO: Ricardo Antunes** - ricardoantunesdesign@gmail.com

**REVISÃO: Helena Jansen** - donaminucia1@gmail.com

**COLABORARAM NESTA EDIÇÃO:**

**Angelo Shuman** (Divulgação) - shuman@uol.com.br

**ILUSTRAÇÃO DE CAPA: Cárcamo** - www.gcarcamo.blogspot.com

**PUBLICIDADE:** revista@revistailustrar.com

**DIREITOS DE REPRODUÇÃO:** Esta revista pode ser copiada, impressa, publicada, postada, distribuída e divulgada livremente, desde que seja na íntegra, gratuitamente, sem qualquer alteração, edição, revisão ou cortes, juntamente com os créditos aos autores e co-autores.

Os direitos de todas as imagens pertencem aos respectivos ilustradores de cada seção.

Já está à venda na loja da Reference Press o livro "Sex & Crime: The Book Cover Art of Benicio", 60 páginas cheias das mais incríveis e sensuais pin-ups, feitas por um dos mais geniais artistas do Brasil, o grande ilustrador Benicio. No blog da editora há um preview do livro: **http://tinyurl.com/beniciopreview**

São 3 opções para comprar, saiba como no link abaixo:

#### **http://tinyurl.com/referencepress**

Ou então vá direto para a loja da Reference Press: **www.referencepress.com**

E para conhecer as futuras novidades, acompanhe a Reference Pres em seu blog:

**http://referencepress.blogspot.com**

#### **Reference Press**. A sua referência em arte.

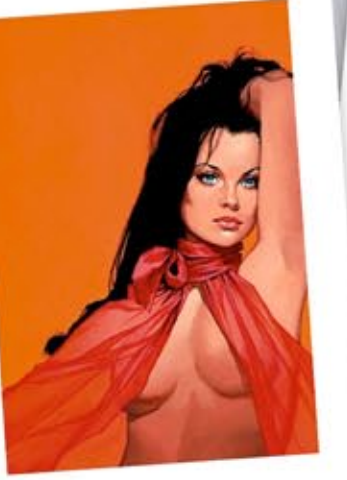

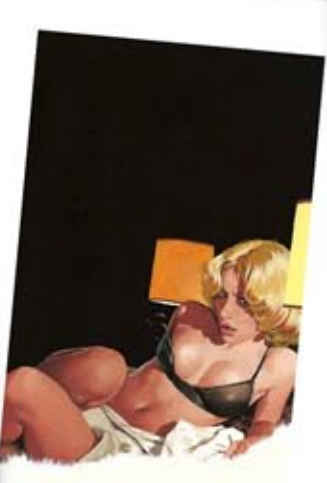

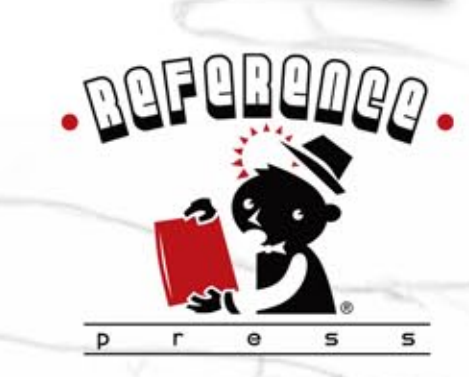

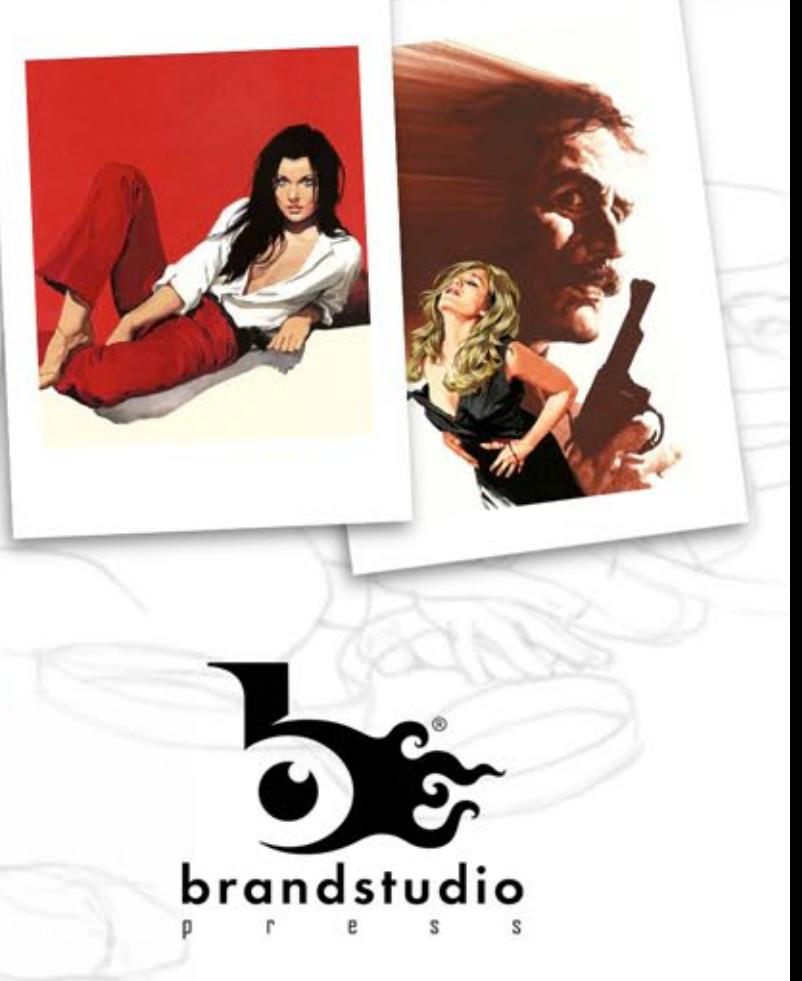

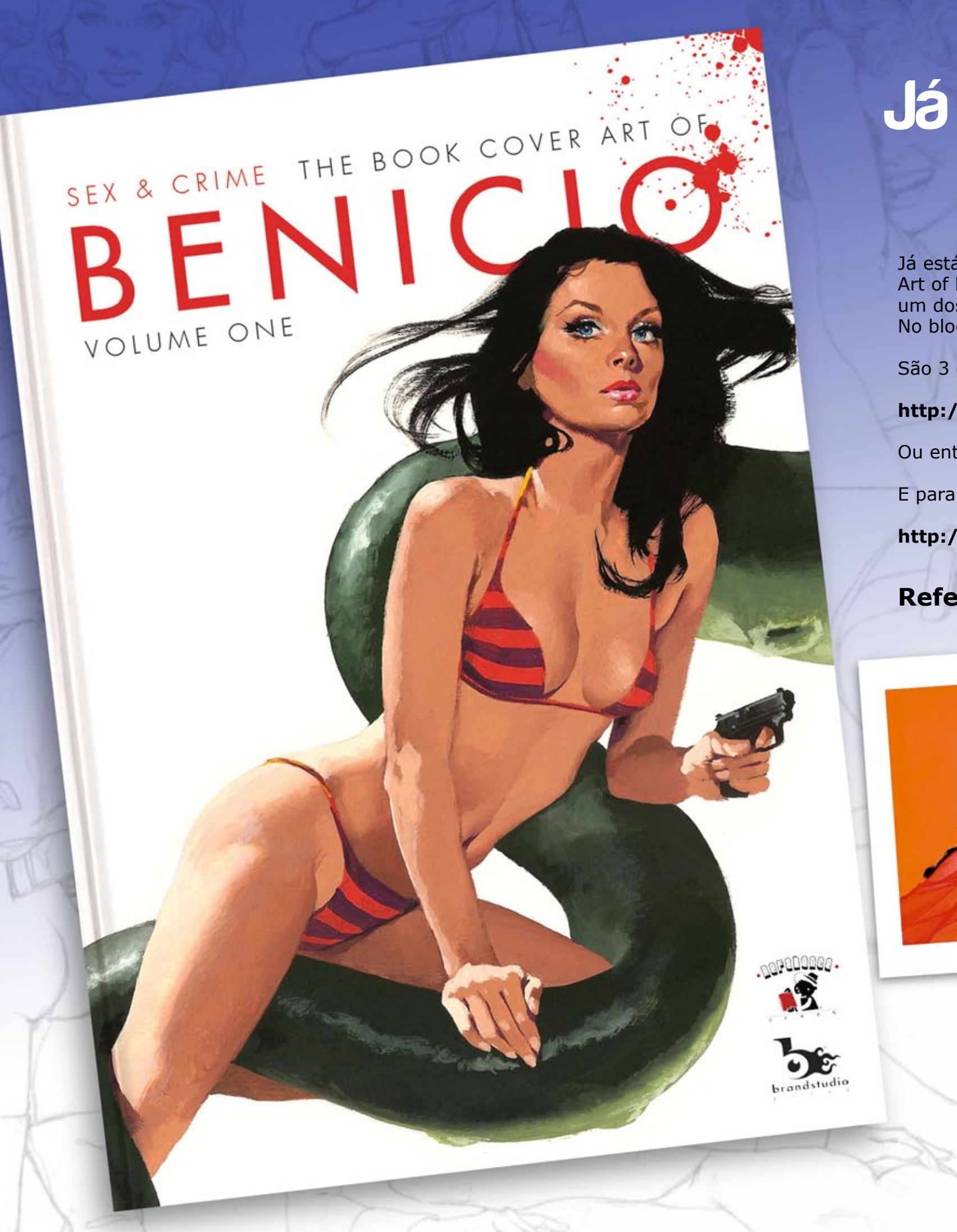

### **"SEX & CRIME" Já à venda!**

### portfold.

# **BERNARDO FRANÇA**

Minha formação começa ainda no berço, meus pais sempre valorizaram a boa arquitetura e design. Nomes como Breuer, Van Der Rohe e Gropius são tão comuns em minha memória quanto bolacha Maizena. Ter nascido e vivido até os 20 anos em Brasília também foi fator determinante. Harmonia estética está inserida no dia a dia do brasiliense, do micro (arquitetura) ao macro (urbanismo).

Como disse, sou formado em Arquitetura e Urbanismo pela FAU-UFRJ classe de 2008. Apesar de não ter seguido carreira profissional, ainda tenho arquitetura como a mais complexa e bela forma de arte por estar tão intimamente ligada ao social - além de representar o encontro da estética com o técnico. Bom, essa foi minha formação até os anos de faculdade.

Com a decisão de me tornar ilustrador tornei-me um pesquisador voraz - esse é o grande dever de casa a que me submeto todos os dias. Sempre que vejo alguma arte que me interessa (anoto todos os nomes!)

vou atrás para ver mais, sempre quero mais! E não tolero imagens pequenas, gosto de analisar com minúcia - assim posso aprender mais sobre algumas decisões do artistas, processo etc.

Foto: arquivo Bernardo França

Também acompanho o trabalho de muitos artistas do mercado atual como cartunistas, pintores e especialmente animadores (PIXAR, Gobelins, Dreamworks, CalArts, Sheridan...) - seja storyboarders, concept artists, cenaristas para animação, enfim, esses profissionais "espumam" criatividade e aprendo muito, nem que seja apenas olhando seus trabalhos e evolução pessoal.

Formação, para mim, será sempre um processo em aberto. Todo dia sou influenciado por inúmeros artistas e participo em diversas experiências pessoais - se eu não puder expressar essa transformação pessoal, não há porque prosseguir como profissional. Eu não sei como eu desenharei amanhã, sei que não será como hoje isso é muito importante para mim. Na verdade é uma filosofia pessoal.

 lustrador há apenas **INANA ENGLICA EN ENTERNA EN 1859 EN 1859 EN 1869 EN 1869 EN 1869 EN 1869 EN 1869 EN 1869 EN 1869 EN**<br>3 anos, Bernardo França nasceu em Brasília-DF, filho de arquitetos, irmão de arquiteta e também formado em arquitetura - mas não chegou a exercer a profissão.

Hoje dedica-se somente à ilustração - segundo ele um tórrido caso de amor.

Atualmente morando em São Paulo, trabalha com ilustração editorial, storyboard, cenários para animação e scribing, modalidade de comunicação que ele próprio explica com exclusividade.

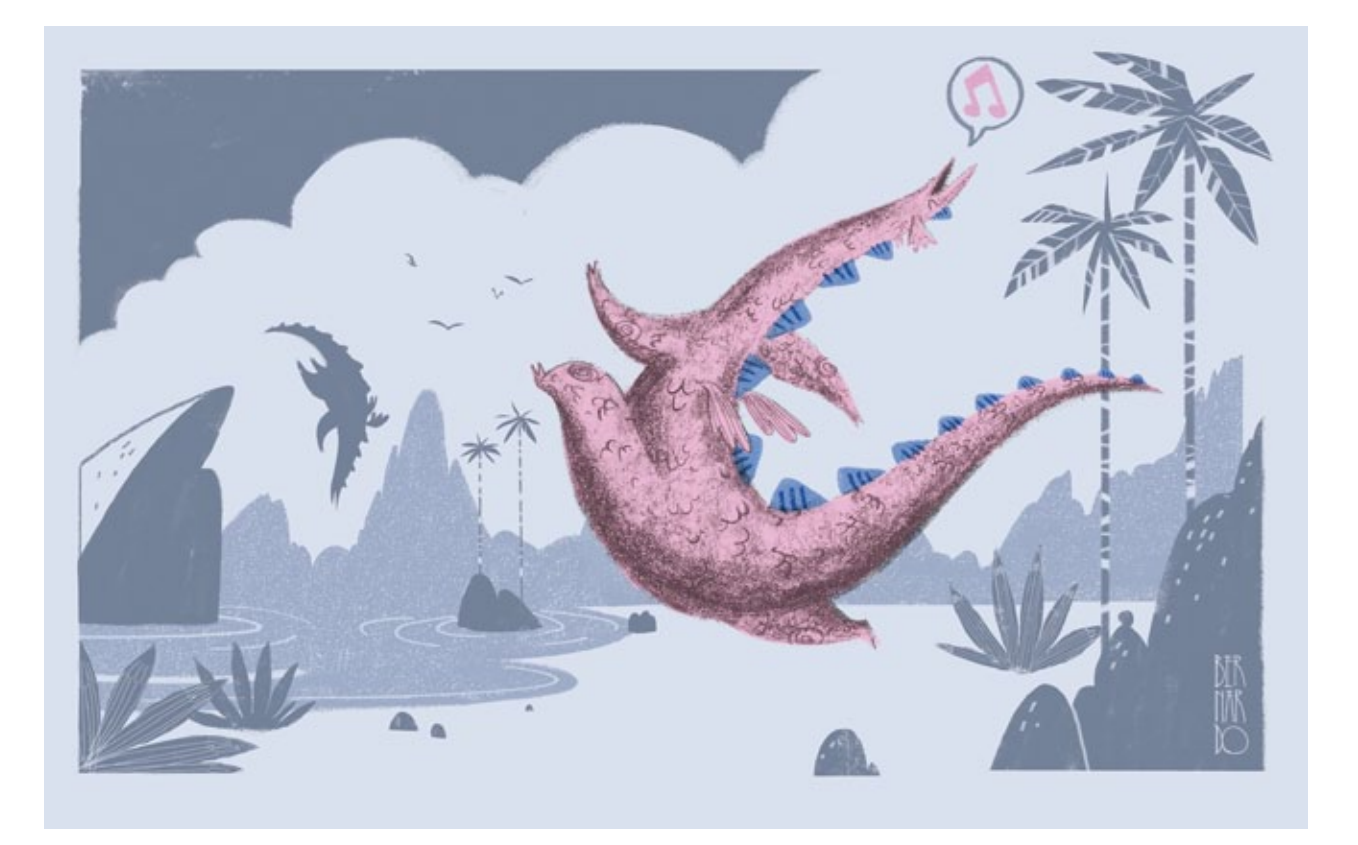

#### **F O R M A Ç Ã O**

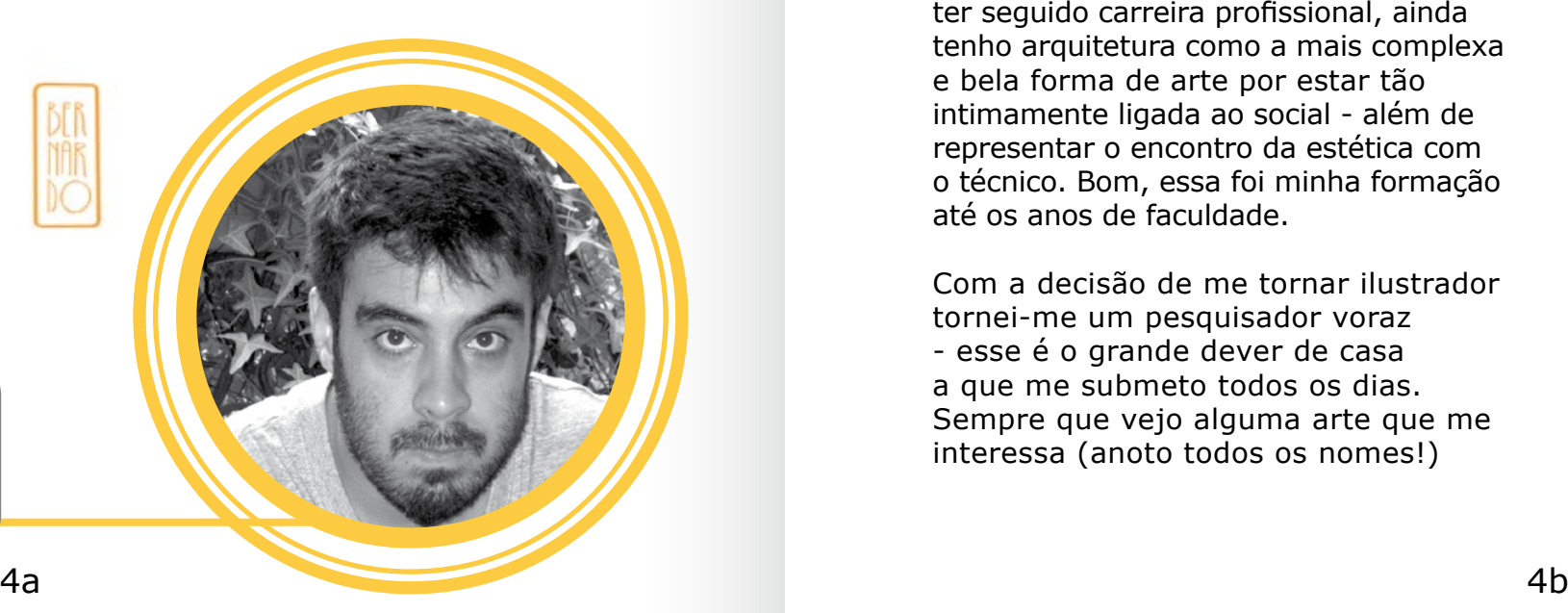

#### bernardo frança

São Paulo alcantaraefranca@gmail.com http://bernardofranca.com

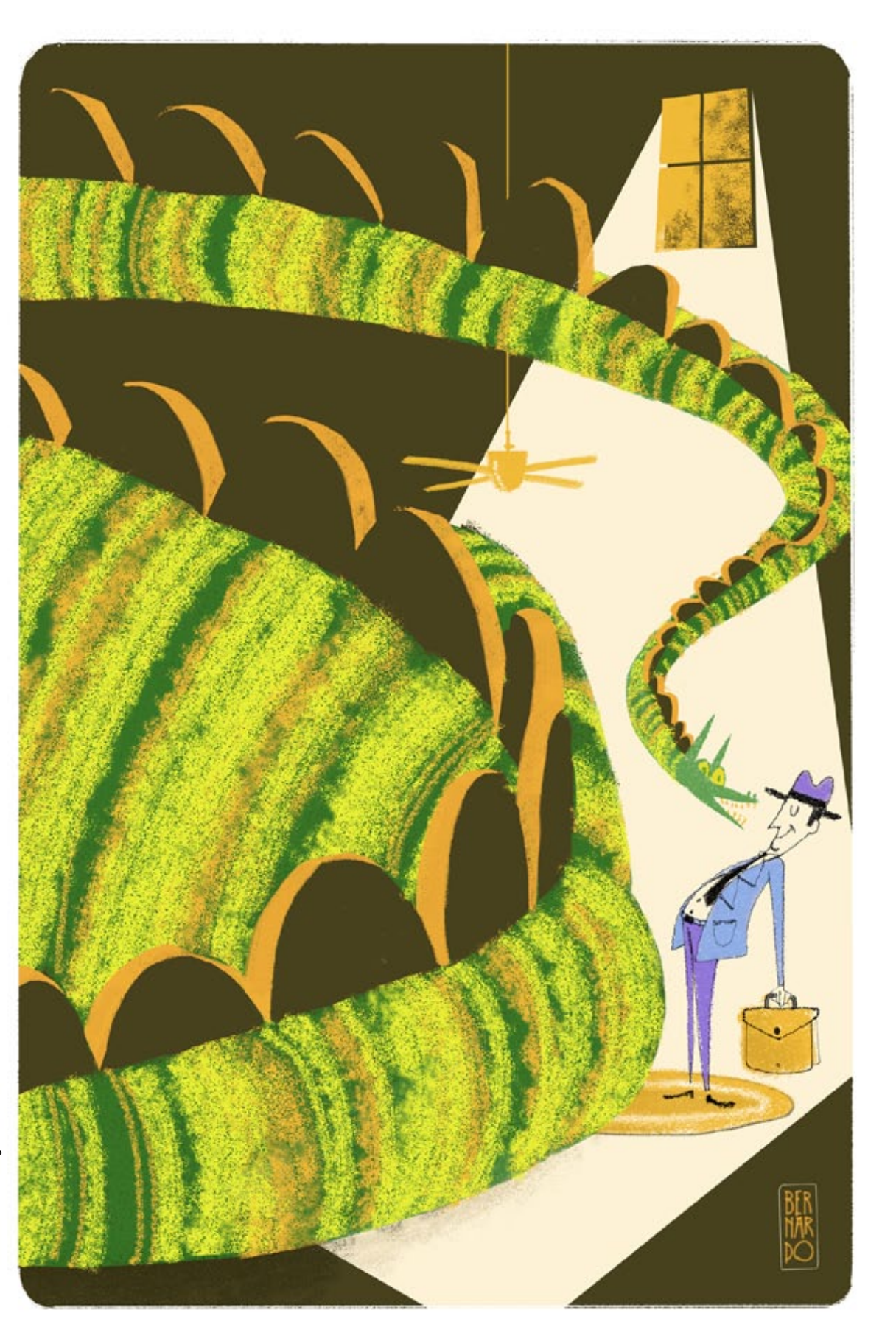

Tenho menos de três anos como profissional, então me considero bem inserido neste momento inicial. No final da faculdade, em conversa com meu grande amigo e ilustrador Leonardo Maciel (até então arquiteto) ele me convenceu do certo: o próximo passo seria me mudar para São Paulo e me tornar ilustrador. São Paulo, ao meu ver, é a unica cidade no Brasil para quem está começando no meio e projeta grandes feitos em um curto período de tempo. Todas as grandes editoras estão sediadas aqui, assim como as grandes agências e produtoras.

Essa proximidade física é fundamental mesmo que raramente eu me encontre pessoalmente com meus clientes. Cerca de 80% dos meus contatos profissionais acontecem inteiramente pela internet.

No começo, o primeiro passo foi criar um portfolio, e dedicar-me muito a ele. Eu mesmo tomei como mapa as diretrizes do **Guia do Ilustrador** www.guiadoilustrador.com.br. Escolher as artes é fundamental, assim como o número de artes e a forma de apresentação.

Além disso, tive muita sorte logo de início. Fui "apadrinhado" por dois profissionais incríveis: Eloar "Alemão" Guazzelli e Kris Zullo: quando eles estavam saturados de trabalho indicavam meu nome e daí comecei a estabelecer uma rede de credibilidade com meus clientes. Mesmo sendo indicado, acredito que não teria conseguido efetivar essas relações se o editor de arte não tivesse acreditado no meu trabalho (por isso a importância de se criar um bom portfolio).

#### **I N Í C I O G U I A E P A D R I N H O S**

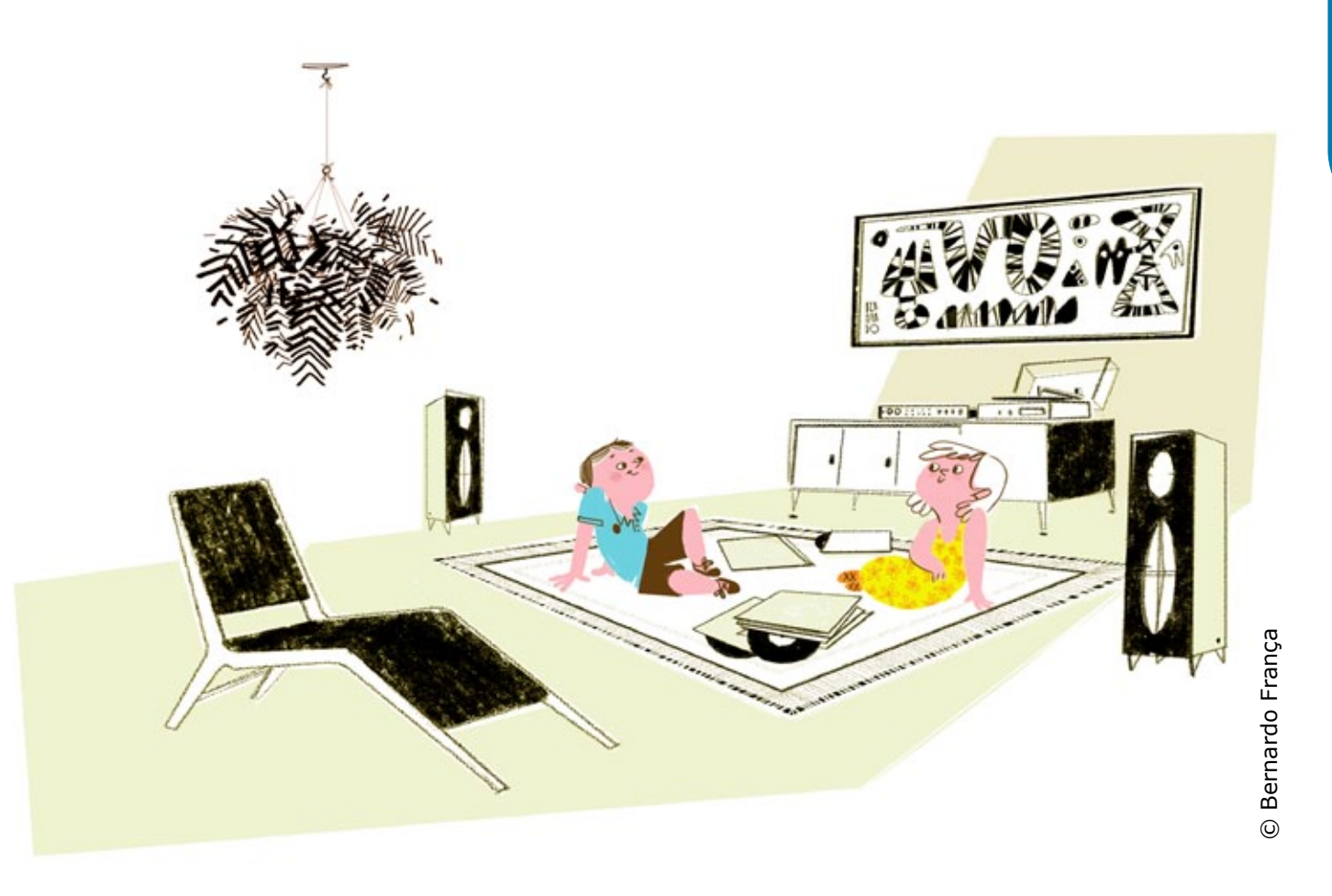

Acredito que as duas vertentes mais fortes no meu trabalho são o cartum moderno e o Nouveau.

Sendo de Brasília e muito ligado à arquitetura, acredito que sou moderno desde o nascimento. Mas foi apenas recentemente (algo como 3 anos atrás) que entrei em contato com o cartum moderno como forma de arte.

Eu lembro do choque que foi ao me deparar com a produção da UPA (United Productions of America) - eu viciei e passei a estudar tudo daquele período/estilo. O que mais me interessa no cartum moderno é o elevado senso de design e a incrível liberdade criativa - como influências diretas no meu trabalho acho essencial citar os nomes de: Eyvind Earle, Mary Blair, Peter Arno, Jim Flora, Ronald Searle e Ziraldo.

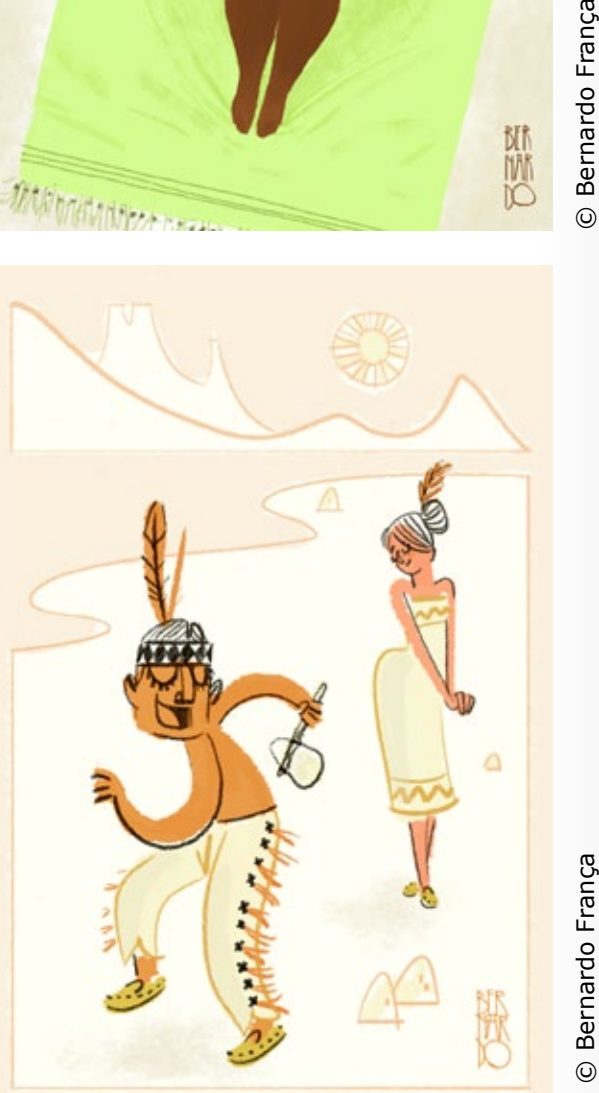

Bernardo França

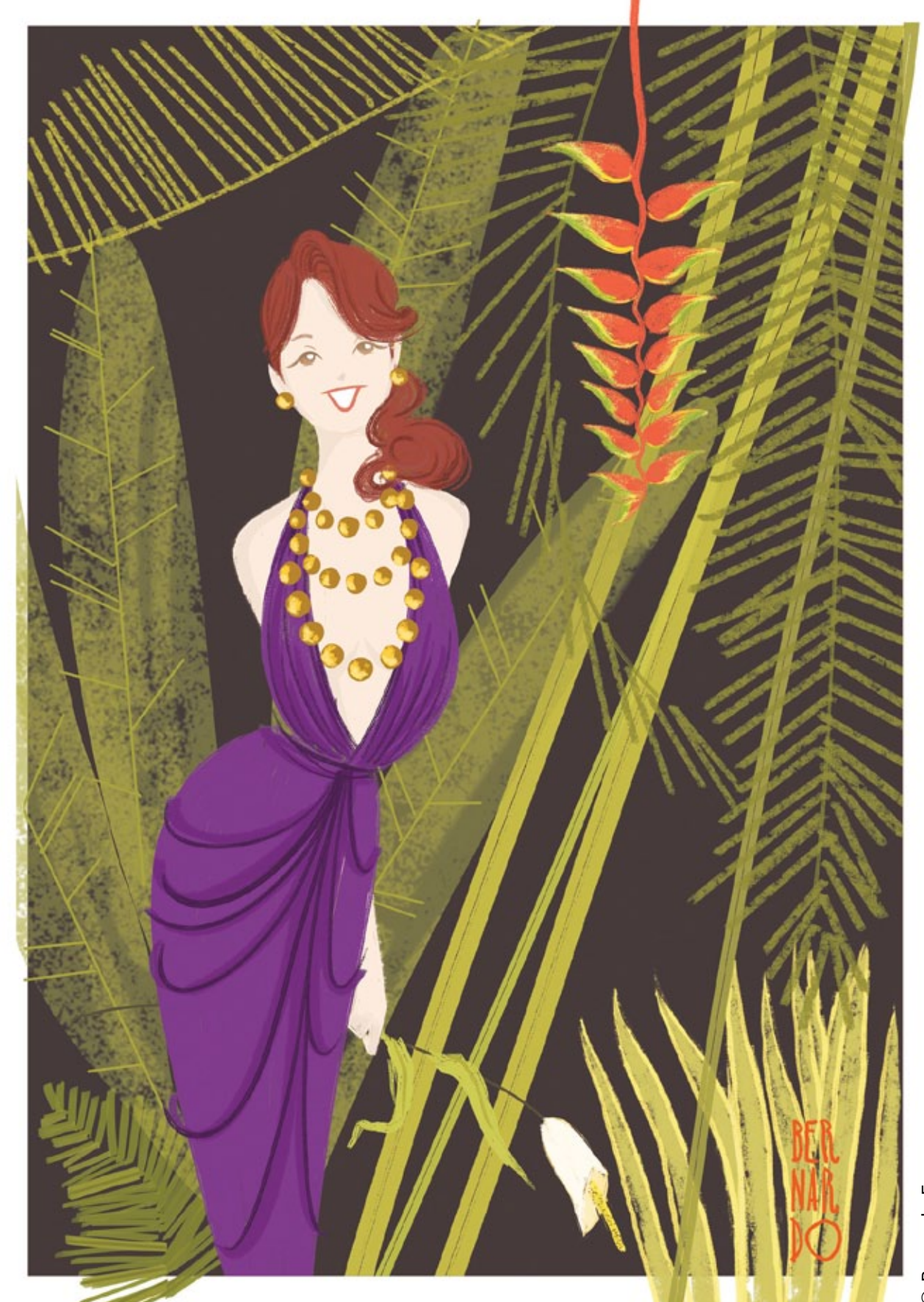

d

 $\overline{a}$ 

França © Bernardo França obrente

Quanto ao Nouveau, este também remete à minha infância. Minha mãe tinha alguns espelhos/quadros com arte do Mucha e havia algumas luminárias Nouveau também. O que aprendo estudando este período/estilo é a trabalhar com elementos visuais (seja linha, sólidos, composição, cor...) para que reine uma leitura harmônica no produto final.

Nesta linha devo citar a influência dos grandes mestres Joseph Leyendecker, Charles Dana Gibson, Alphonse Mucha, Robert McGinnis, Erich Sokol, Rene Gruau e o nosso J. Carlos.

Todos estes (tanto na listagem cartum quanto elegância) já são mestres reconhecidos pela história da arte; hoje em dia eu apontaria as produções de Genndy Tartakovsky, Tadahiro Uesugi, Matthieu Forichon, Pascal Campion, Kevin Dart e Toby Thane Neighbors.

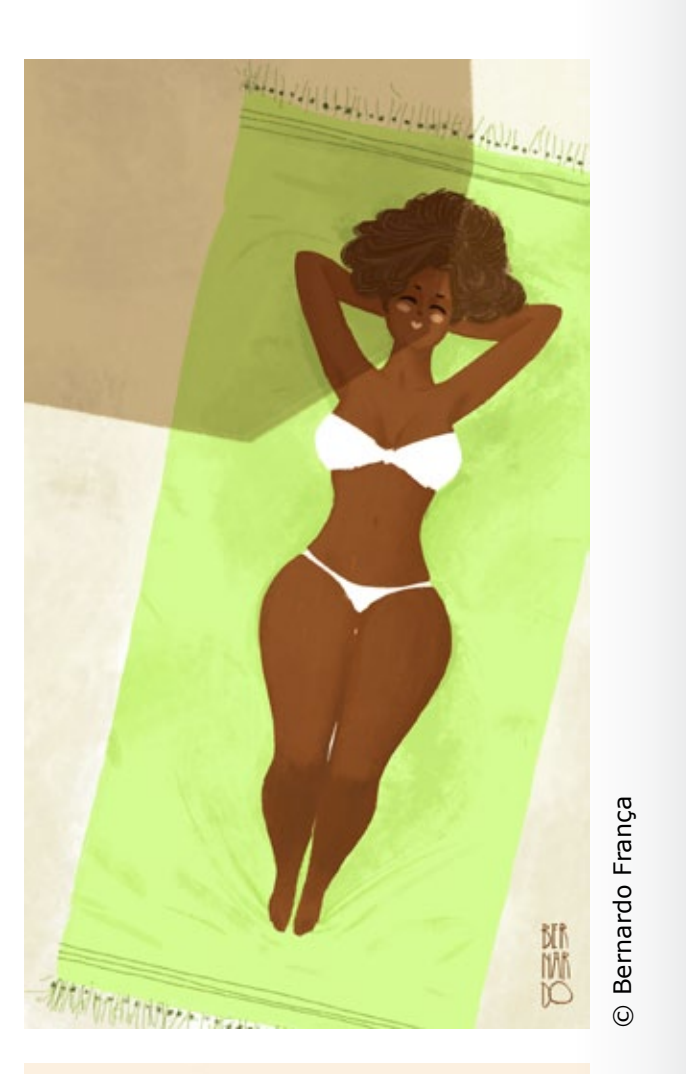

### **E S T I L O R E T R Ô**

PORTFOILOG SERNARD : DIJOLIANÇA

 $\overline{\mathbf{r}}$ 

ш

m

 $\bullet$ 

 $\frac{1}{2}$ 

 $\bullet$ 

ú, Ē.

 $\mathbf{r}$ 

 $\bullet$ 

 $\mathbf{a}$ 

 $\blacktriangleleft$ 

 $\overline{\mathbf{u}}$ z

 $\blacktriangleleft$  $\mathbf{\underline{\alpha}}$ 

ú.

 $\bullet$ 

 $\blacksquare$ 

 $\boldsymbol{\underline{\alpha}}$ 

 $\blacktriangleleft$ 

 $\overline{\mathbf{z}}$ 

A "mulher-de-sexta" foi uma ideia simples. Eu adoro desenhar mulheres. Além disso, eu estava procurando algum tipo de contrato semanal comigo mesmo, que me desse um sentimento de disciplina artística - nada mais natural do que juntar as duas coisas.

Assim não só eu posso desenhar minhas gatinhas de sempre como treinar qualidades em contar uma pequena história por meio dessa imagem - e sempre, claro, exercitar novas abordagens, materiais, estilos...

Até há pouco mais de um ano, as mulheres que eu desenhava eram muito, mas muito feias... daí comecei a exercitar incessantemente e vi que a situação já melhorou bastante.

Mas como tenho minhas referências de mulher bonita/interessante em mestres como Gil Elvgren (pai de todos), Alceu Penna, Adam Hughes e Bill Presing, sei que estou em um nível infinitamente inferior ao que desejo. Quanto a isso apenas uma solução: ralar.

99% do meu tempo de desenho eu estou escutando música. Para mim é como se uma coisa sempre andasse acompanhada da outra. Não existe imagem sem som (mesmo que som seja silêncio), tampouco uma música sem um fundo ilustrado.

> Bernardo França © Bernardo França

Quando estou desenhando para mim (obviamente escutando música), eu sinto que a música me estimula a ir além e tomar algumas decisões gráficas que dicifilmente eu teria se não estivesse produzindo ao som de algo incrível.

Eu também adoro criar pequenas homenagens a estes artistas que me colocam em estado de êxtase - sempre imagino a reação dele/a ao ver o trabalho. Acho que um tipo de arte pagando tributo a outra arte é um sentimento muito puro.

O Jazz e a música Jamaicana, especialmente o Dub, me ensinaram algo muito valioso que eu carrego para minha carreira como artista gráfico: não existem regras ou barreiras. Existe apenas pegar todas essas experiências e conhecimento que fazem do seu gênio algo individual e fazer algo seu. Ou colocando em termos punk: Do it yourself.

### **MY FUNNY** VALENTINE

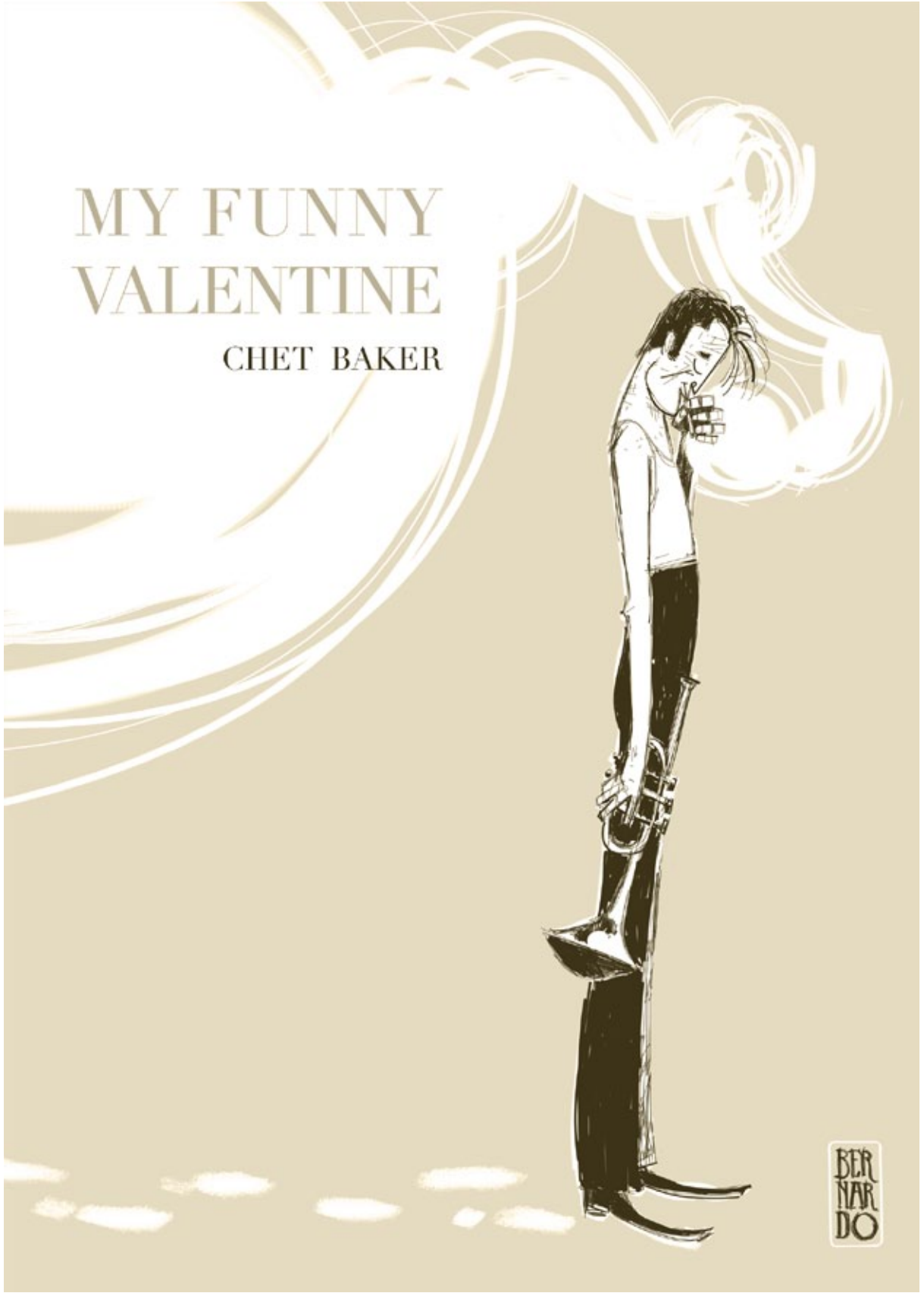

#### **M U L H E R D E S E X T A M Ú S I C A E J A Z Z**

Resume-se basicamente ao seguinte: Scribing é um meio efetivo de uma empresa passar novas metas de mercado ou abordagens de convívio dentro da própria empresa, para seus funcionários. Para isso ela faz uso do scriber, profissional qualificado que vai tornar gráfica essas informações por meio de tipografia e desenho.

Tudo é feito simultaneamente enquanto o palestrante passa o conteúdo. Ou seja, raciocínio rápido é fundamental, especialmente porque os organizadores do evento não querem que você, scriber, simplesmente reproduza o conteúdo em tópicos.

Eles o incentivam a criar "piadinhas gráficas" com o material, assim toda a experiência de aprendizado se fortifica - daí a unamidade quanto à linguagem usada, o cartum (rápido e perfeito para transmitir humor). Esse conteúdo, que pode ser em inglês ou português, será brifado dias antes para o scriber.

Durante o evento o scriber fica na frente dos ouvintes, perto do palestrante. Todo o trabalho é feito no quadro branco ou em flip-charts. Depois do dia de trabalho ele reúne o material por meio de fotografia e vai pra casa para a segunda etapa: montar tudo no photoshop e somar mais um tom de cor (durante o evento o mais comum é trabalhar apenas com duas canetas, uma preta e uma colorida).

> Bernardo França © Bernardo França

Esse material finalizado vai ser passado para a empresa, que se responsabilizará a enviar aos seus funcionários - que terão aquele documento como um guia para recordar as diretrizes passadas (é comum também as empresas imprimirem o material em banner e colocá-los no local de trabalho).

Infelizmente, por se tratar de material sigiloso - propriedade da empresa -, eu não posso divulgar imagens finais dos eventos que participei, mas para quem tem interesse em praticar eu sugiro que entrem no site de palestras TED.COM, escolham uma e metam bronca, sem pausa, vá direto!

Aqui vão meus dois primeiros exercícios que fiz a partir do próprio TED - para ouvir a palestra basta colocar o título do desenho na barra de procura do site.

Alguns artistas do meio e locais para informações: Guy Downes, Joel Cooper, RSA Animate (este último não é exatamente um scribe, mas sim uma forma de desenho e palestra filmada).

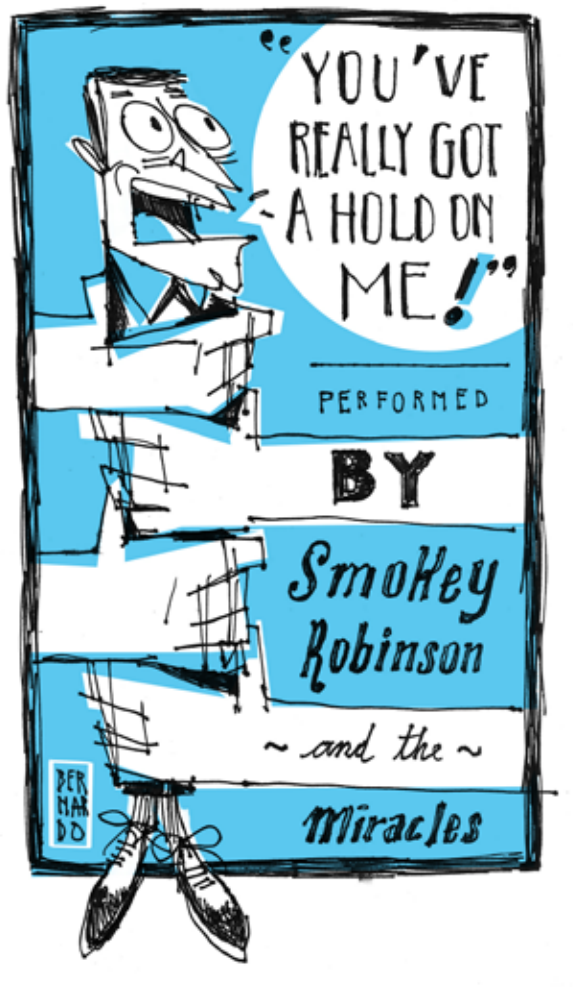

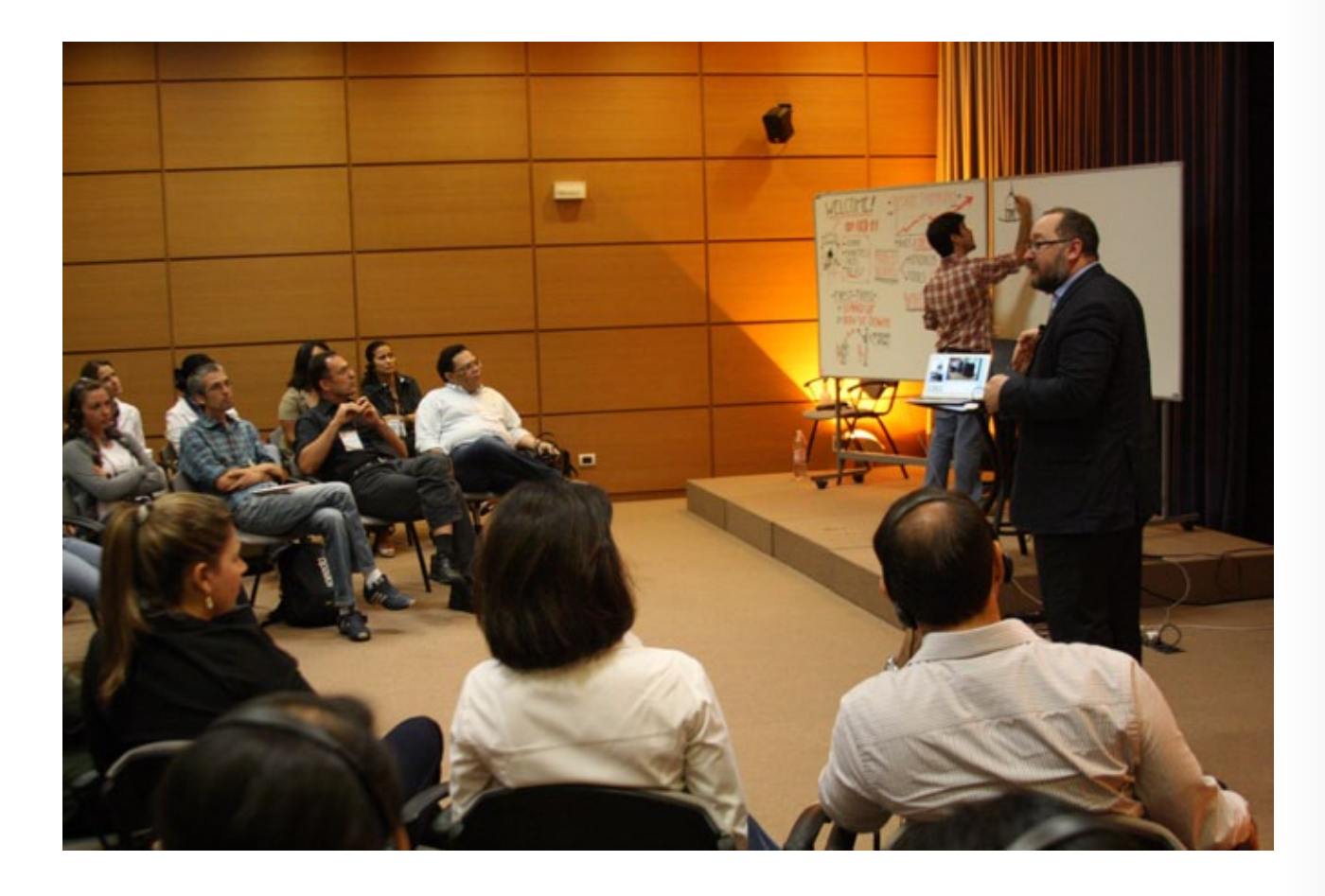

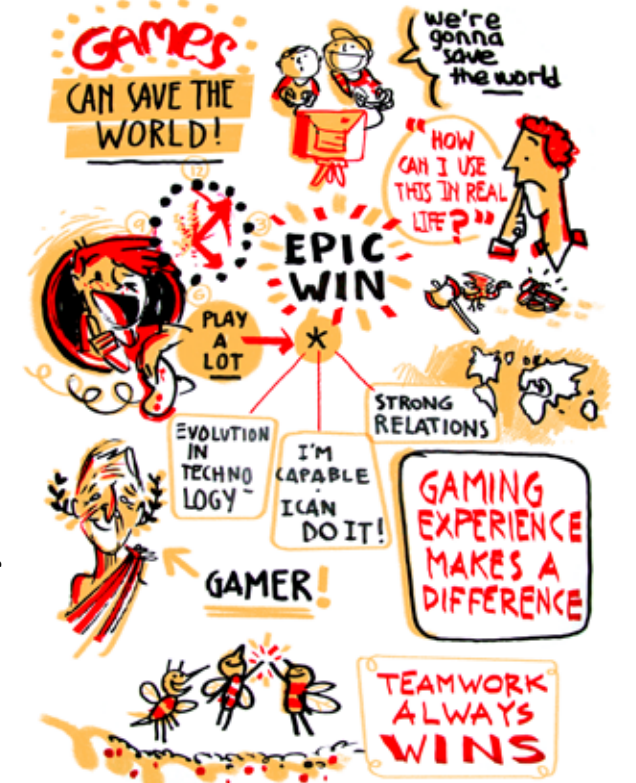

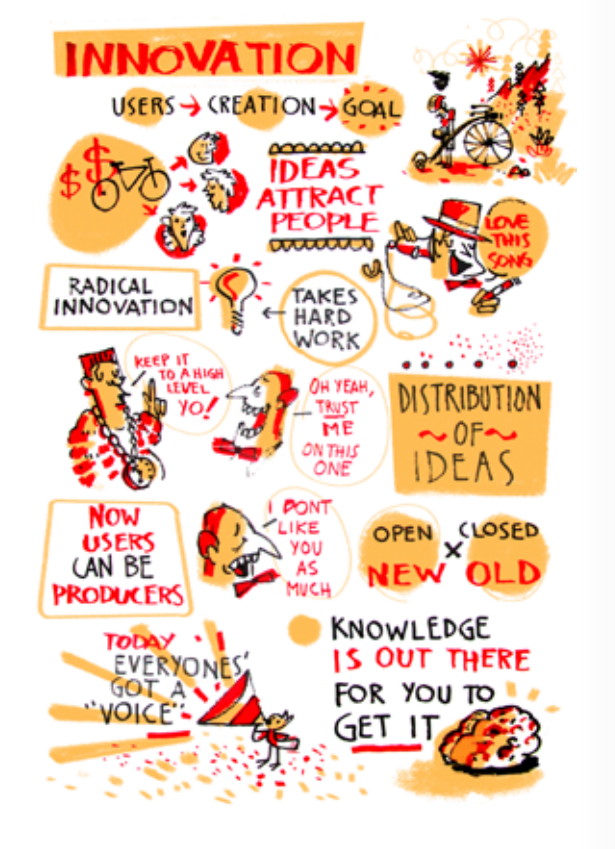

#### **S C R I B I N G**

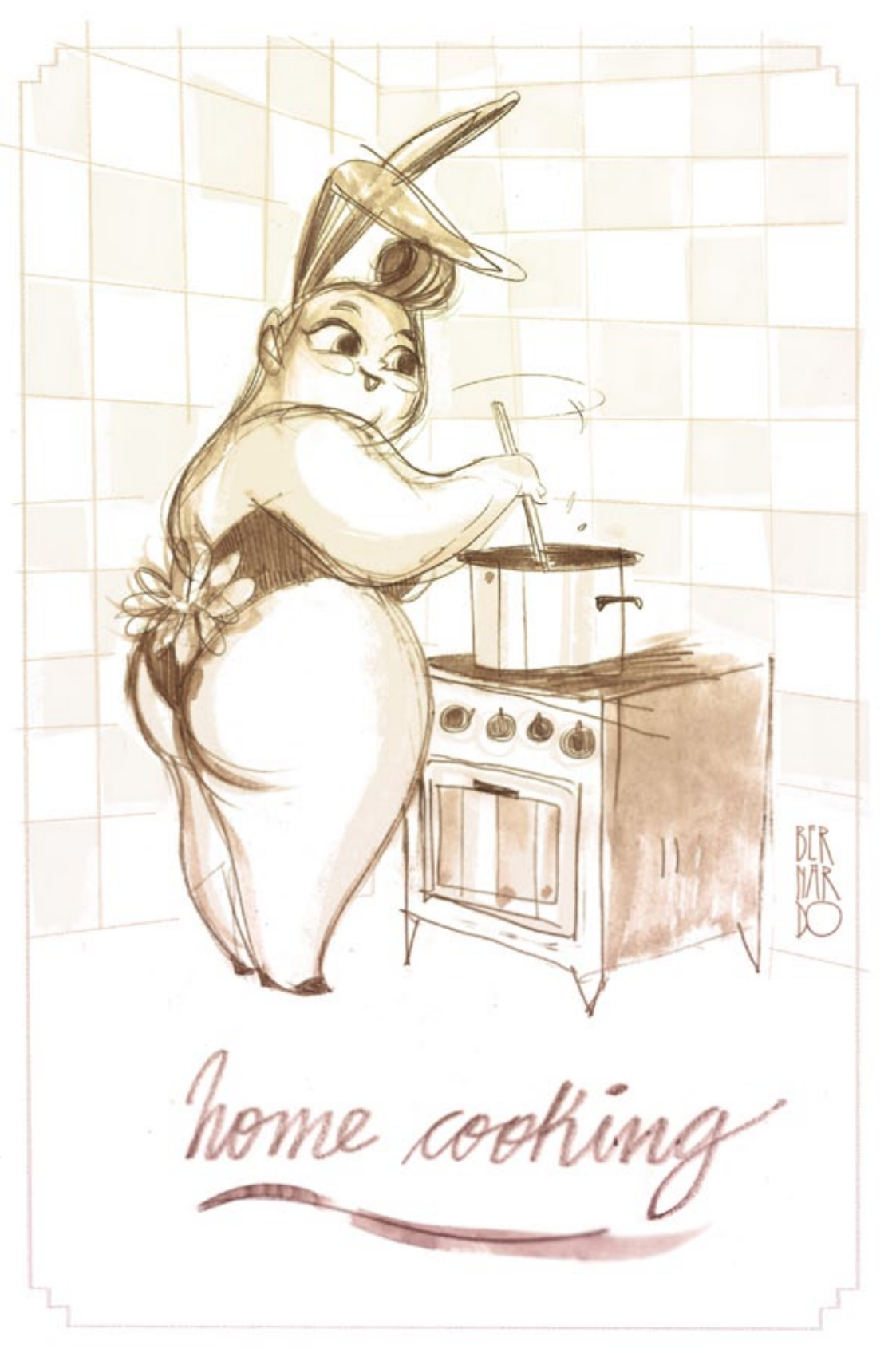

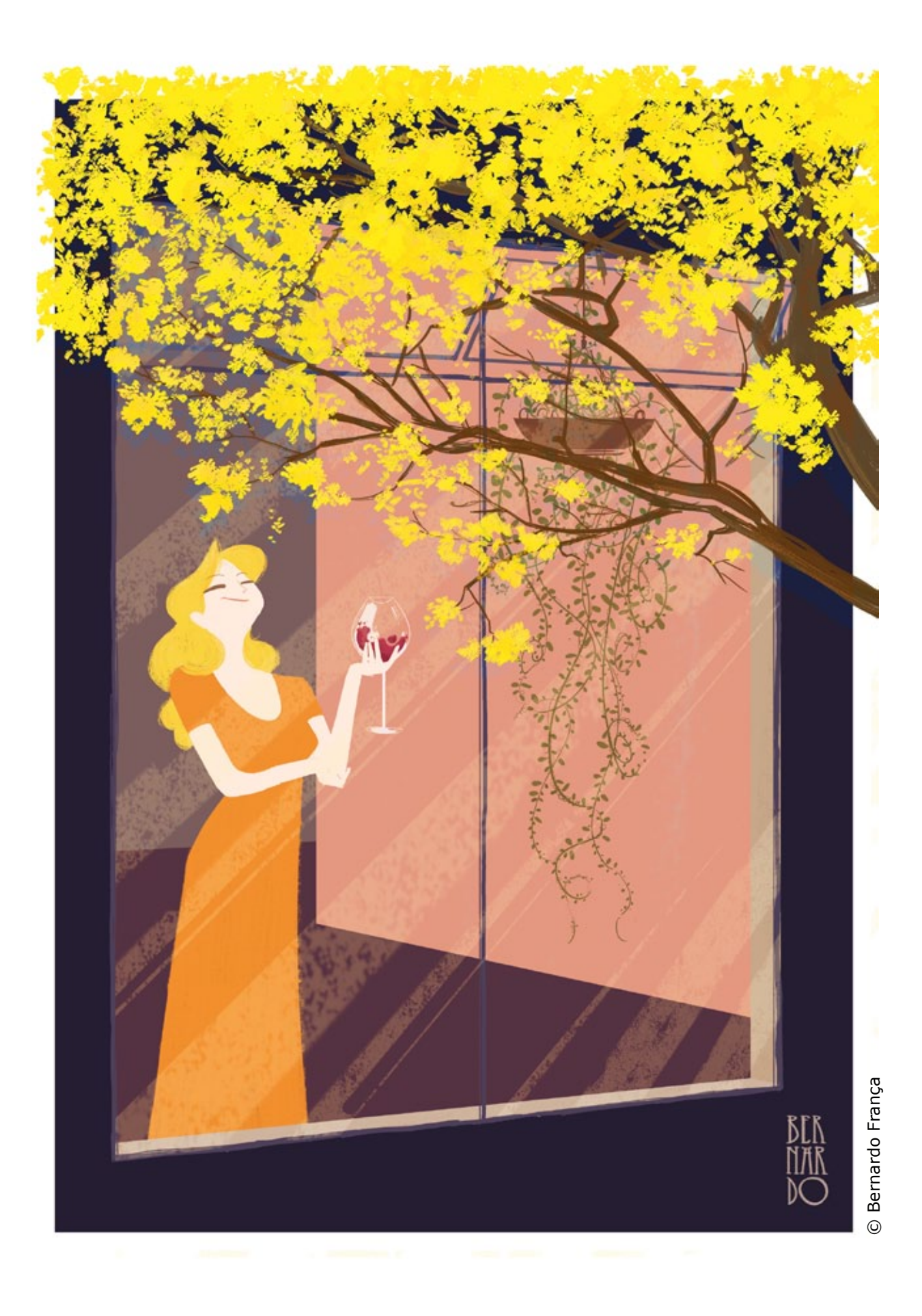

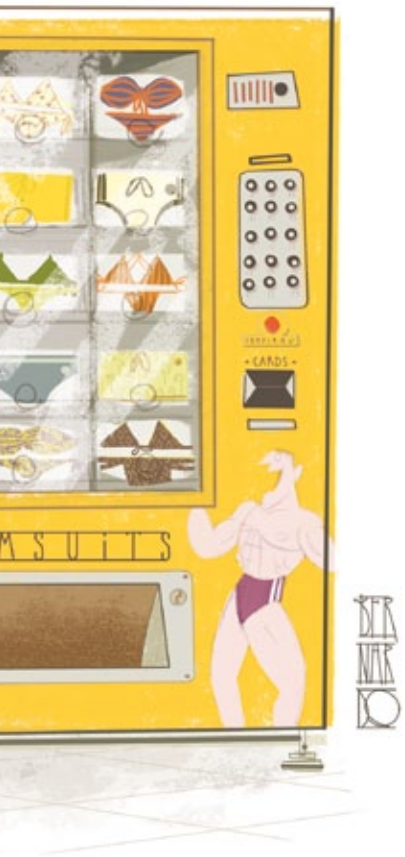

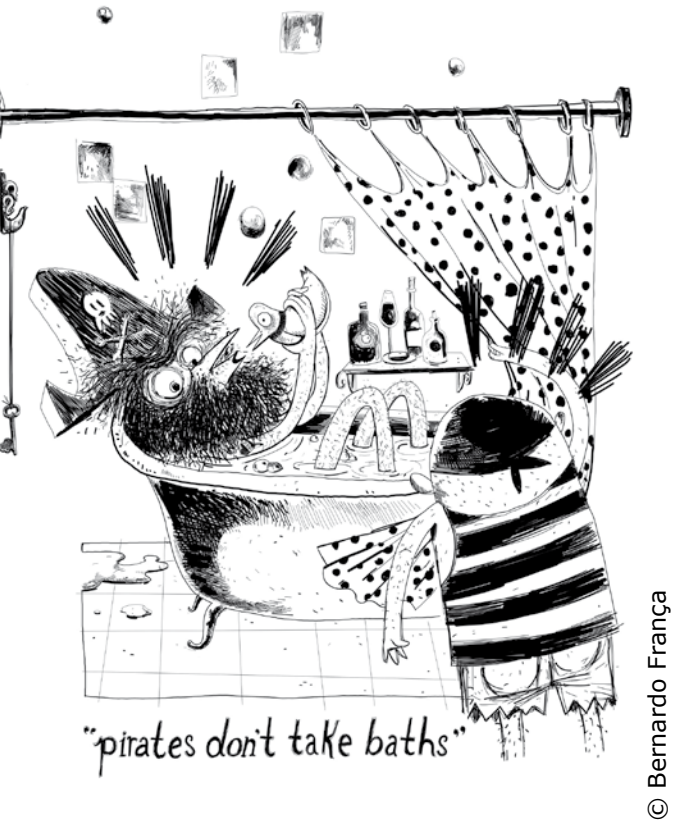

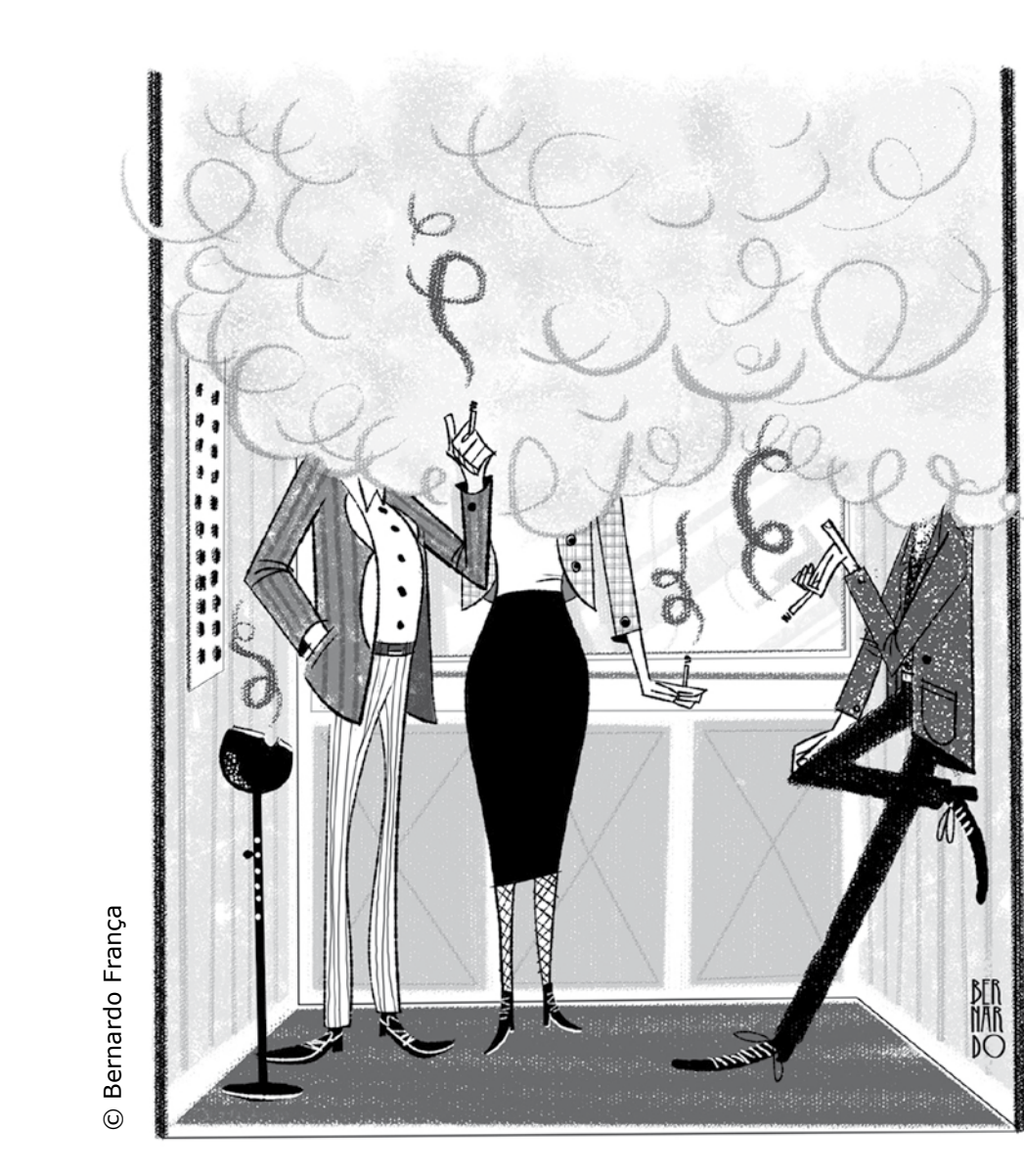

© Bernardo França

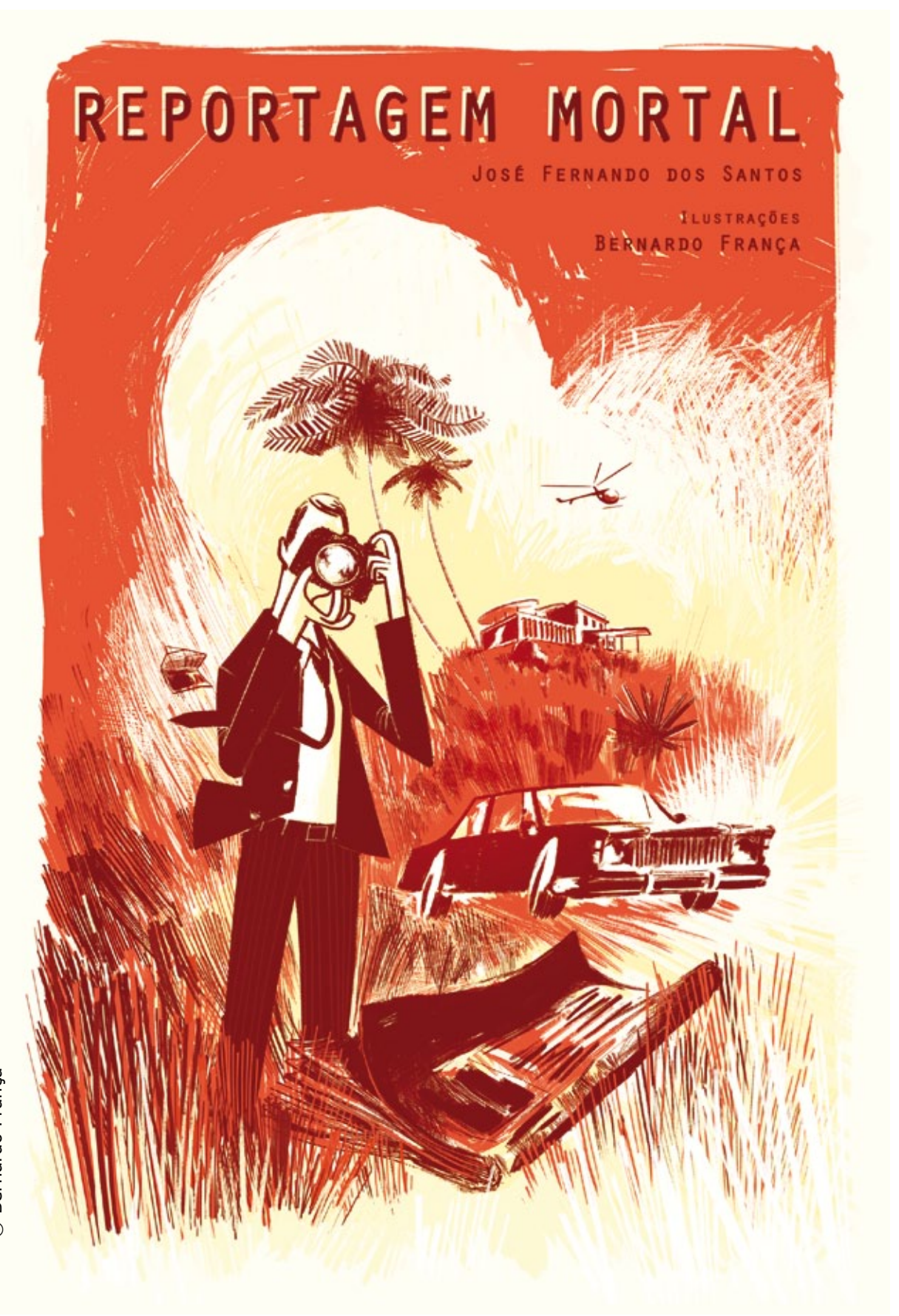

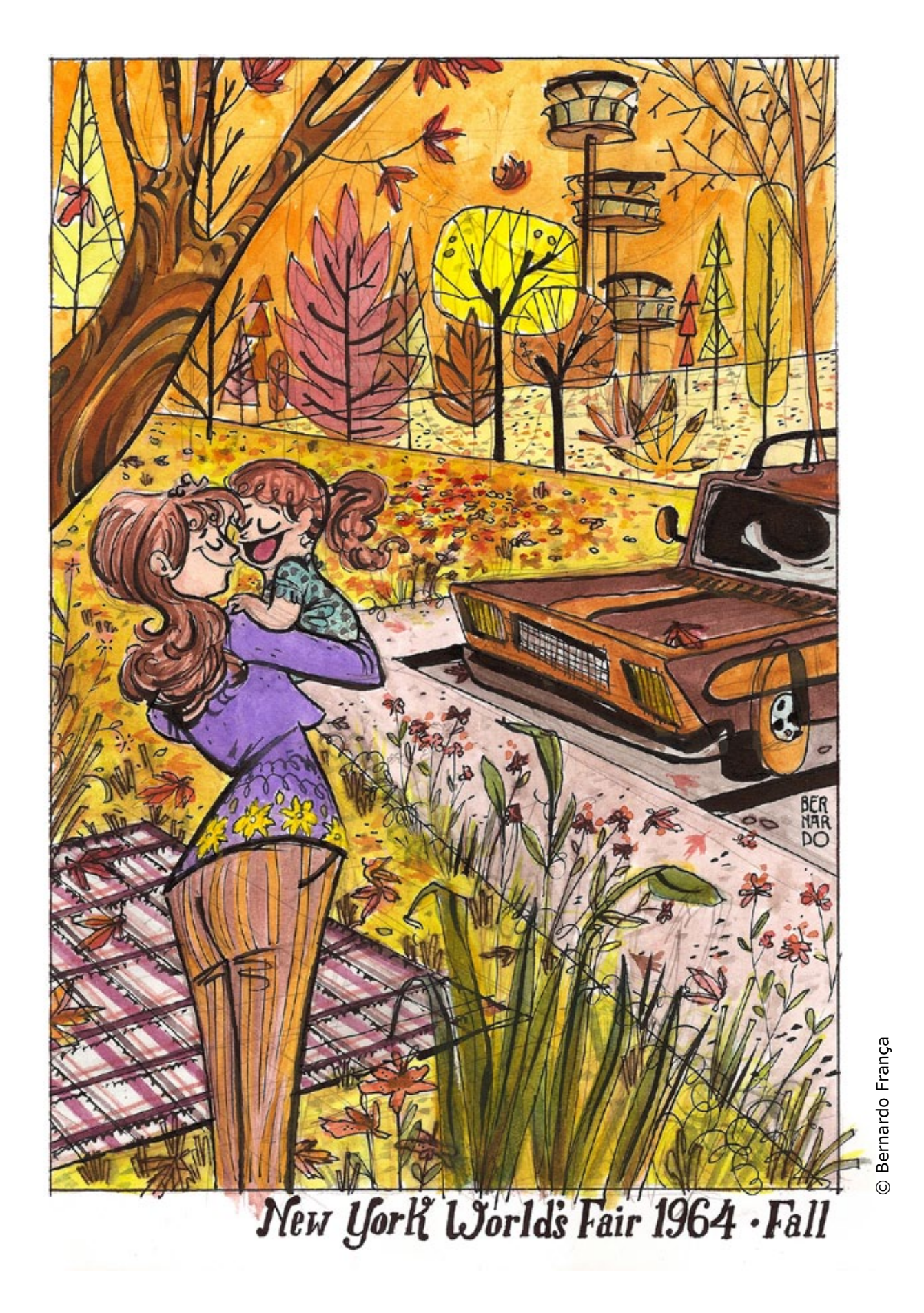

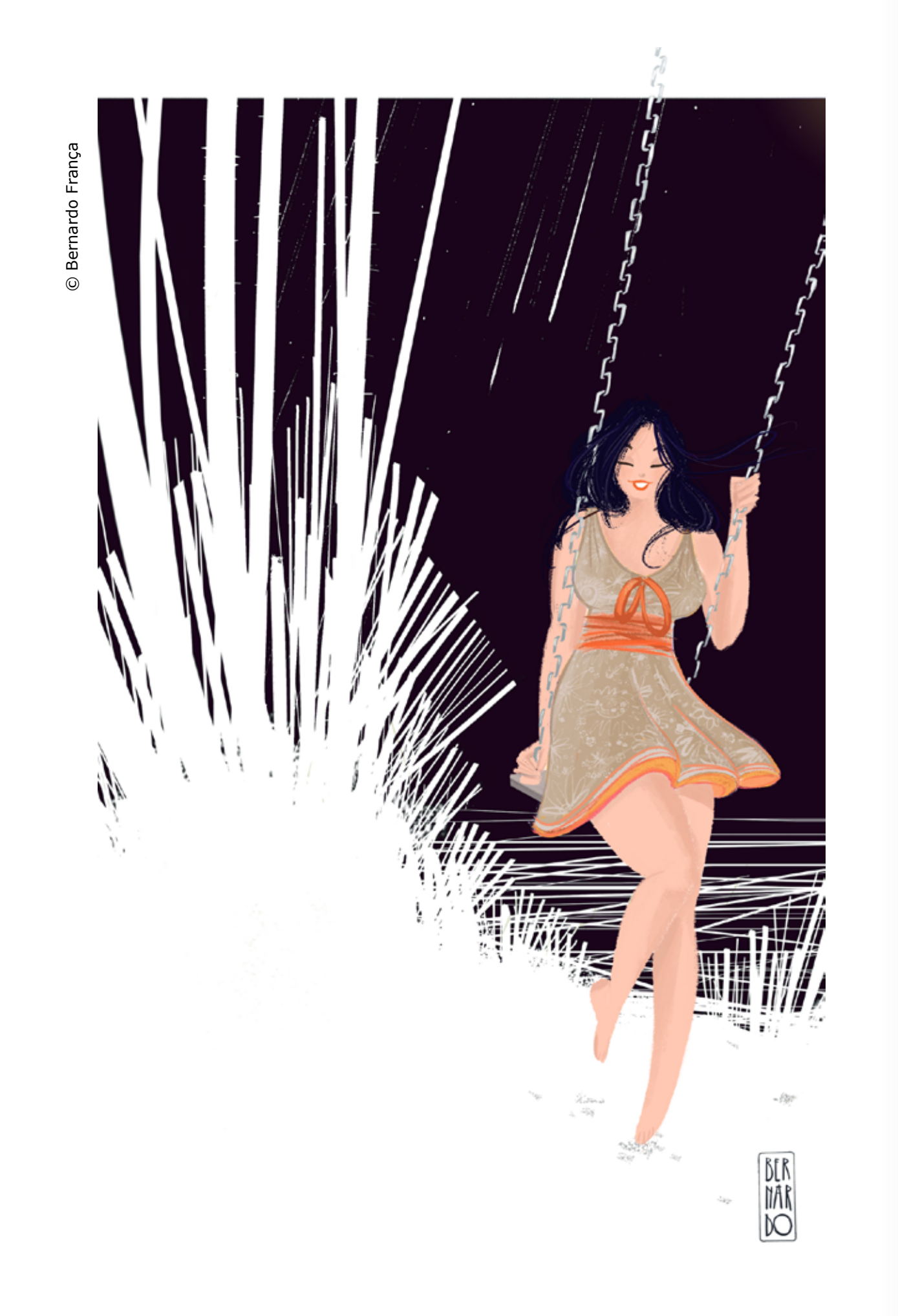

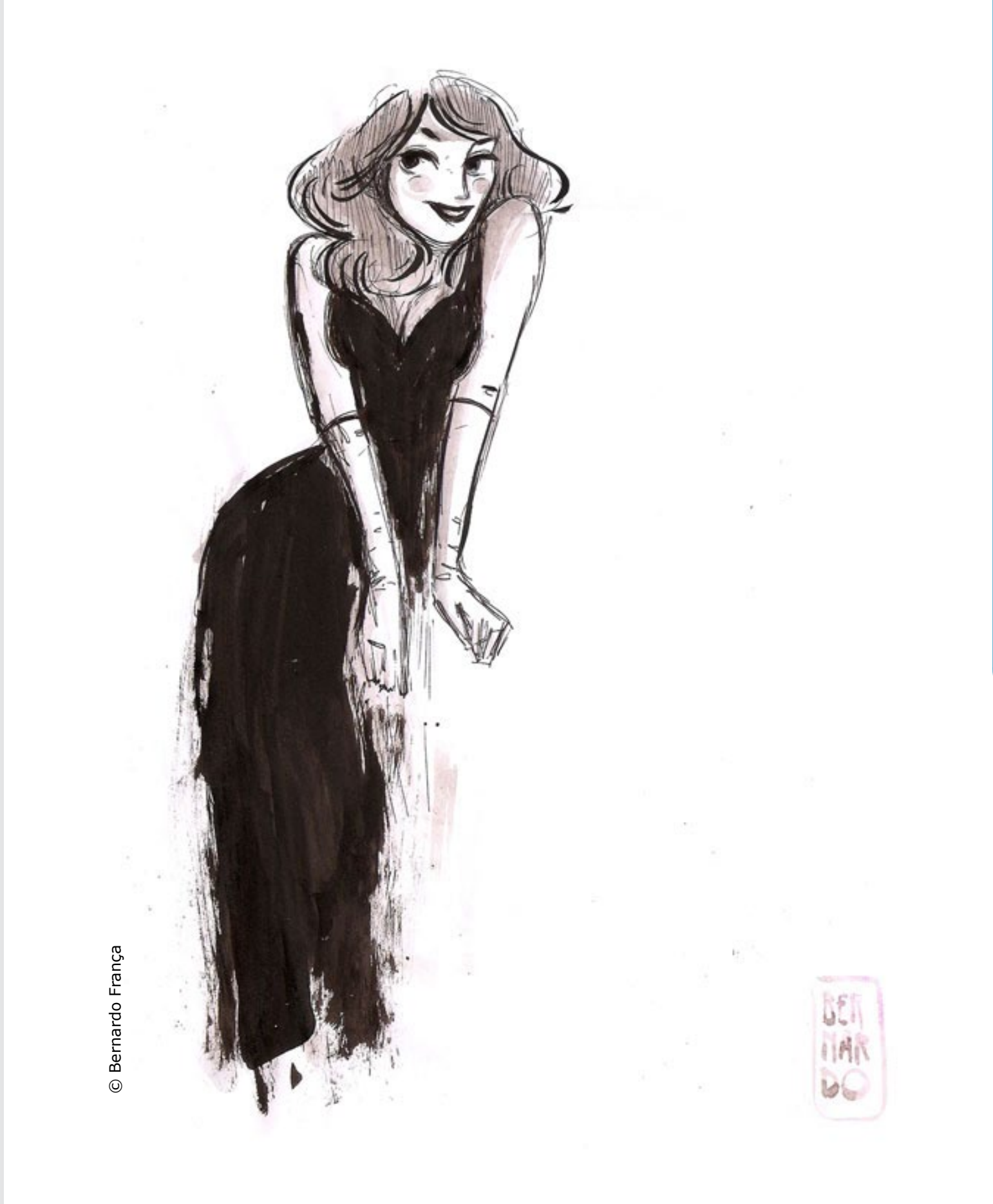

 $\blacktriangleleft$ PORTFOIIOS BERNARO : DIOTTORT  $\overline{u}$ Z  $\blacktriangleleft$  $\mathbf{r}$  $\mathbf{u}_i$  $\bullet$  $\bullet$  $\boldsymbol{\alpha}$  $\blacktriangleleft$  $\frac{Z}{\alpha}$  $\mathbf{m}$  $\mathbf{m}$  $\bullet\bullet$  $\bullet$ ш z  $\bullet$ u, Ī.  $\mathbf{r}$  $\overline{a}$ 

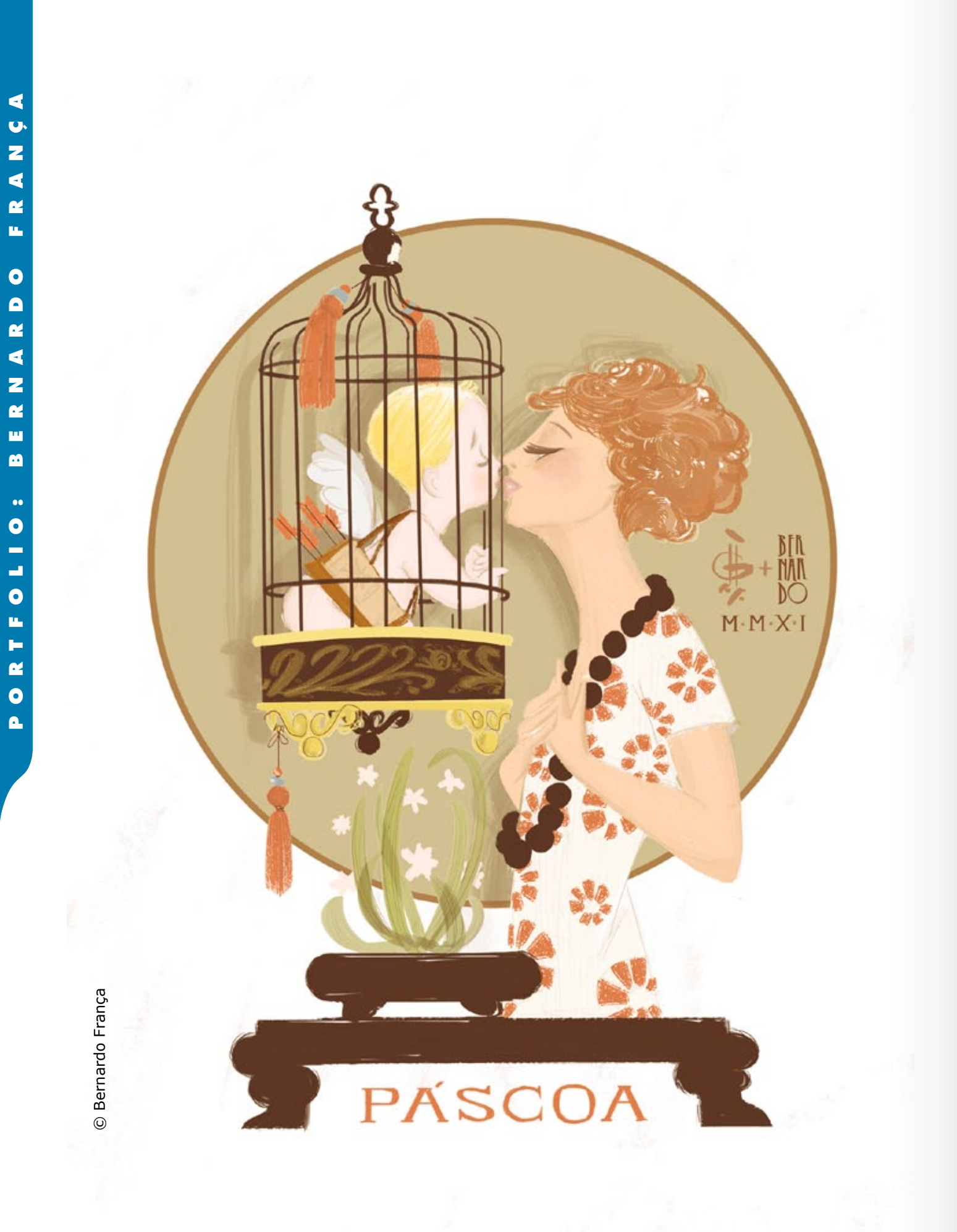

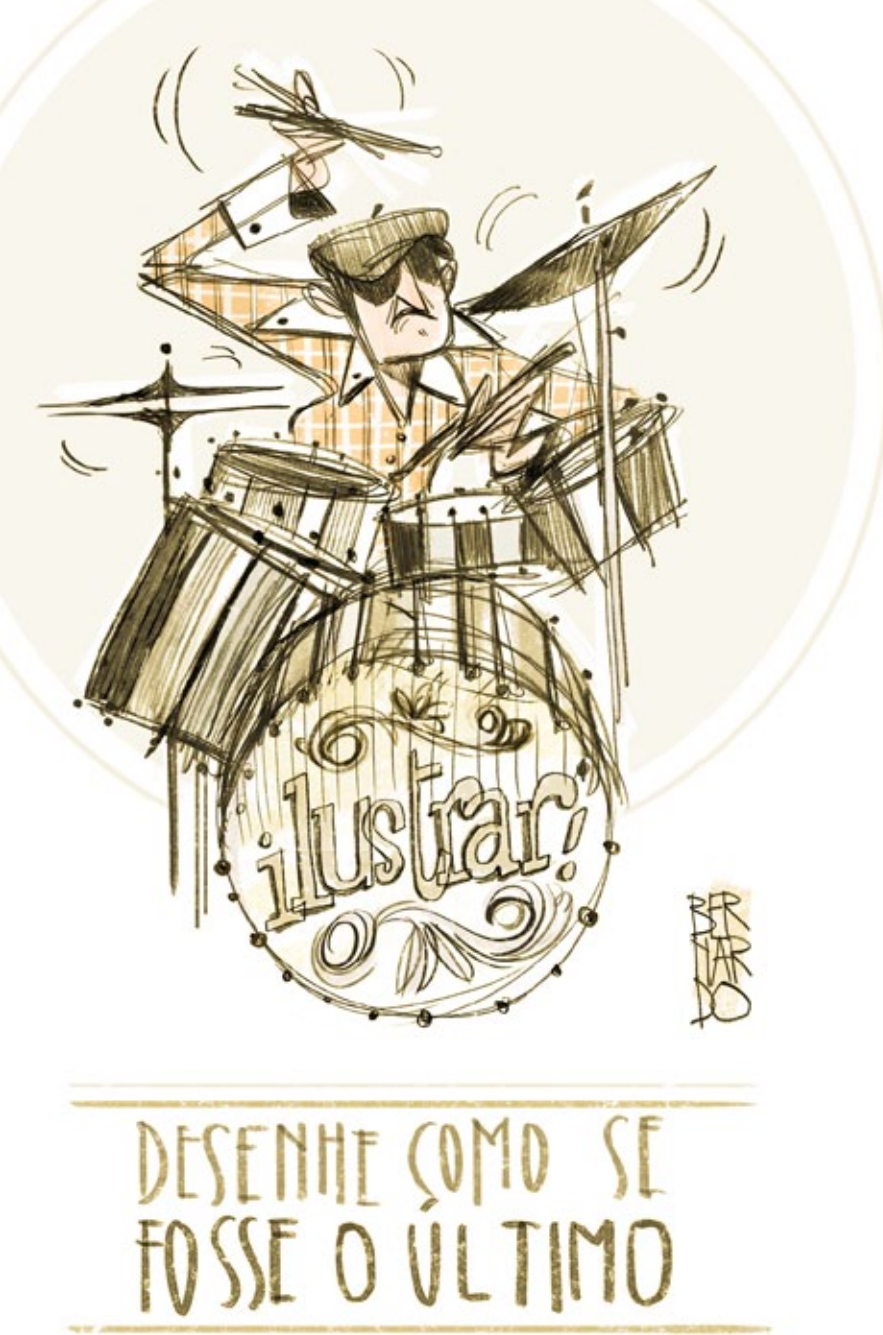

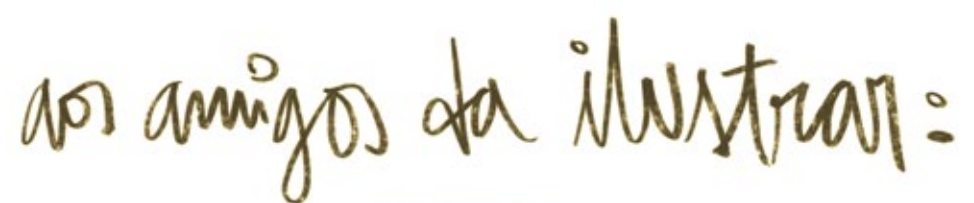

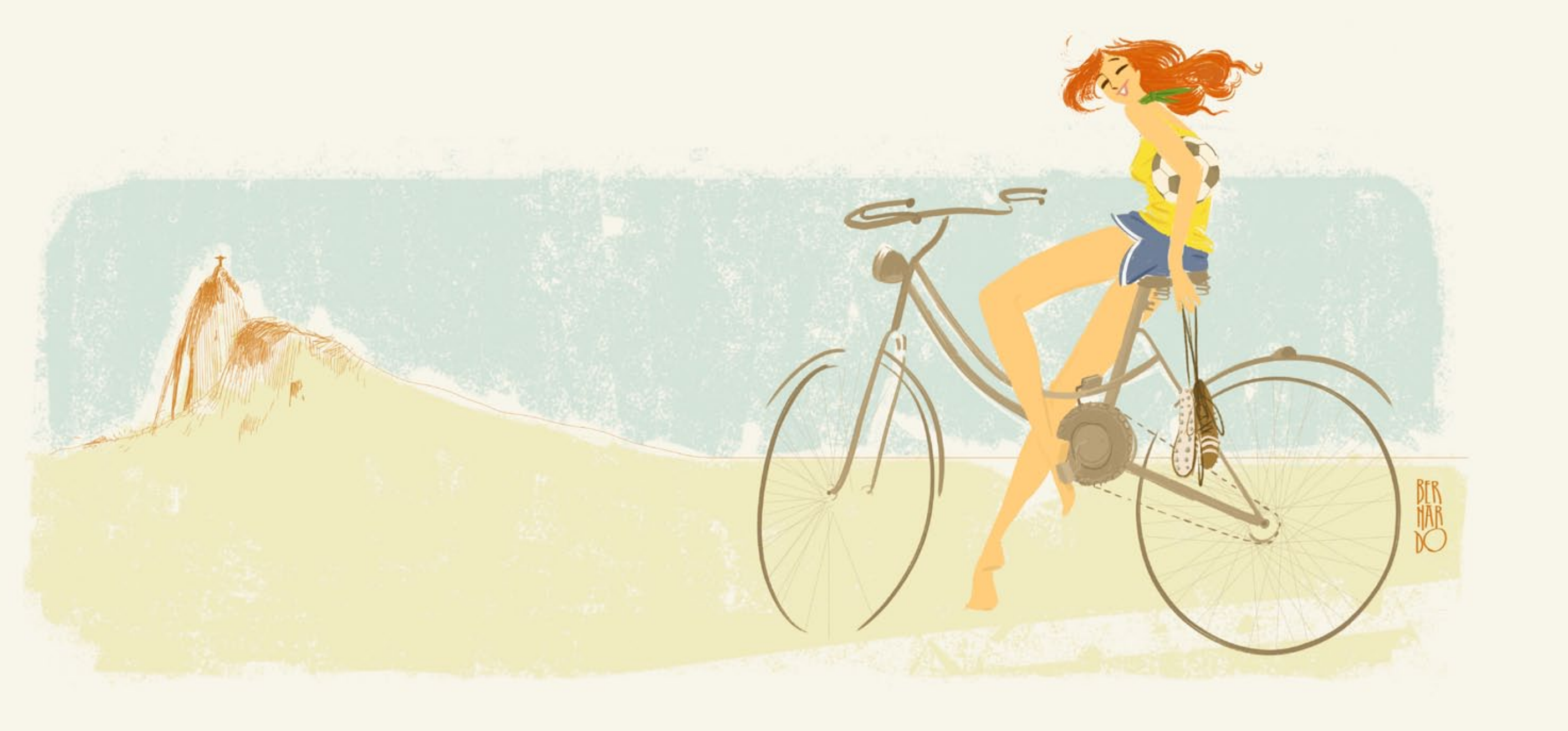

### internacional

# **MATTIAS ADOLFSSON**

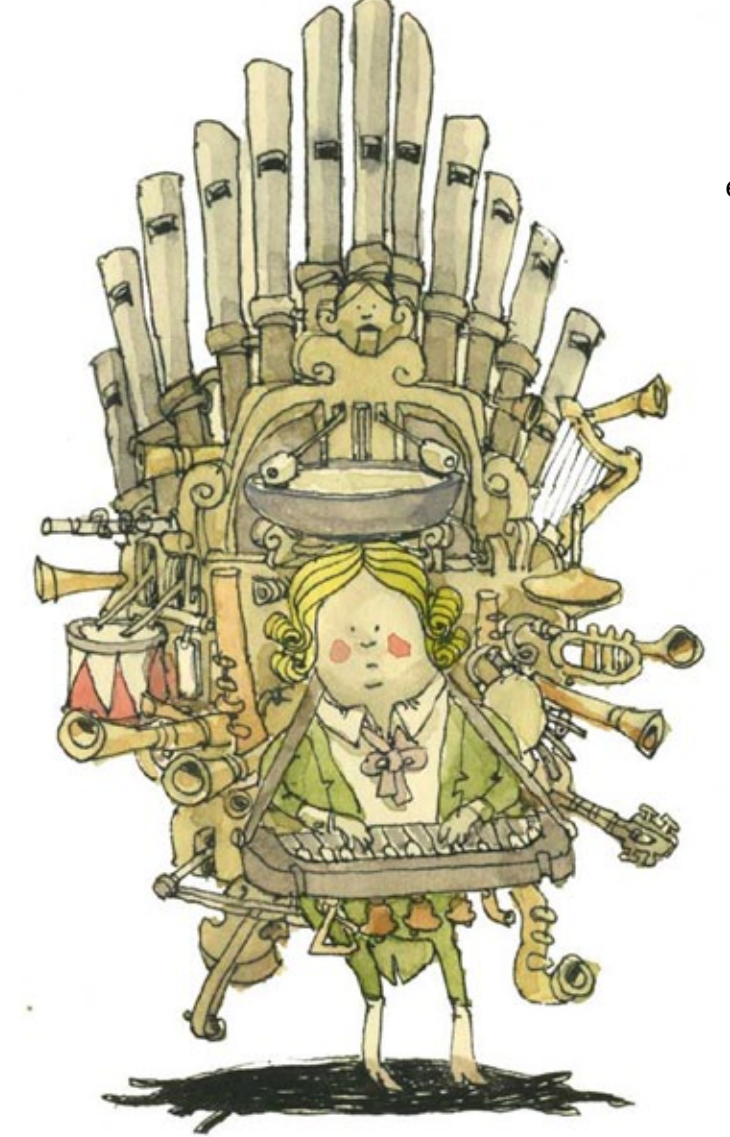

 ivendo na pequena e pacata cidade de Sigtuna, nos arredores de Estocolmo, na Suécia, Mattias Adolfsson ganhou projeção internacional depois de uma mudança profissional inesperada.

> Um quase arquiteto, designer gráfico e bem-sucedido na área de games e ilustração 3D, sua vida mudou depois que em 2006 criou um blog para divulgar seus sketchbooks.

E mudou tanto que deixou todas as funções anteriores de lado para hoje viver exclusivamente da divulgação do seu trabalho com sketchbooks.

> Acho que você provavelmente pode ver alguns traços de todas essas coisas, talvez menos a parte de design gráfico. Adoro desenhar casas e cidades - e trabalhar com 3D e jogos deu-me a paciência exigida para fazer coisas bem complicadas.

Trabalhar em jogos faz com que você geralmente trabalhe muito tempo em projetos. Agora, quando eu faço um desenho que toma um dia ou dois, não é nada comparado ao que eu tinha que fazer trabalhando com games.

Você é um quase arquiteto, se formou em design gráfico, trabalhou com 3D e games, e hoje vive de ilustração feita com aquarela. Essas diferentes áreas acabaram por influenciar de alguma forma o trabalho que você tem hoje com os sketches?

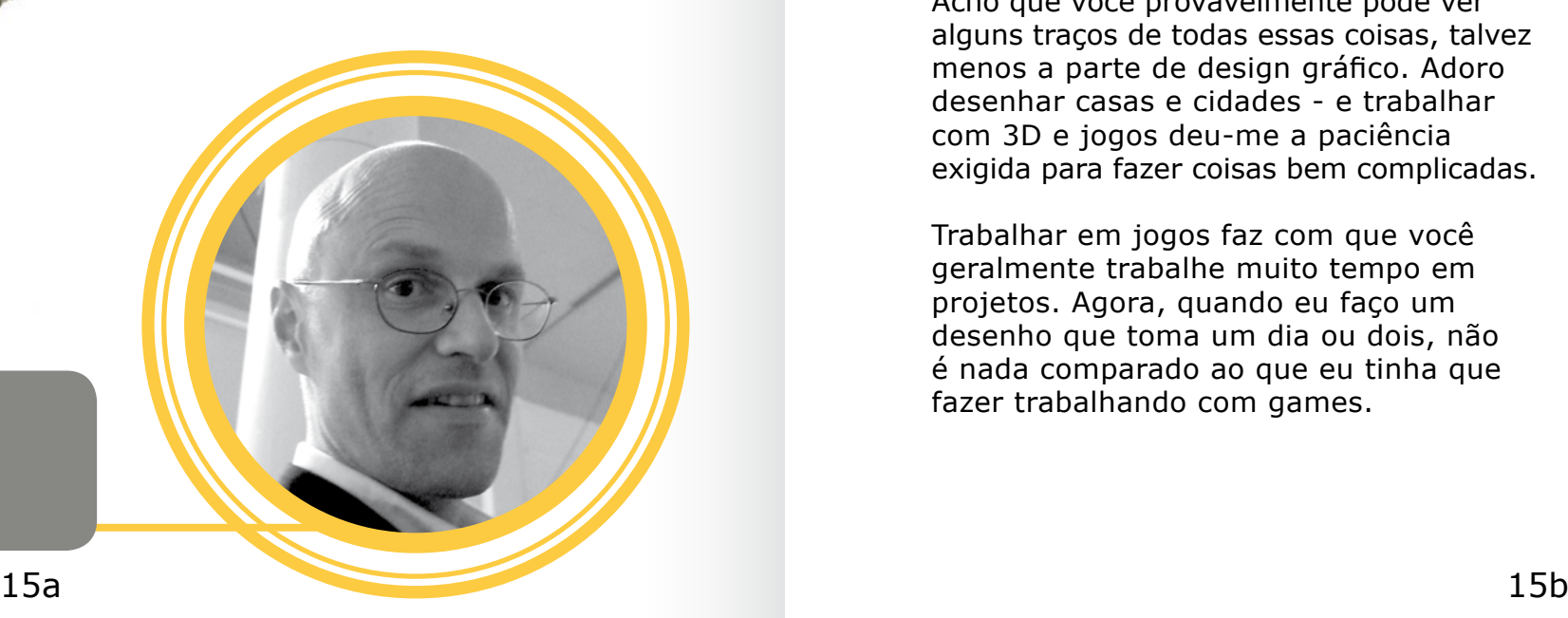

#### mattias adolfsson

suécia mattiasadolfsson@gmail.com www.mattiasadolfsson.se

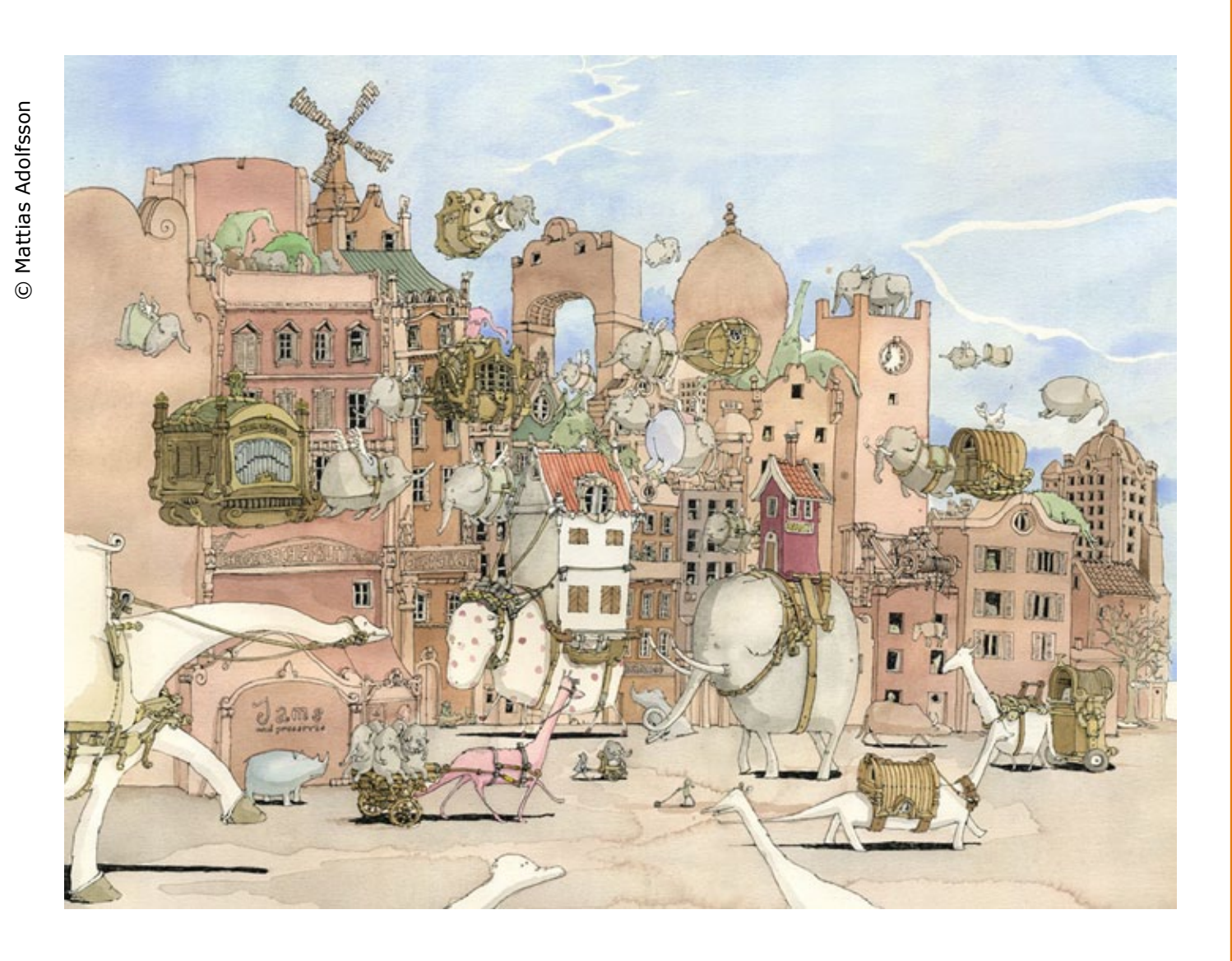

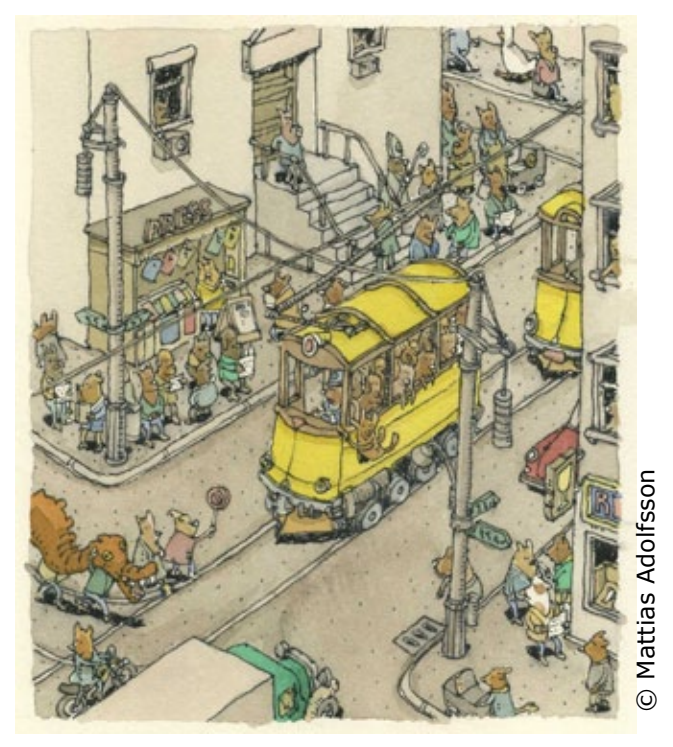

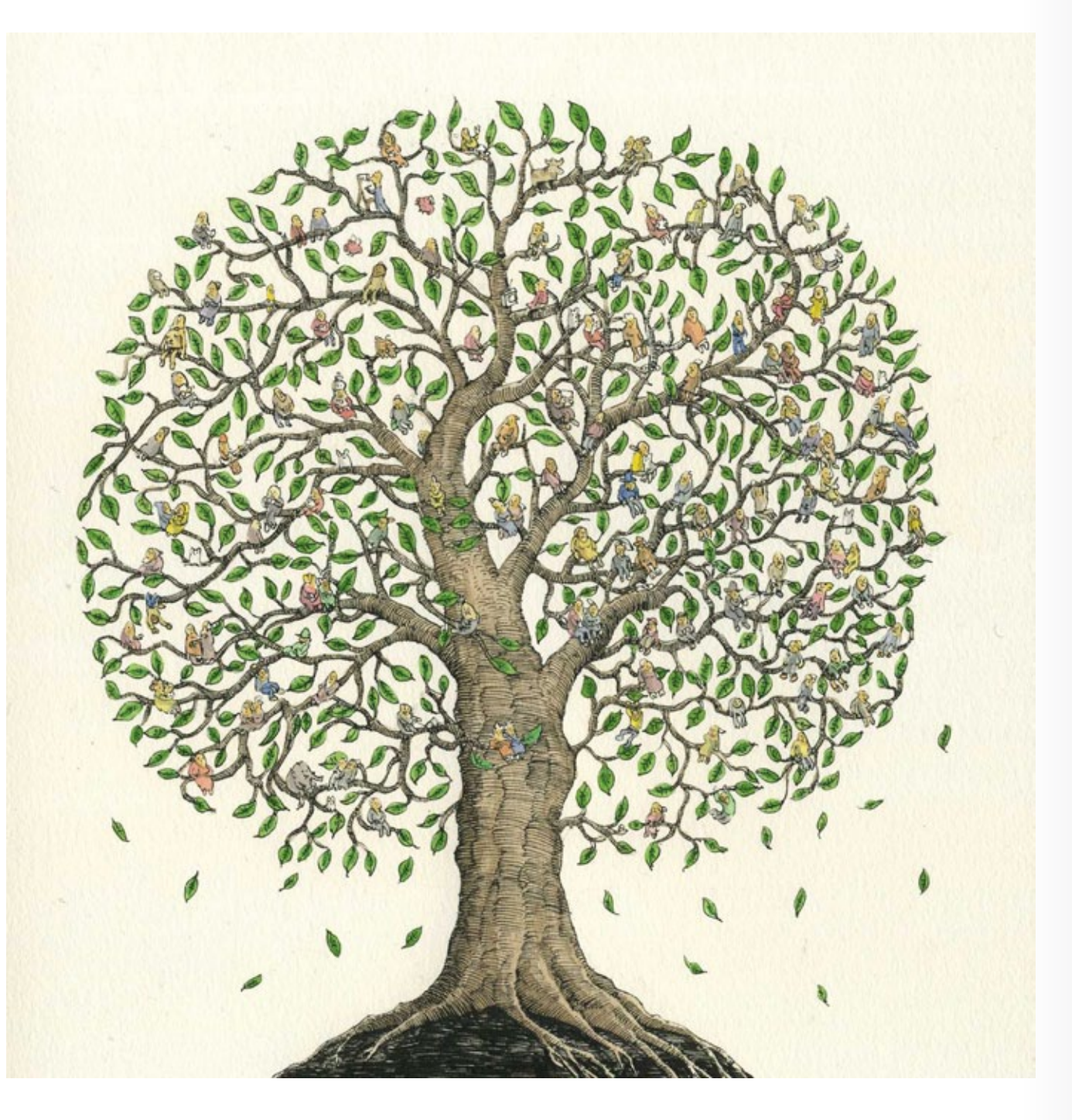

No final, a única parte que eu realmente gostei foi do lado da programação da obra, principalmente fazendo ferramentas para outros artistas.

Trabalhar com computador e consola de jogos, hoje em dia, é muito industrial e com equipes muito grandes, e eu não estou mais virado para jogos já faz tempo.

No entanto você já declarou algumas vezes que depois de anos trabalhando com mídias digitais e 3D acabou se cansando de tudo isso. Foi por algum motivo especial?

> Bem, eu não diria que o sucesso foi nesse instante, levou algum tempo para fazer com que acontecesse.

Eu não iria tão longe a ponto de me chamar famoso, eu sou praticamente desconhecido na Suécia, eu acho que sou mais conhecido no Brasil (de acordo com minhas estatísticas).

A sua mudança para a ilustração aconteceu a partir do momento que lançou seu blog com sketches, que faz muito sucesso. Como justifica esse sucesso repentino?

Alguns dos meus desenhos eu uso como uma espécie de terapia, e colocar mais detalhes nos desenhos também esconde todos os pequenos erros que tendem a aparecer lentamente nos desenhos.

Detalhes são uma ótima maneira de esconder perspectiva ruim e problemas de escala.

Em seus trabalhos existe um interesse óbvio pelos detalhes minuciosos, com referências barrocas. É somente um gosto pessoal ou o preciosismo nos detalhes é uma válvula de escape?

Talvez, não tenho certeza. O material digital tende a envelhecer bastante mal. Material analógico envelhece melhor, mas nunca está super na moda.

Sente que talvez esteja havendo um retorno do gosto das pessoas pelo desenho em geral?

Quando eu estudei arquitetura, prédios antigos não estavam exatamente na moda, tudo era modernismo. Mas "edifícios antigos" provavelmente foi o que me fez escolher a arquitetura em um primeiro momento.

#### E o gosto pelos prédios antigos é ainda da fase de quando estudou arquitetura?

Sim, esse é o ponto, acho que é uma tradição com uma vertente específica de artistas, fazendo o seu próprio universo.

Eu fico sempre surpeeendido quando algumas pessoas utilizam parte daquilo que eu faço, um pouco ao acaso, sem se preocupar com os pormenores.

A própria temática dos seus trabalhos, somada aos detalhes barrocos, resulta em um certo lirismo. O objetivo do seu trabalho hoje é mostrar o seu próprio universo?

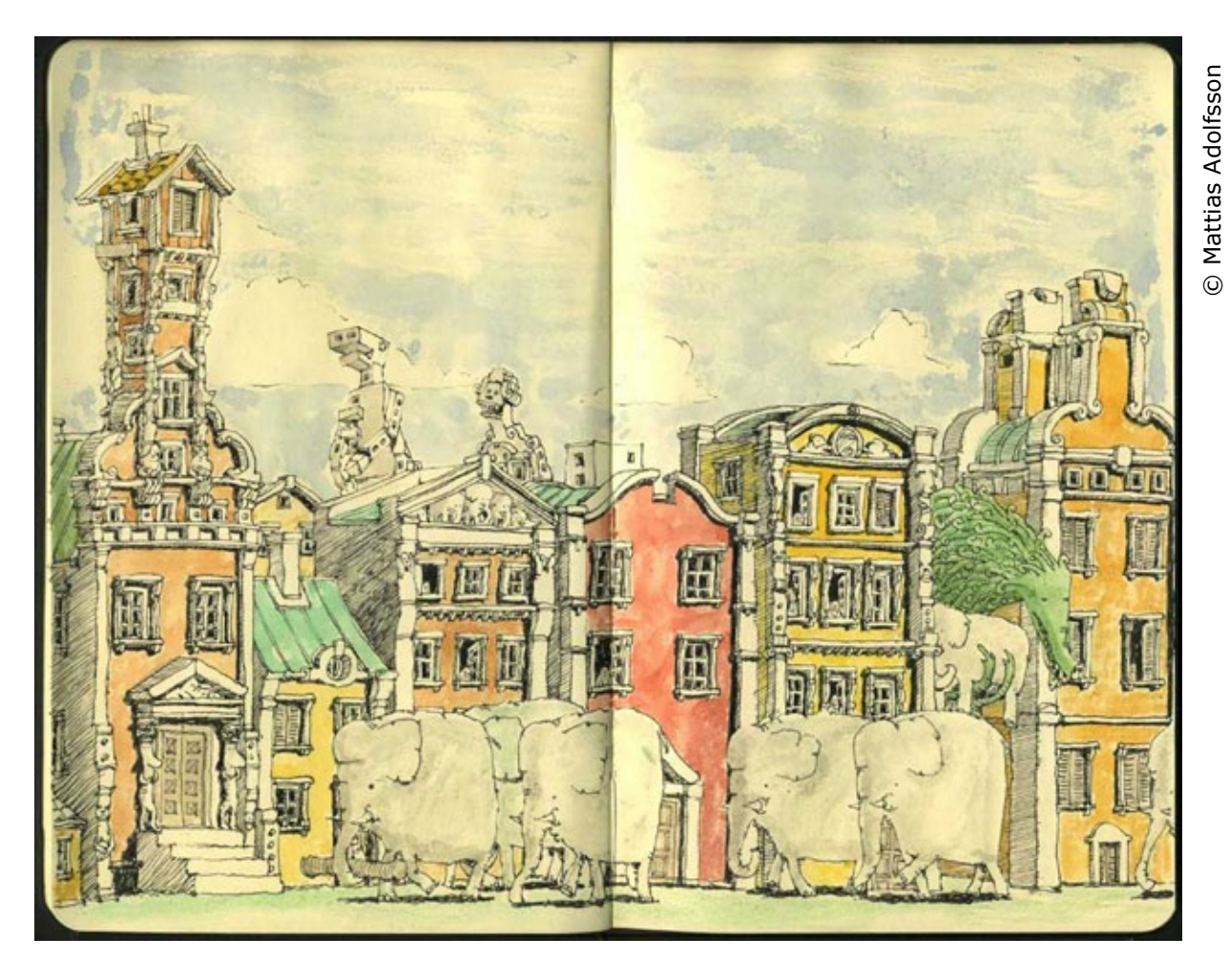

Descobri que um sketchbook se ajusta a mim enormemente ao se tornar possível desenhar em quase todos os lugares.

Ter todos os seus desenhos contidos em um livro também é ótimo, já que desenhos feitos em papel tendem a inundar o meu pequeno estúdio.

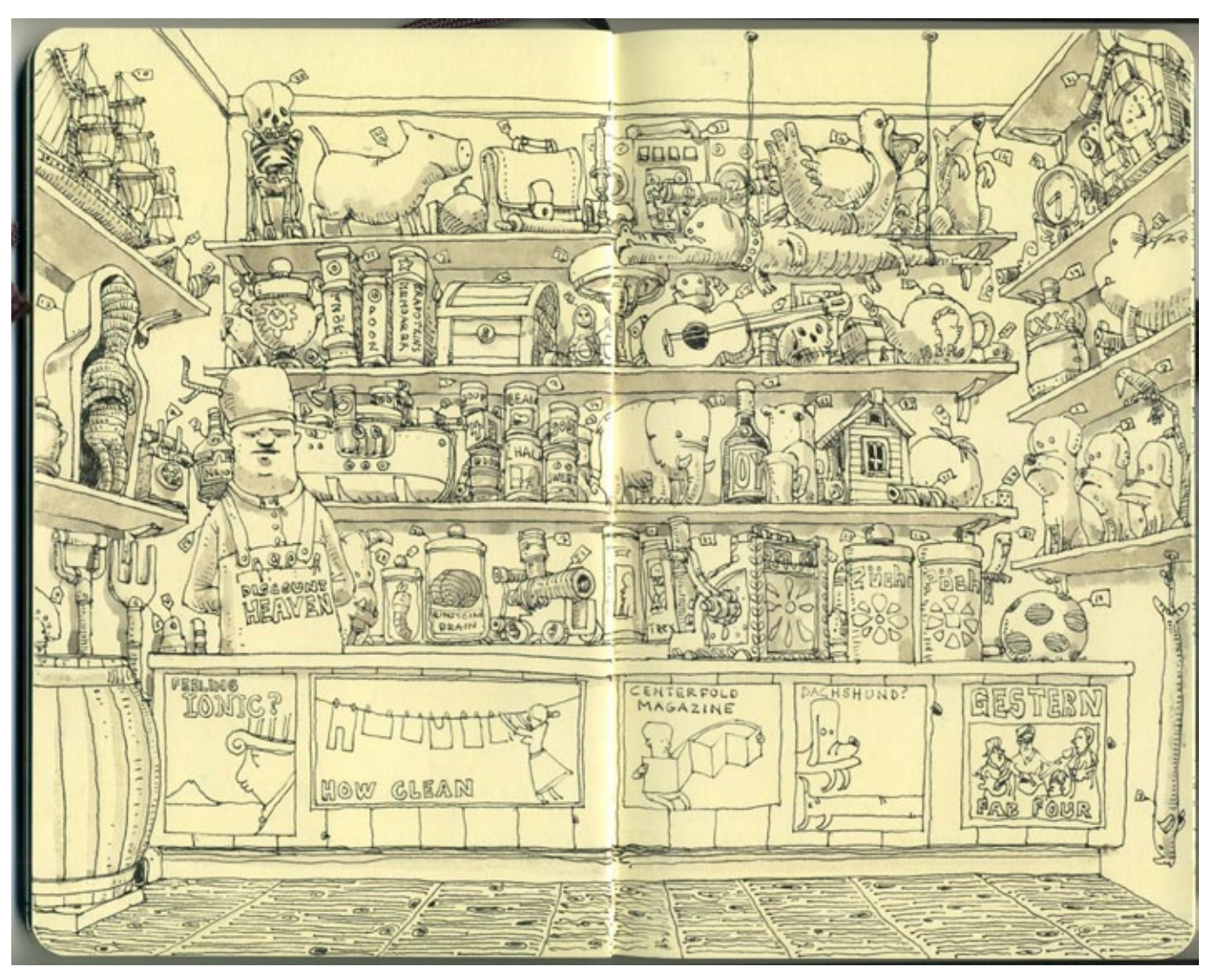

© Mattias Adolfsson © Mattias Adolfsson

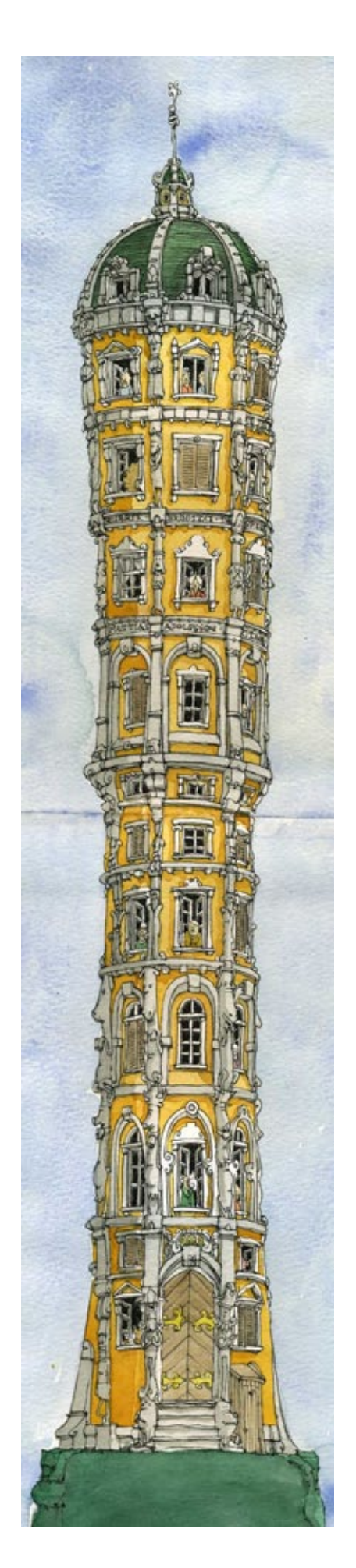

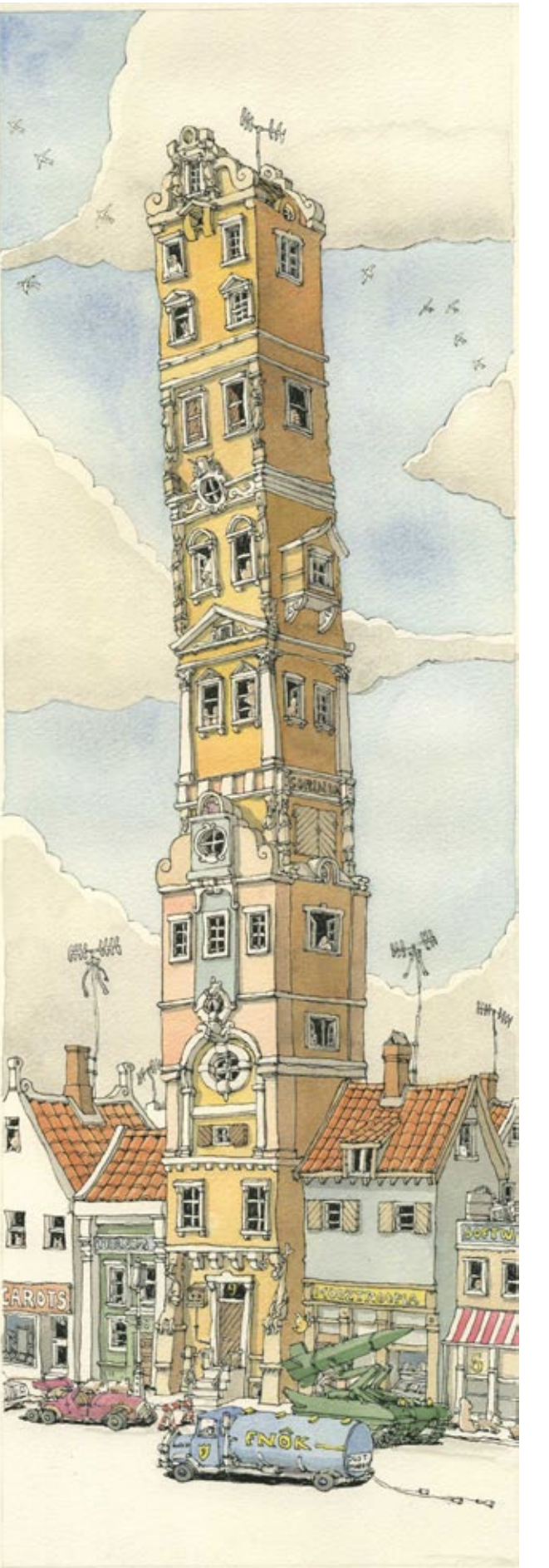

© Mattias Adolfsson © Mattias Adolfsson

Mattias Adolfsson © Mattias Adolfsson

Hoje tem havido uma volta do uso do sketchbook, com diversos blogs e eventos pelo mundo sobre o tema. Qual a importância do sketchbook para você, como artista profissional e como pessoa?

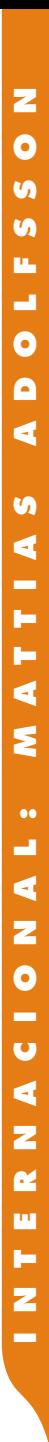

© Mattias Adolfsson

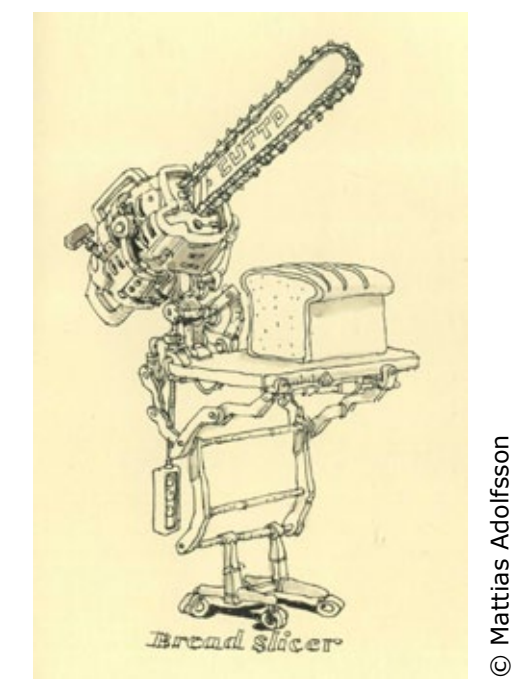

© Mattias Adolfsson © Mattias Adolfsson

© Mattias Adolfsson © Mattias Adolfsson

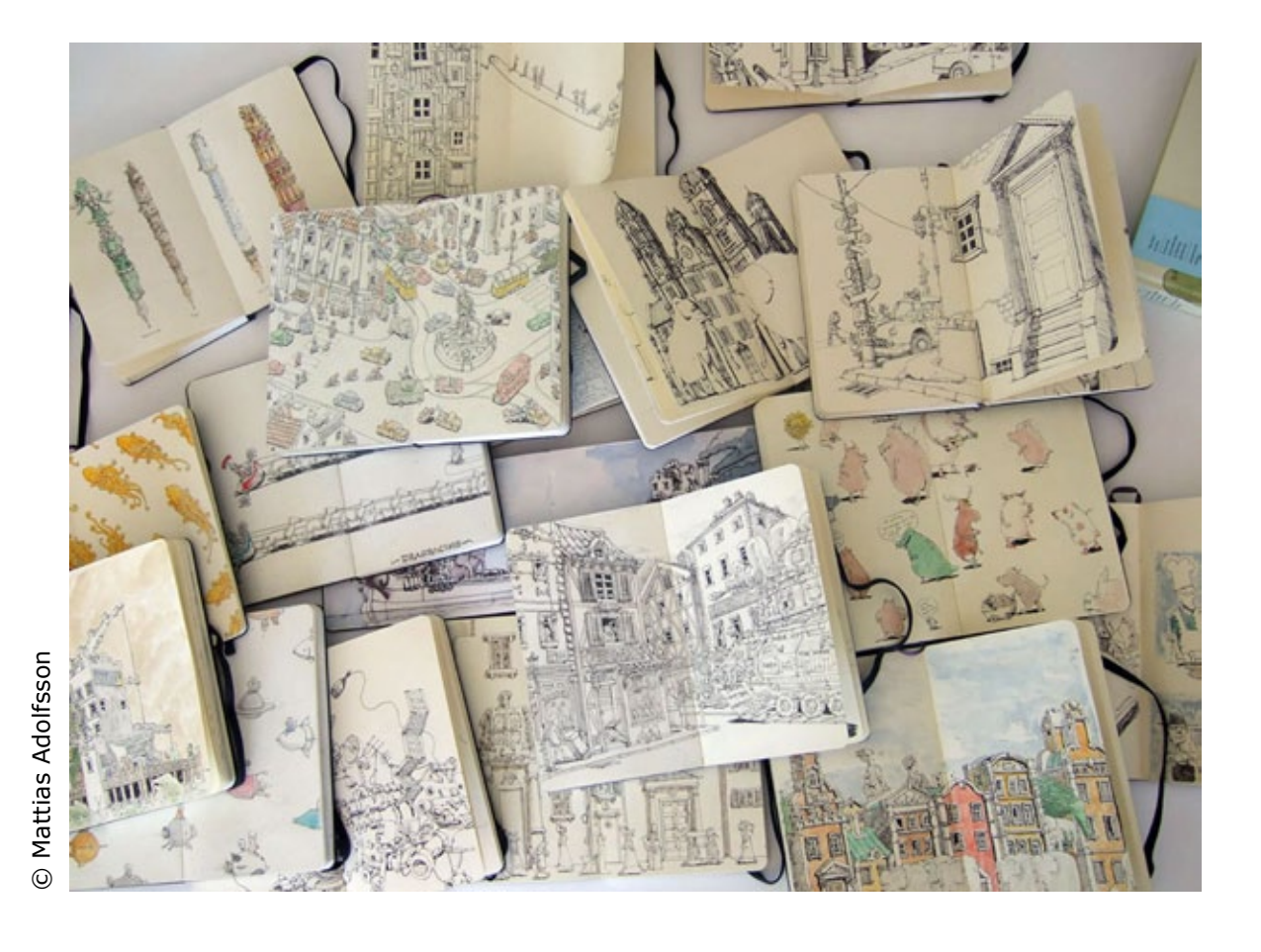

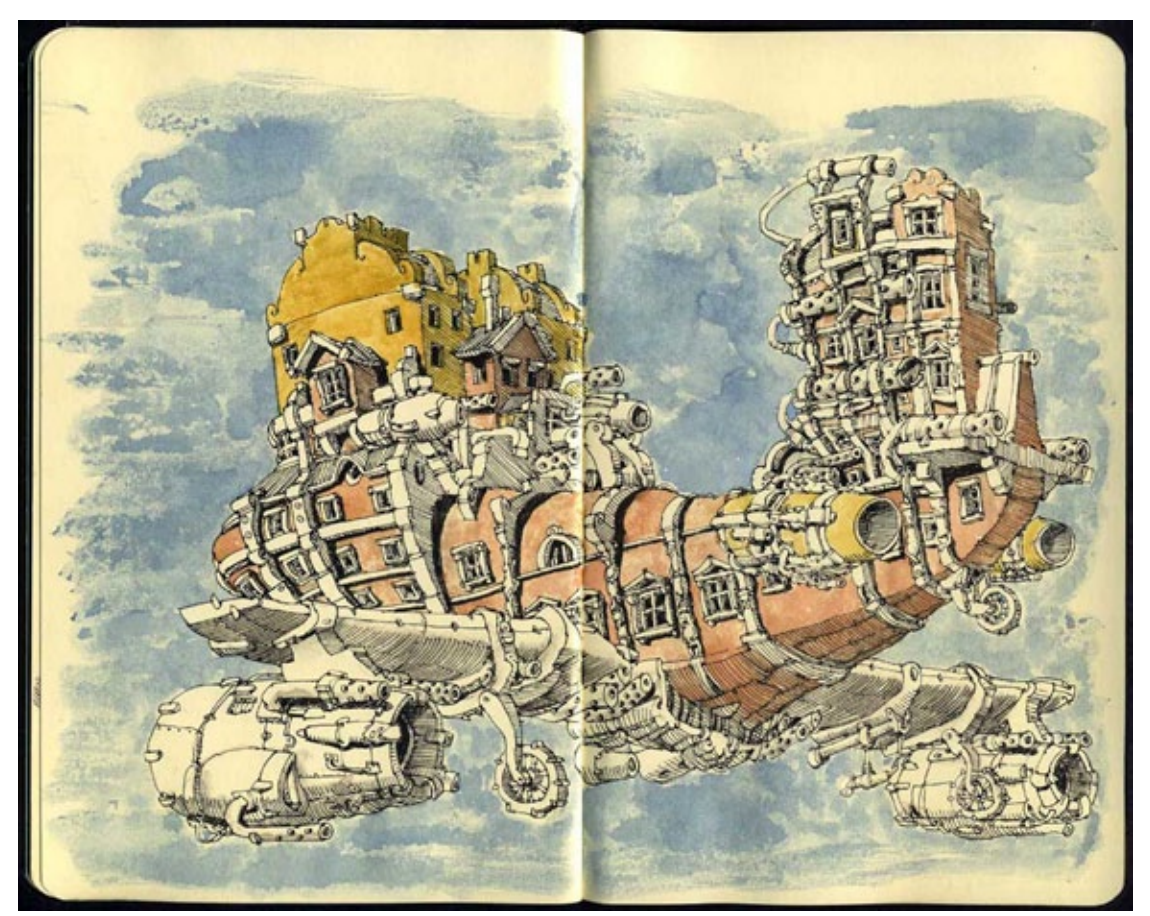

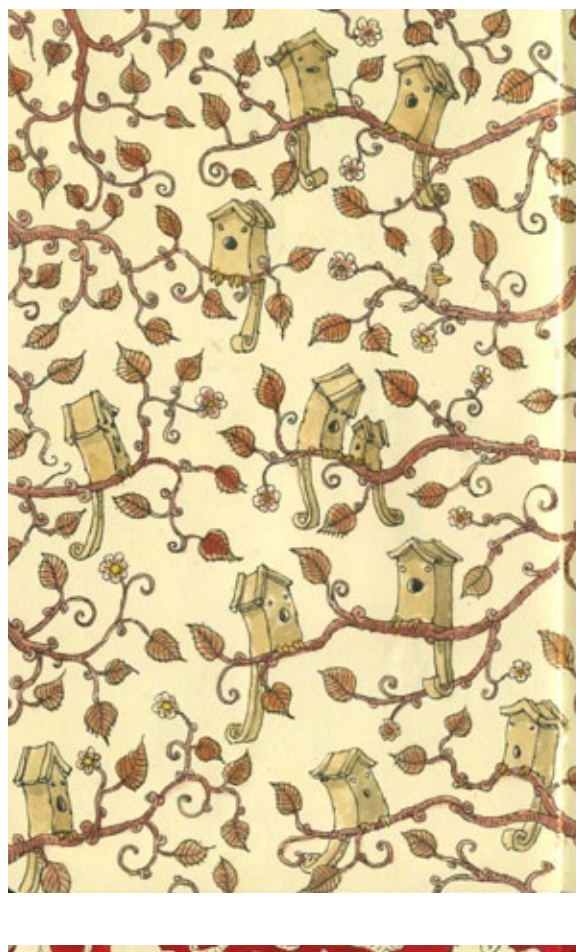

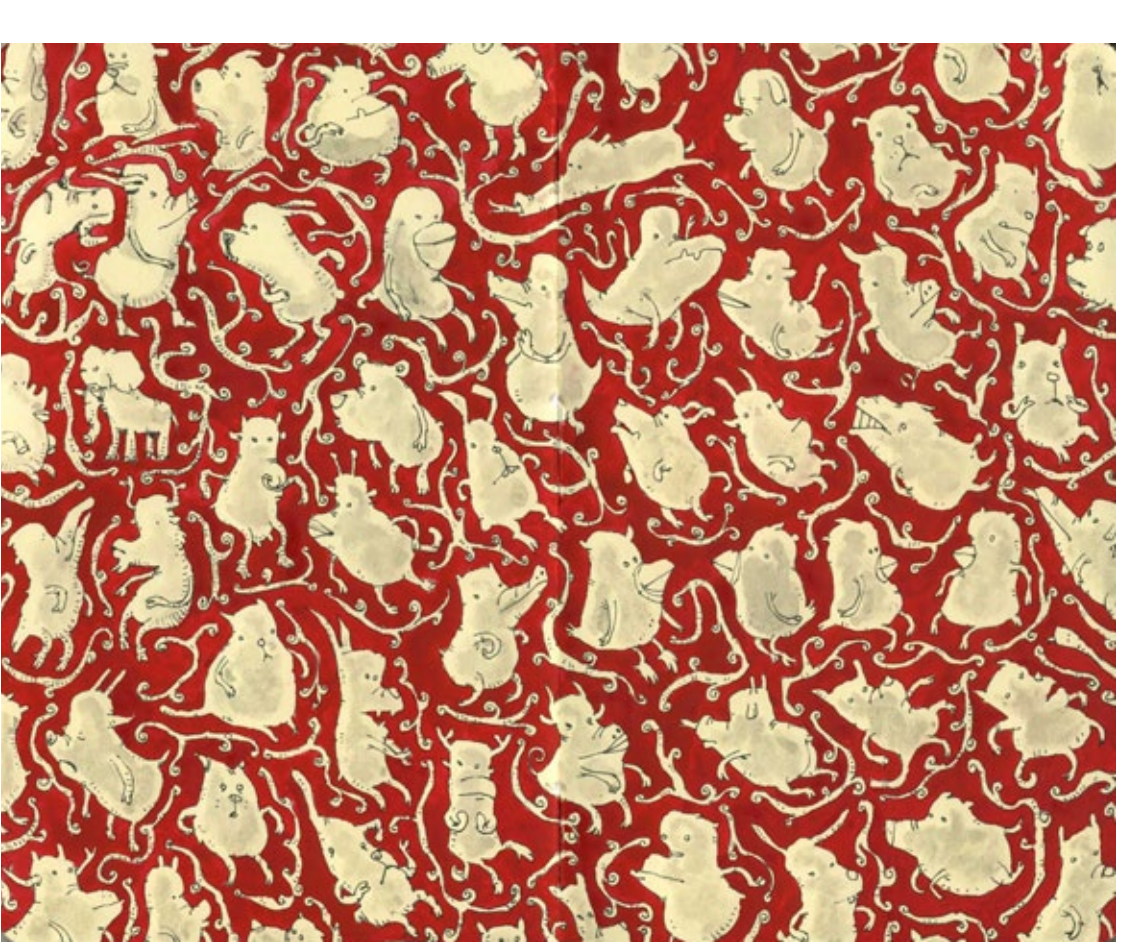

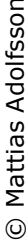

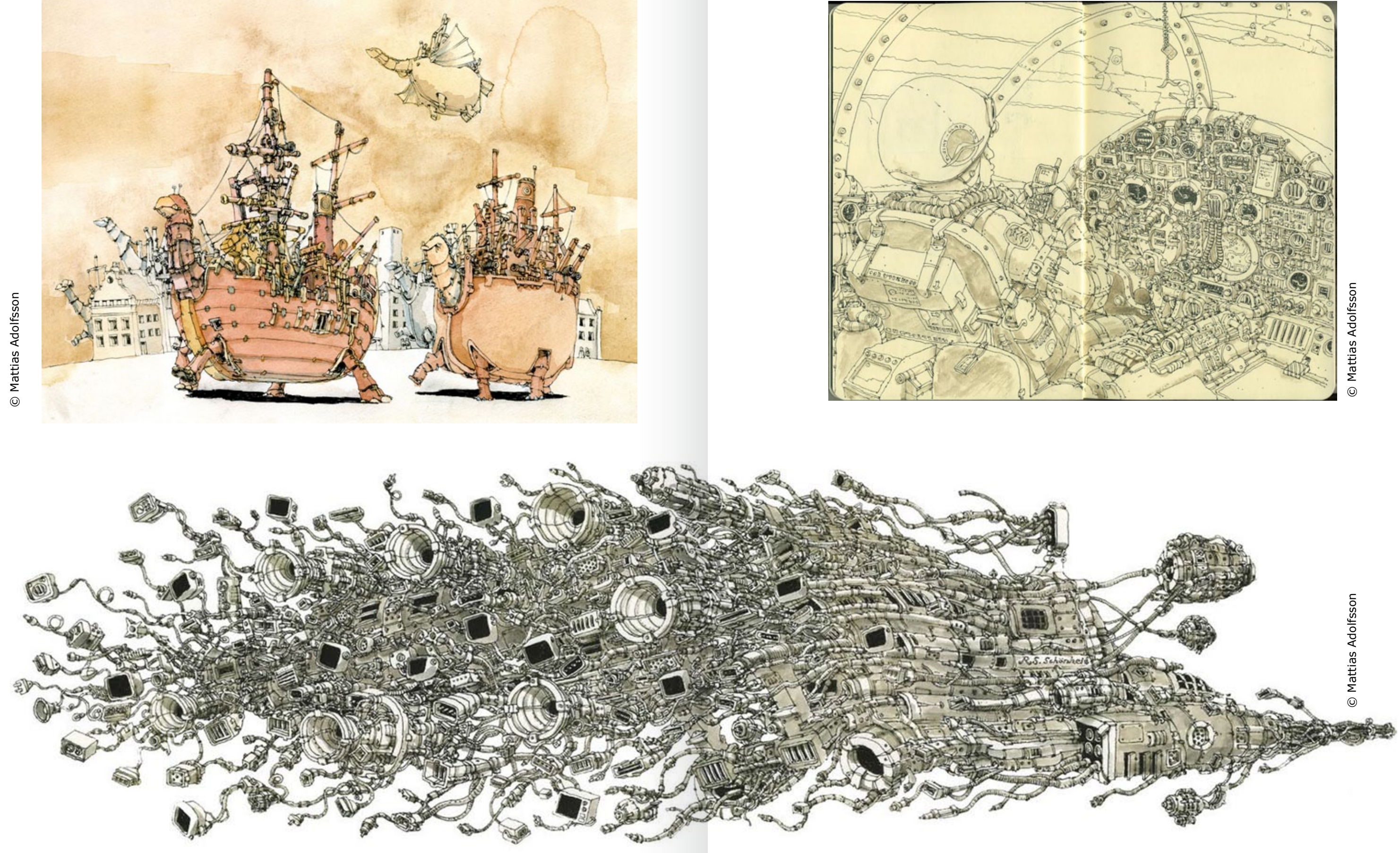

**I N T E R N A C I O N A L : M A T T I A S A D O L F S S O N** ю τ.  $\mathbf{u}$  $\bullet$ G  $\bullet$ 

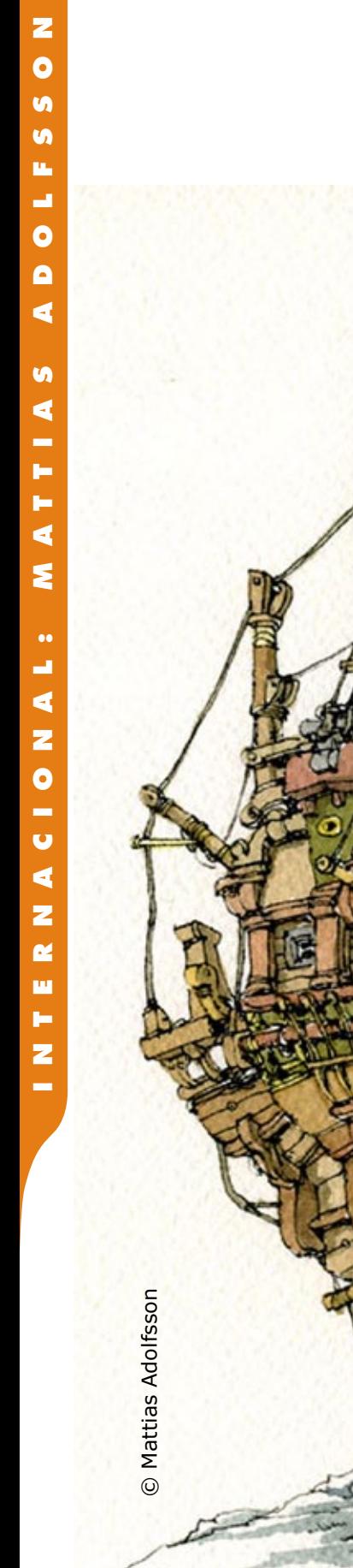

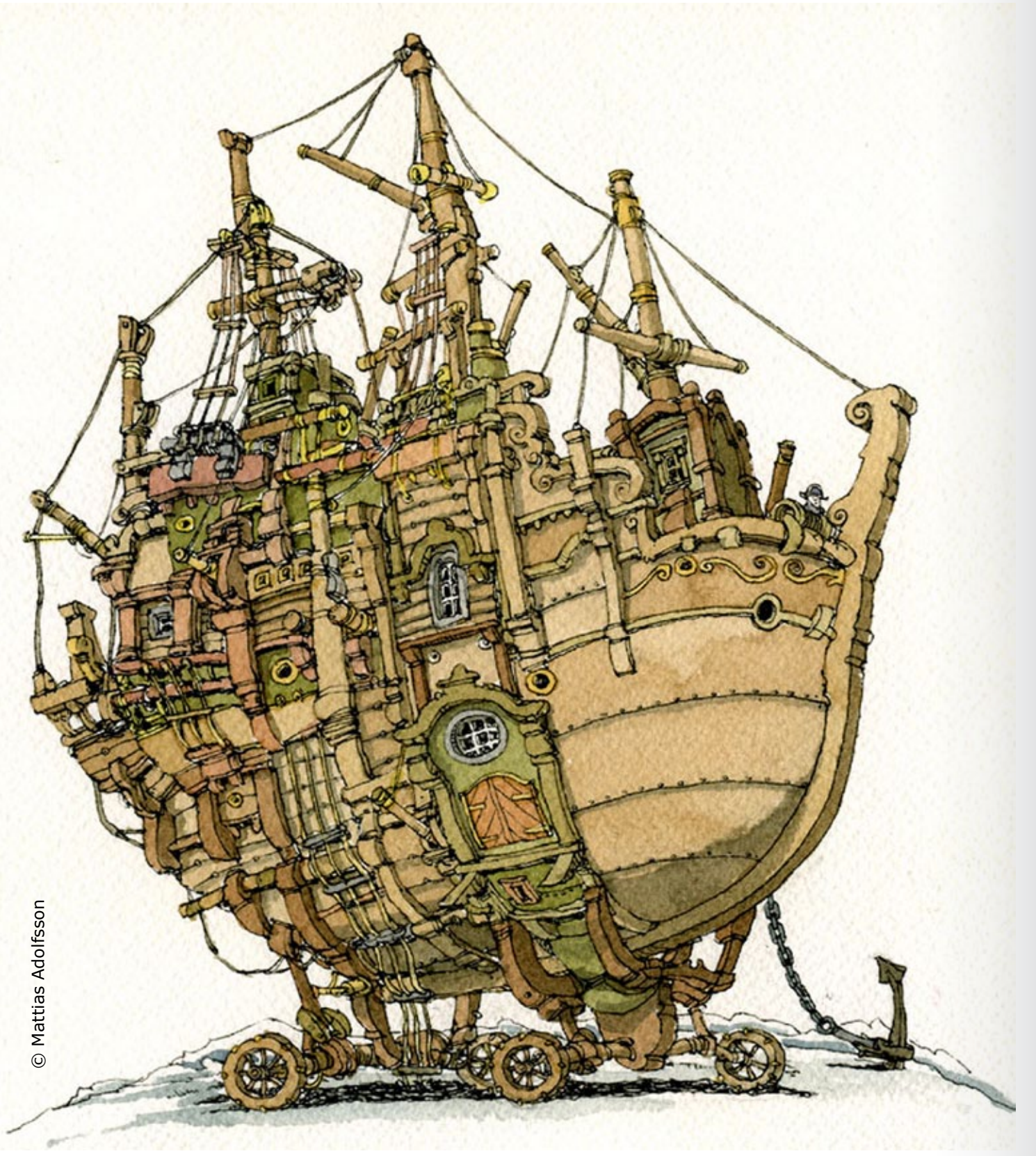

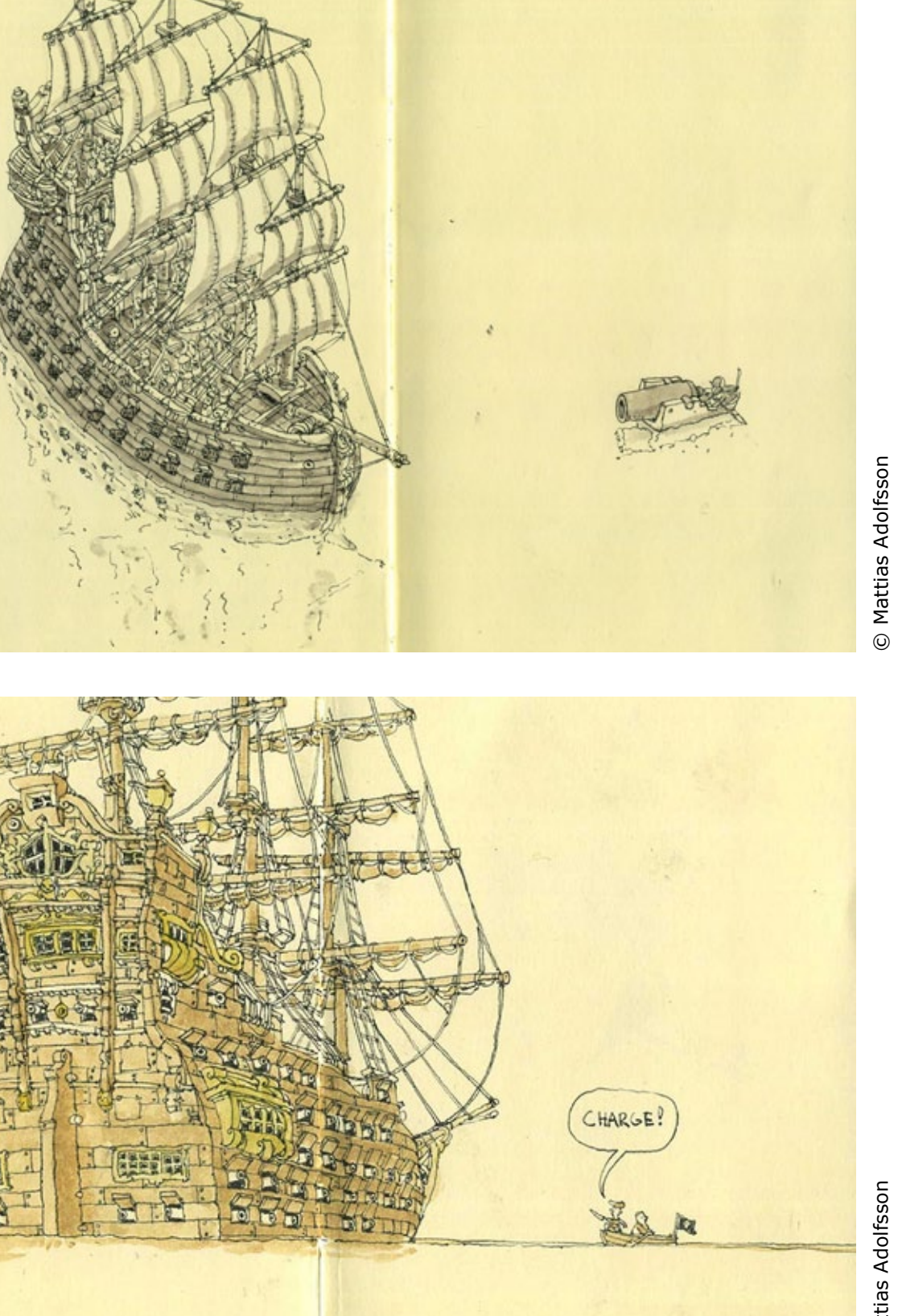

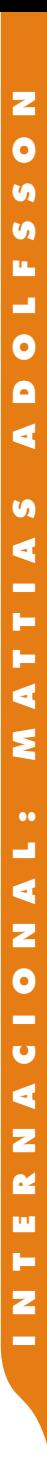

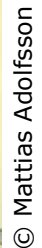

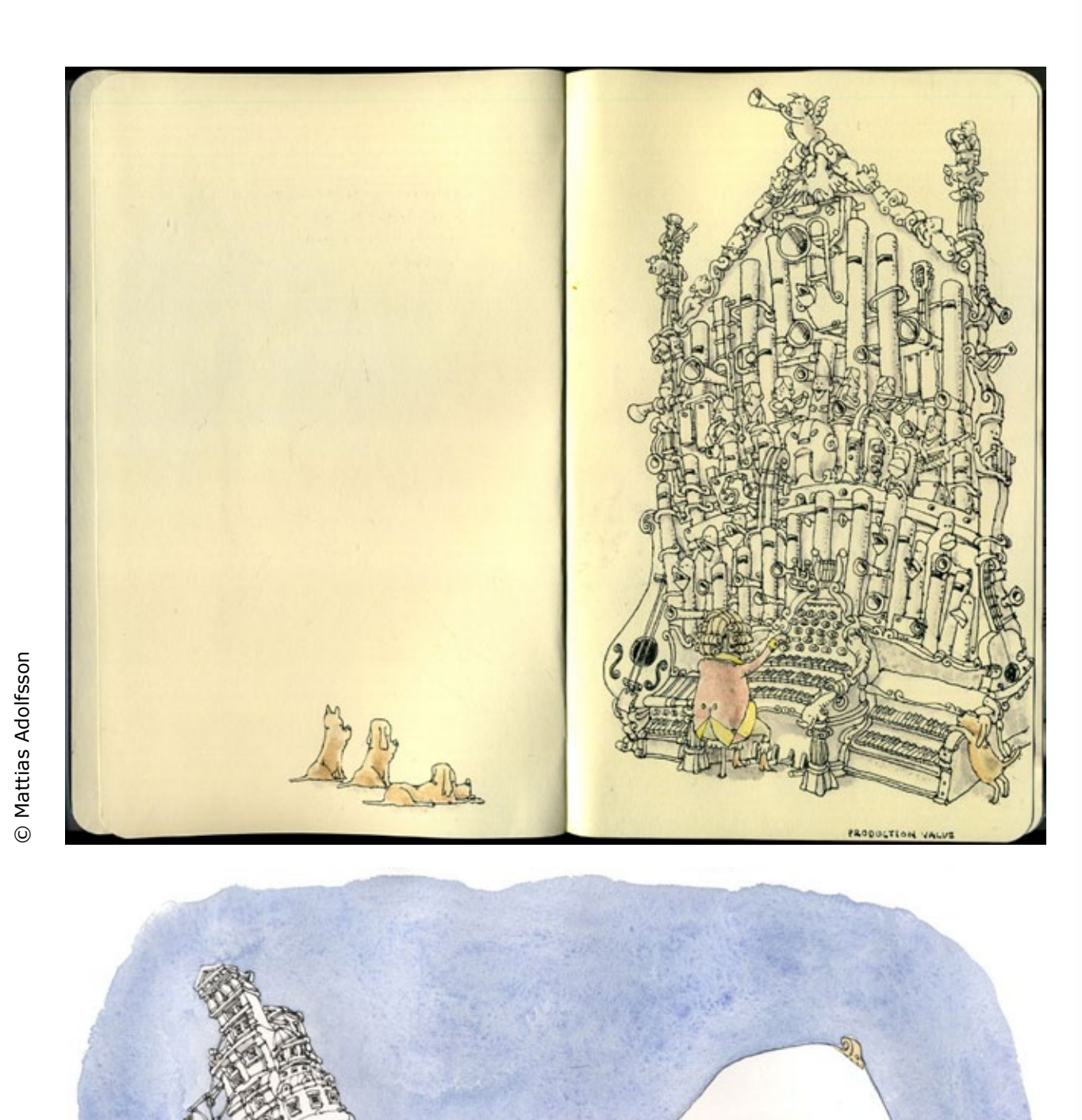

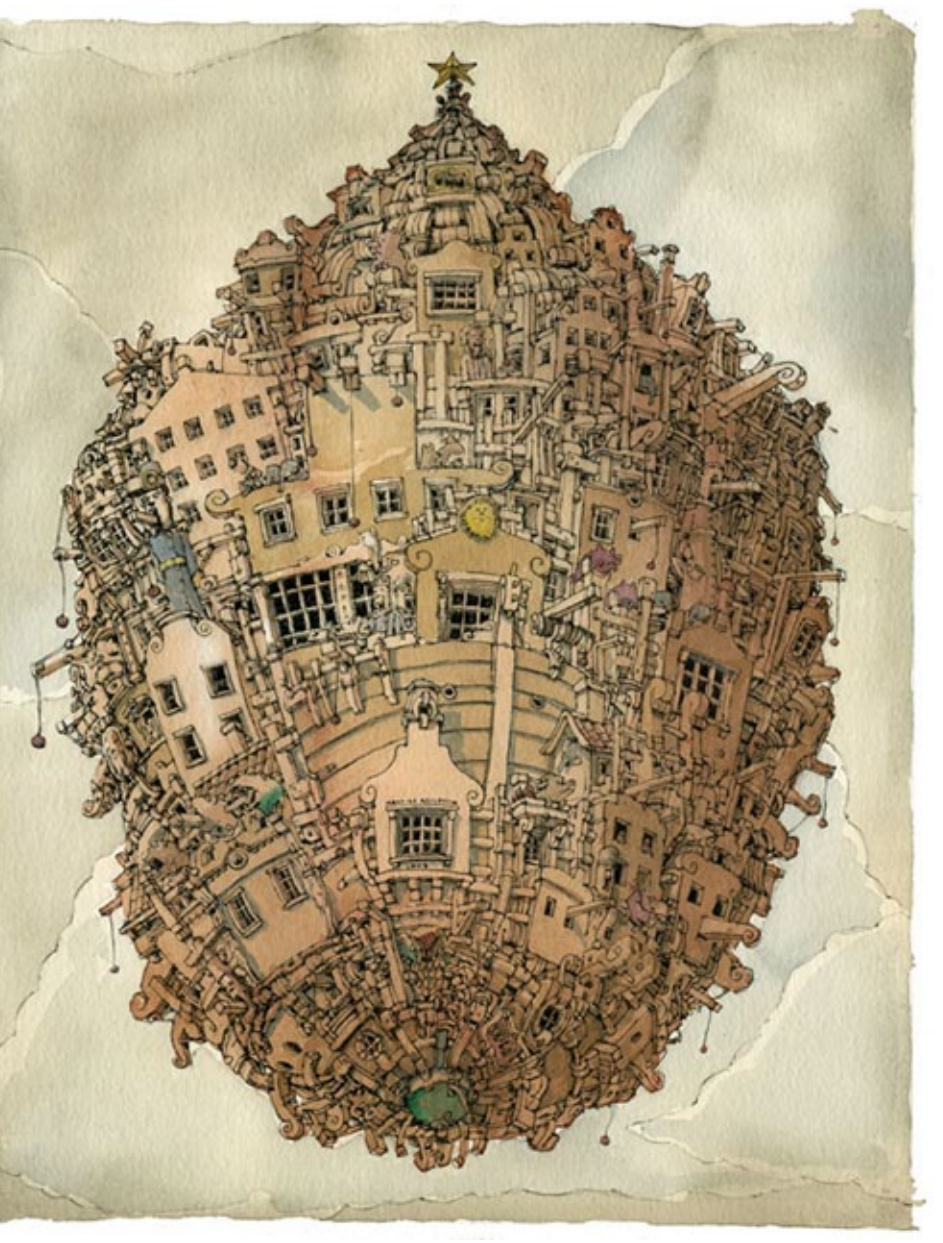

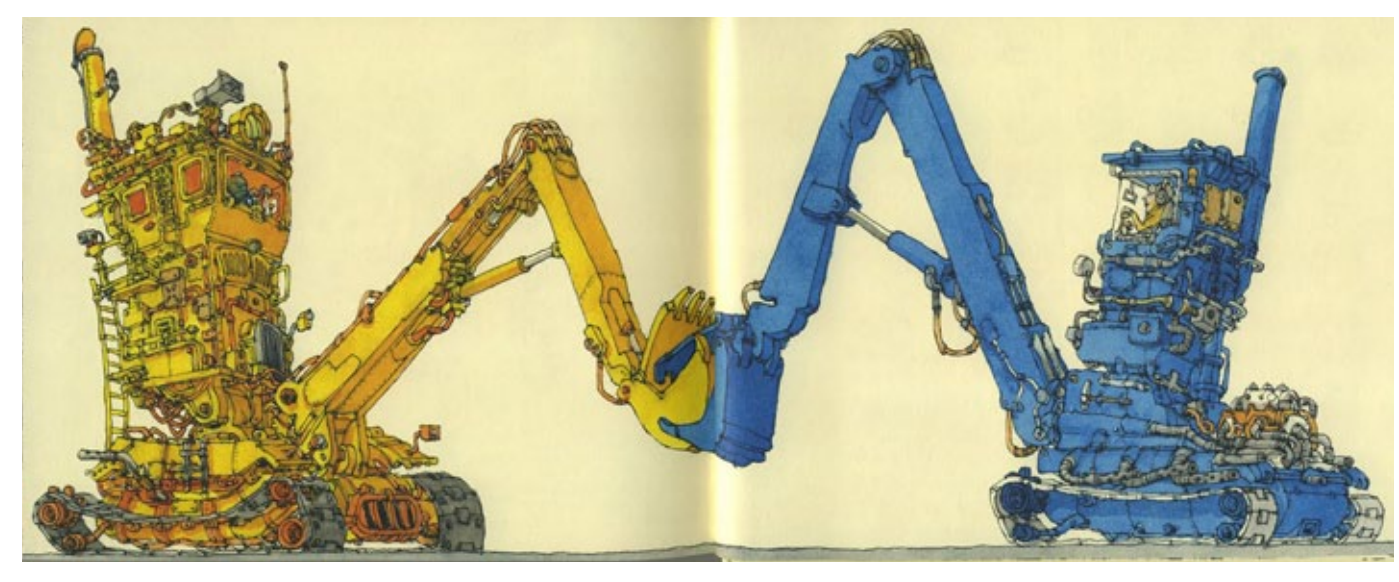

Kindestregards<br>Revista Ilustrar<br>Matties Adolfssen

© Mattias Adolfsson © Mattias Adolfsson

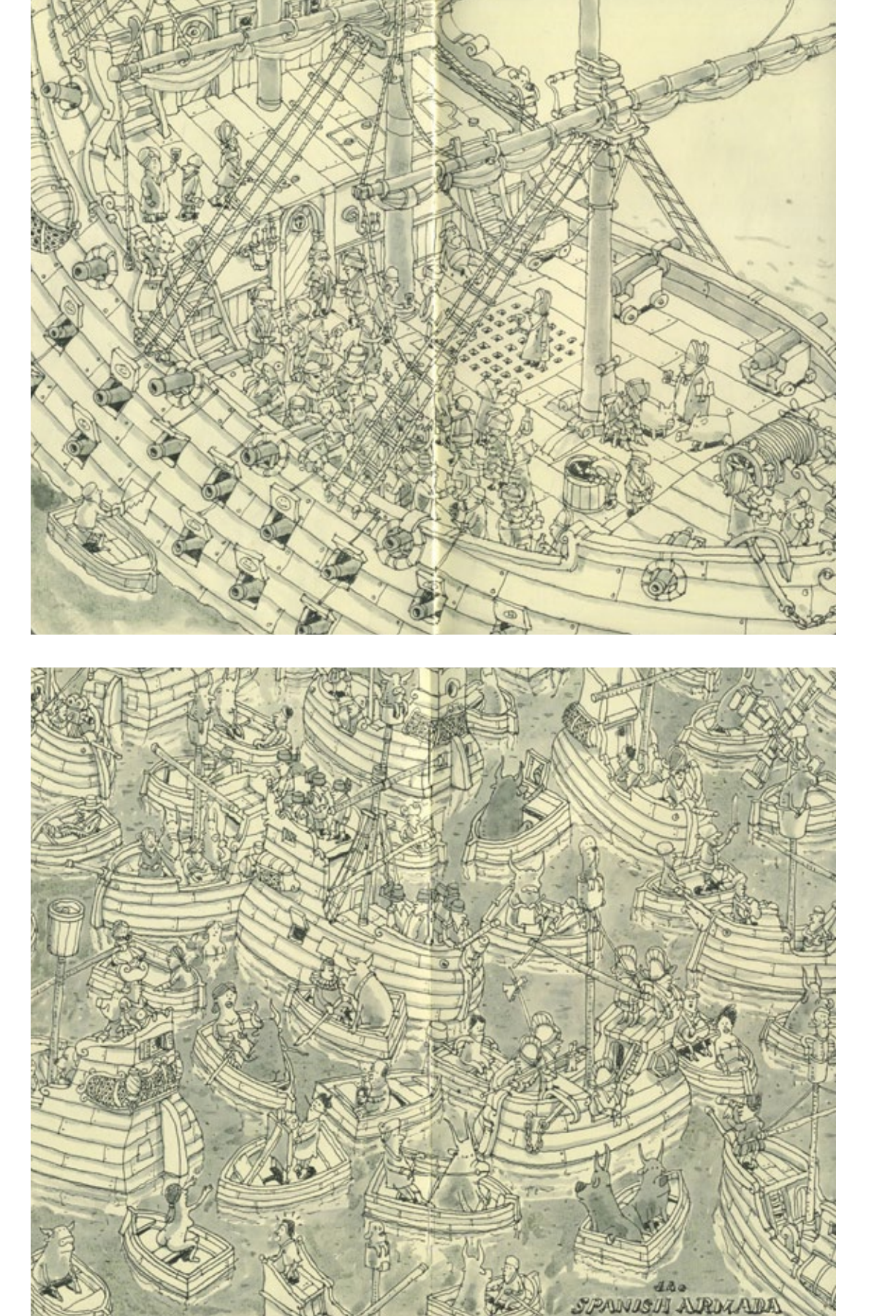

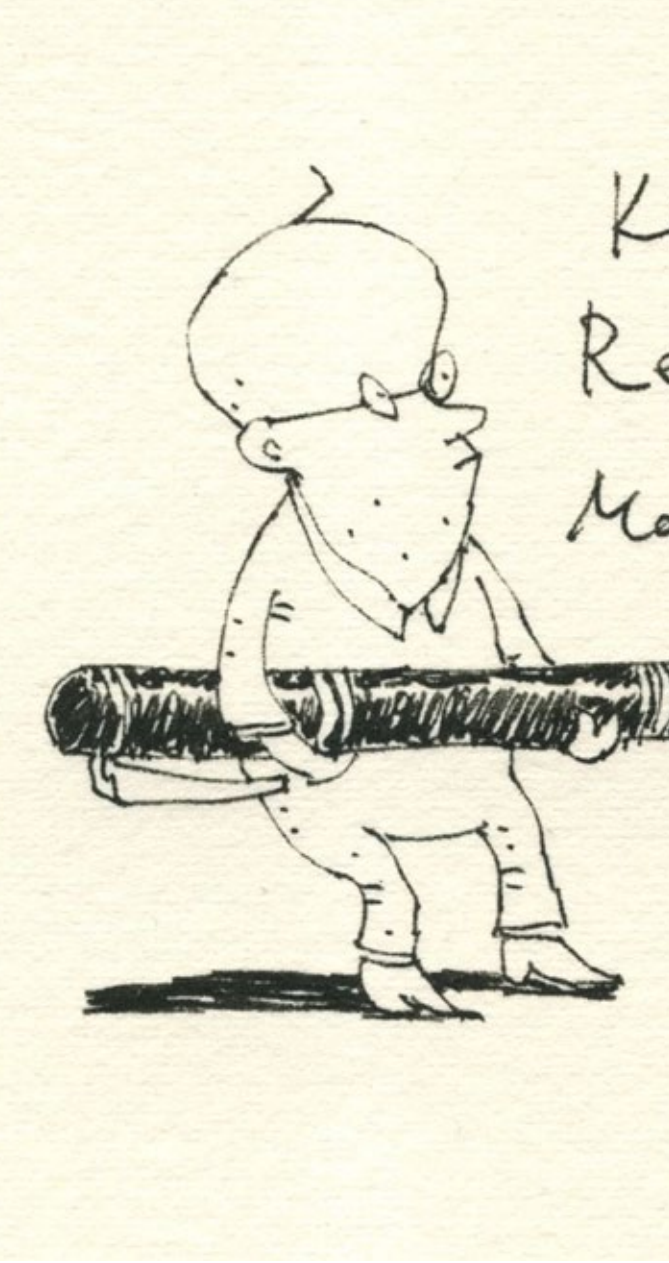

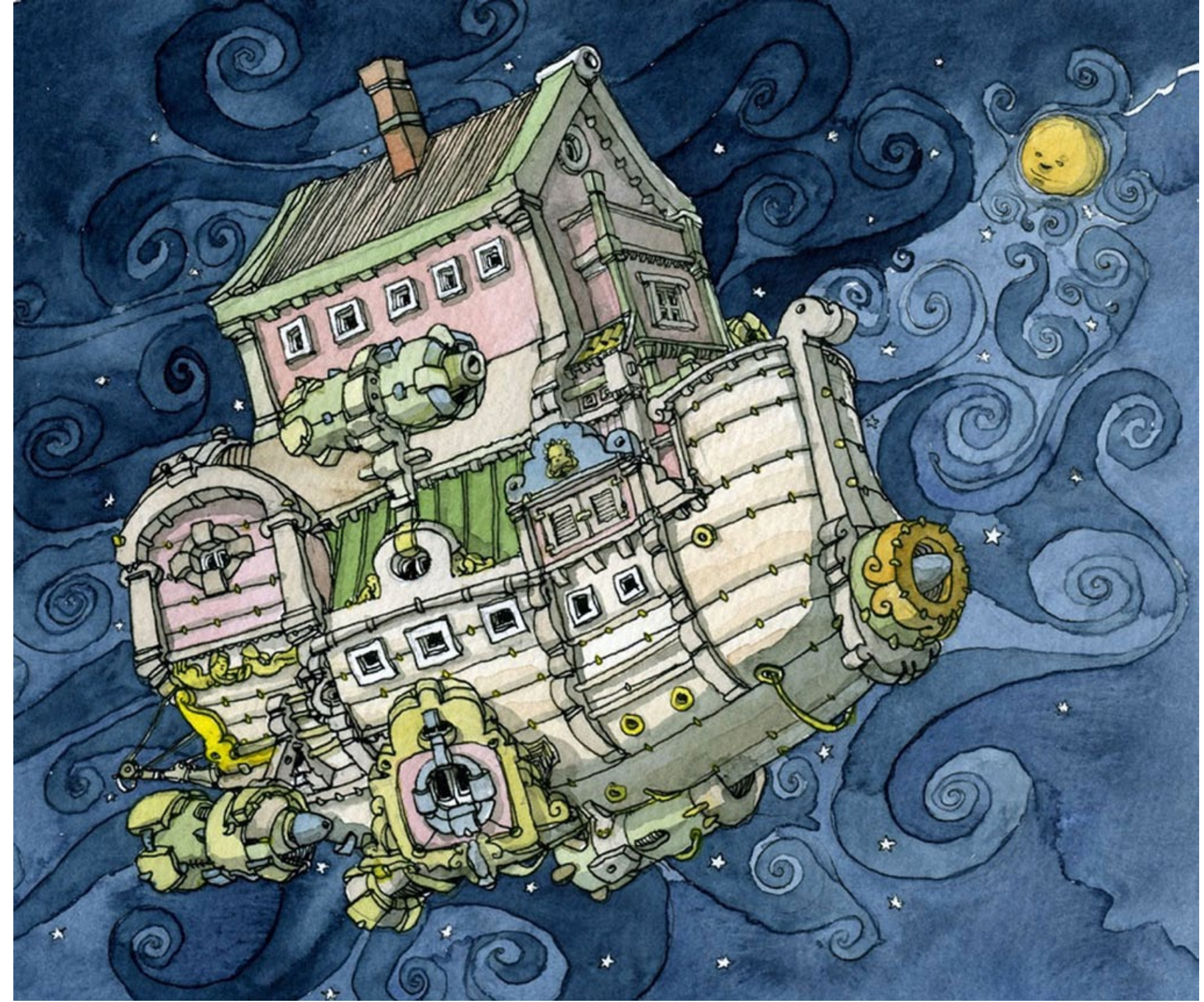

### sketChbook

# **DAVI CALIL**

"Desenvolvi meu estilo de desenho basicamente rabiscando em sketchbooks. Comecei a trabalhar com desenho em 2001, fazendo storyboard pra publicidade. Fazia um desenho realista sem graça, não era aquele realista legal, solto e expressivo, o meu desenho era muito duro, eu vivia insatisfeito.

Na mesma época eu ainda era viciado em estudar técnicas de pintura (óleo, acrílica, aquarela), era só o que me importava.

O desenho parecia uma coisa secundária pra mim. Eu já gostava de fazer desenhos estilizados, que apesar de eu não perceber, eram muito mais expressivos que os realistas, mas nunca finalizava nada, tinha até um pouco de vergonha deles.

Queria aprender a pintar realisticamente, como Norman Rockwell e o Frank Frazetta, bitolei muito na técnica e no estilo da pintura e não olhei para as questões mais relevantes do trabalho desses artistas, como a estrutura de desenho e principalmente para a composição.

© Davi Calil Foto: arquivo Davi CalilDavi Calil

Foto: arquivo Davi Calil

#### DAVI CALIL

Acho que todo mundo deve adquirir uma boa base de desenho para ter consciência de como deformar e estilizar, mas no meu caso era mais uma obsessão pela técnica do que outra coisa.

Mantive esses desenhos estilizados confinados no meu sketchbook; só meus amigos mais próximos é que acabavam vendo."

Mas para ele o sketchbook foi importante por fazê-lo voltar ativamente à carreira de ilustrador, que por um longo período havia deixado de lado.

 uadrinista e ilustrador free lancer, Davi Calil também dedica parte de seu tempo como professor na Quanta Academia de Artes, em São Paulo. Q

> Durante esse tempo mudou de vida, deixou tudo para trás e viajou por diversos países. O seu único contato com o desenho foi nos sketches, que produziu às centenas, e que mais tarde facilitou sua volta à ilustração.

© Davi Calil

Davi Calil

são paulo davicalil@gmail.com www.blogdoklil.blogspot.com

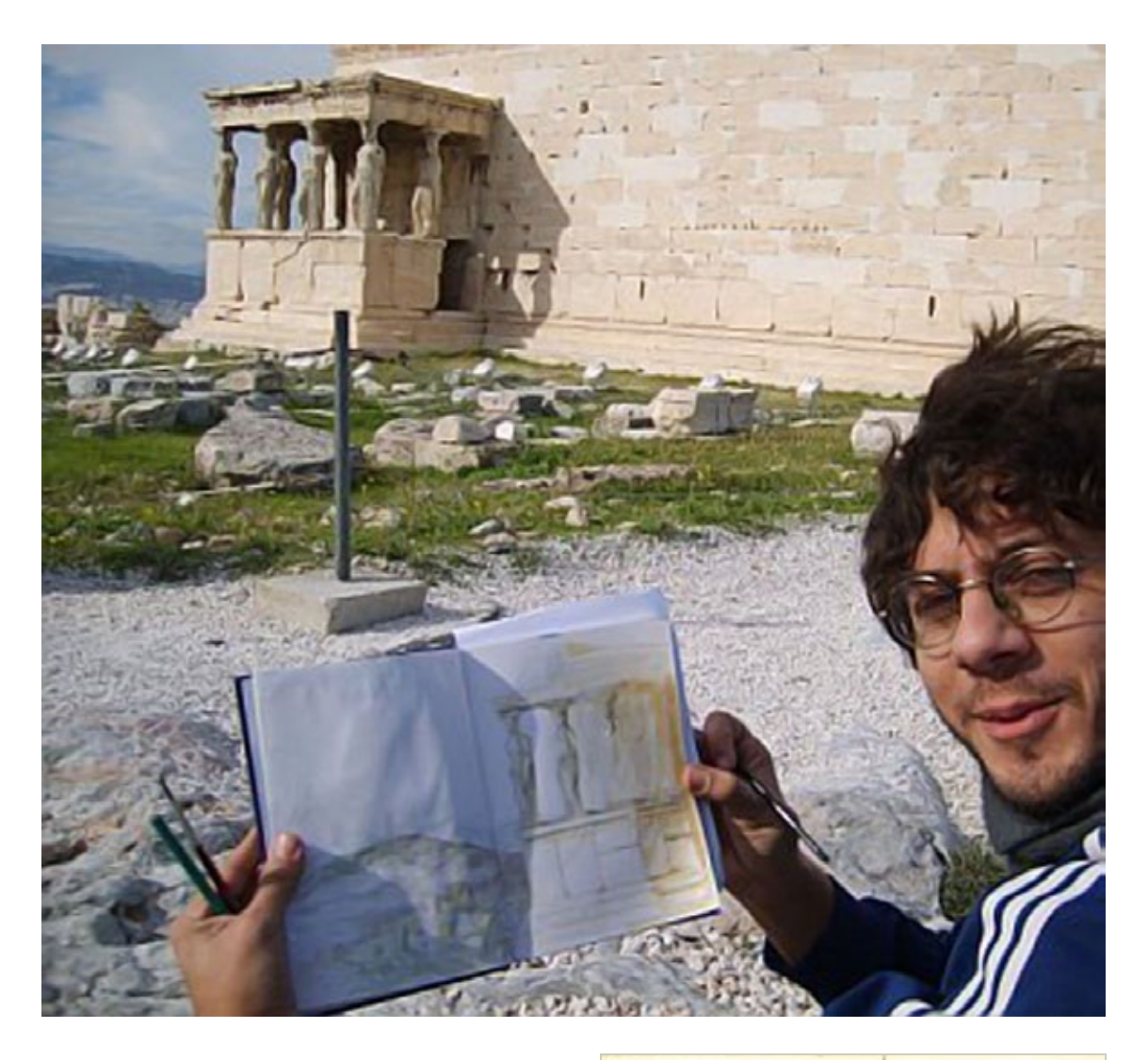

"Em 2005, quando cheguei no auge da insatisfação com o meu trabalho, larguei tudo, por um ano e meio... parei de dar aulas na Quanta, de trabalhar como desenhista, peguei um dinheiro que tinha guardado e fui morar em Londres.

Trabalhei num pub, numa floricultura, pintei umas placas...

> © Davi Calil © Davi Calil

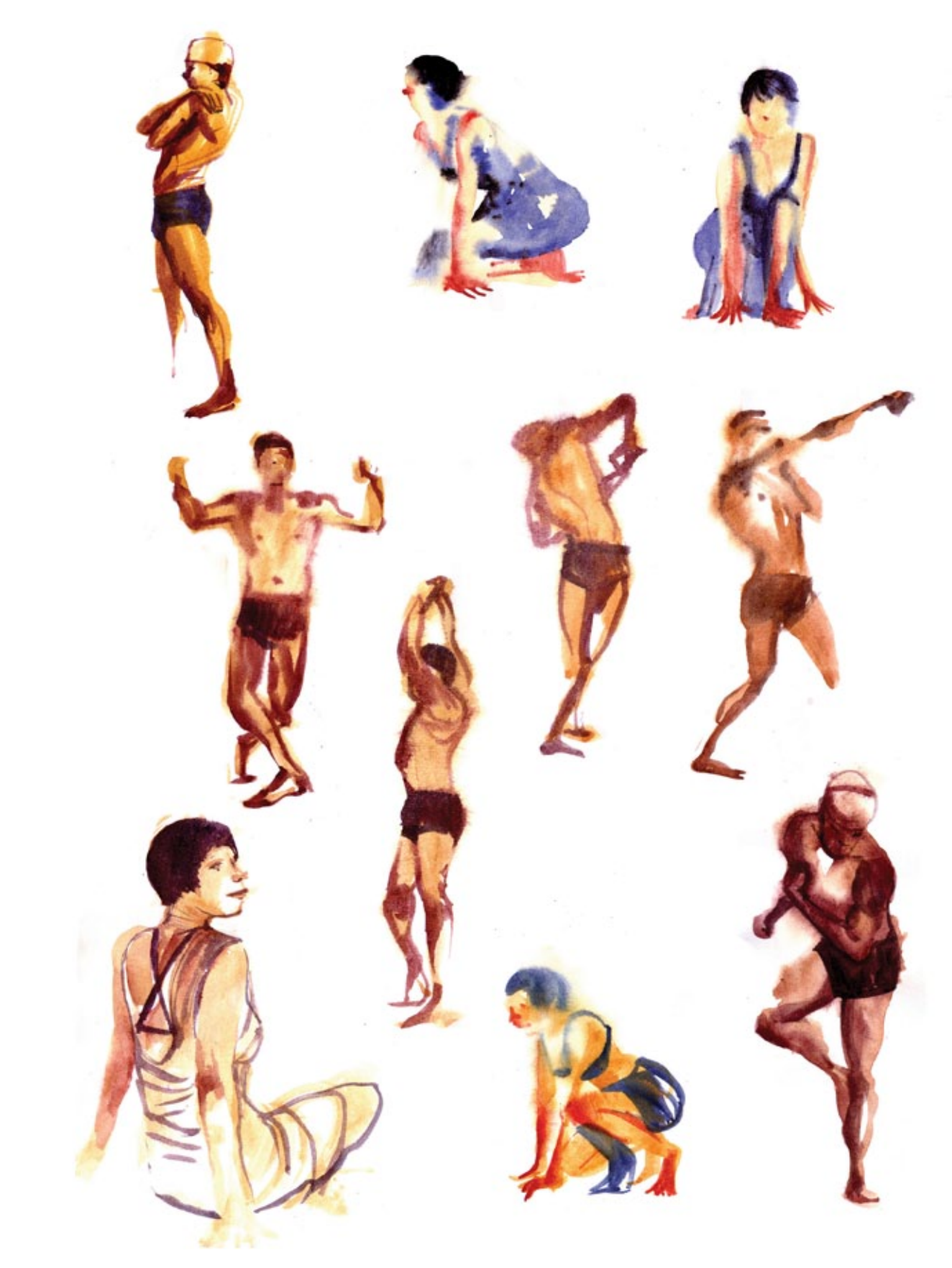

Desenhar mesmo, só no sketchbook e por diversão. Depois de 6 meses em Londres, quase 1 ano viajando (pela Grécia, Turquia, Irã, India e Tailândia), mais de 300 páginas e com minha conta quase no vermelho, eu voltei para o Brasil."

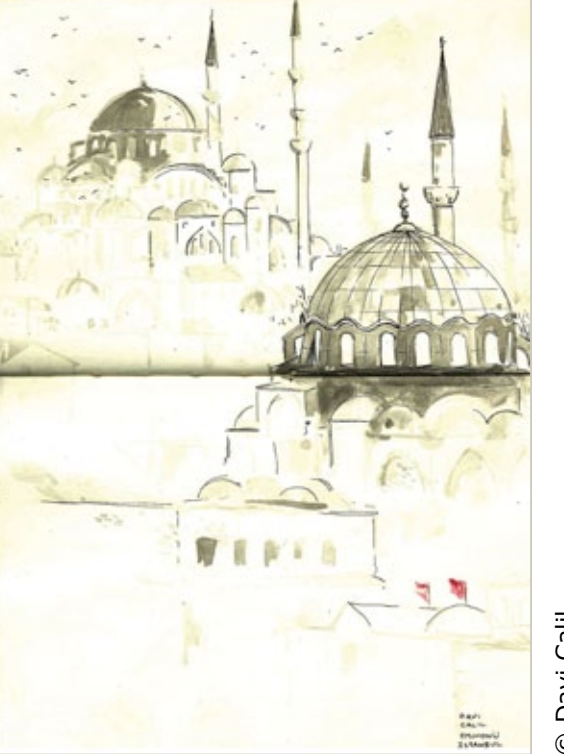

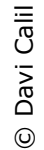

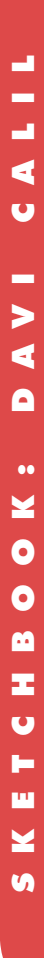

"Voltei a dar aulas na Quanta e a conviver com meus amigos desenhistas (como é bom ter amigos desenhistas).

Depois de um longo período desenhando apenas no sketchbook eu havia experimentado muita coisa.

Num belo dia o Roger Cruz (meu amigo e ídolo da adolescência, que também dava aulas na Quanta, na época) pegou um dos meus desenhos estilizados e disse: "Esse é o desenho mais legal que eu já vi você fazer; se desenvolvesse isso aqui ia ficar foda" (não sei se foi exatamente isso que ele disse, mas foi algo bem próximo).

Acho que era o empurrão que faltava, isso me empolgou muito, parece bobagem, mas daquele dia em diante me senti mais confiante a ponto de batizar aqueles desenhos de "Bizarrinhos" e vesti a camisa do desenho esquisito de uma vez por todas.

Acho que os temas mais recorrentes no meu sketchbook acabam sendo os relacionados ao interior de São Paulo, mais especificamente à região do Vale do Paraíba, onde eu nasci, e à cidade de Guararema, onde cresci.

Sítio, cavalo, galinha, capivara, cachorro, vaca, caipira, árvores da Mata Atlântica, vida na roça e por aí vai.

Adoro desenhar o meu avô materno, que era boiadeiro... era grande, forte, banguela e perdeu vários dedos das mãos ao longo da vida, cada cotoco de dedo tinha uma história emocionante pra ser contada.

Tirando isso, não costumo ficar num tema específico, gosto de desenhar de tudo, o que quero mesmo agora é desenvolver os Bizarrinhos e conseguir abordar todos os temas possíveis com eles.

Ainda tenho muita dificuldade de desenhar mulher gostosa."

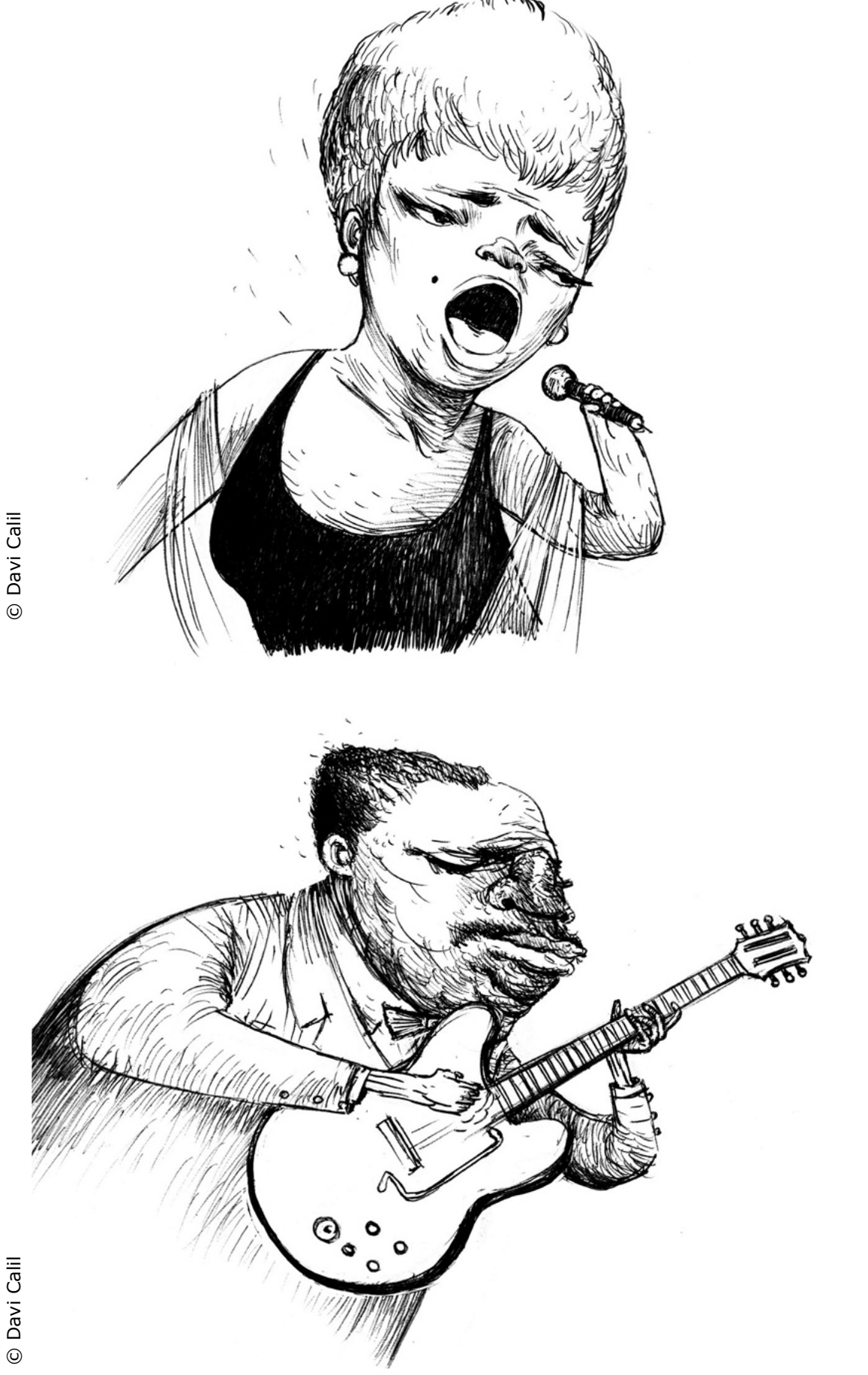

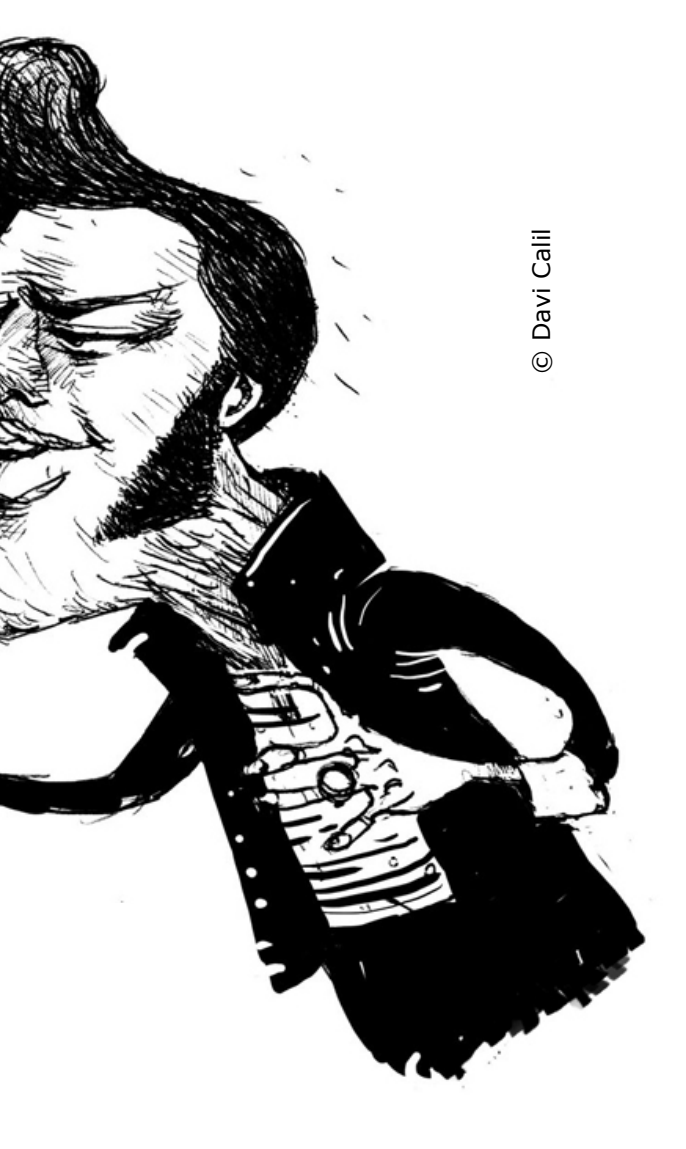

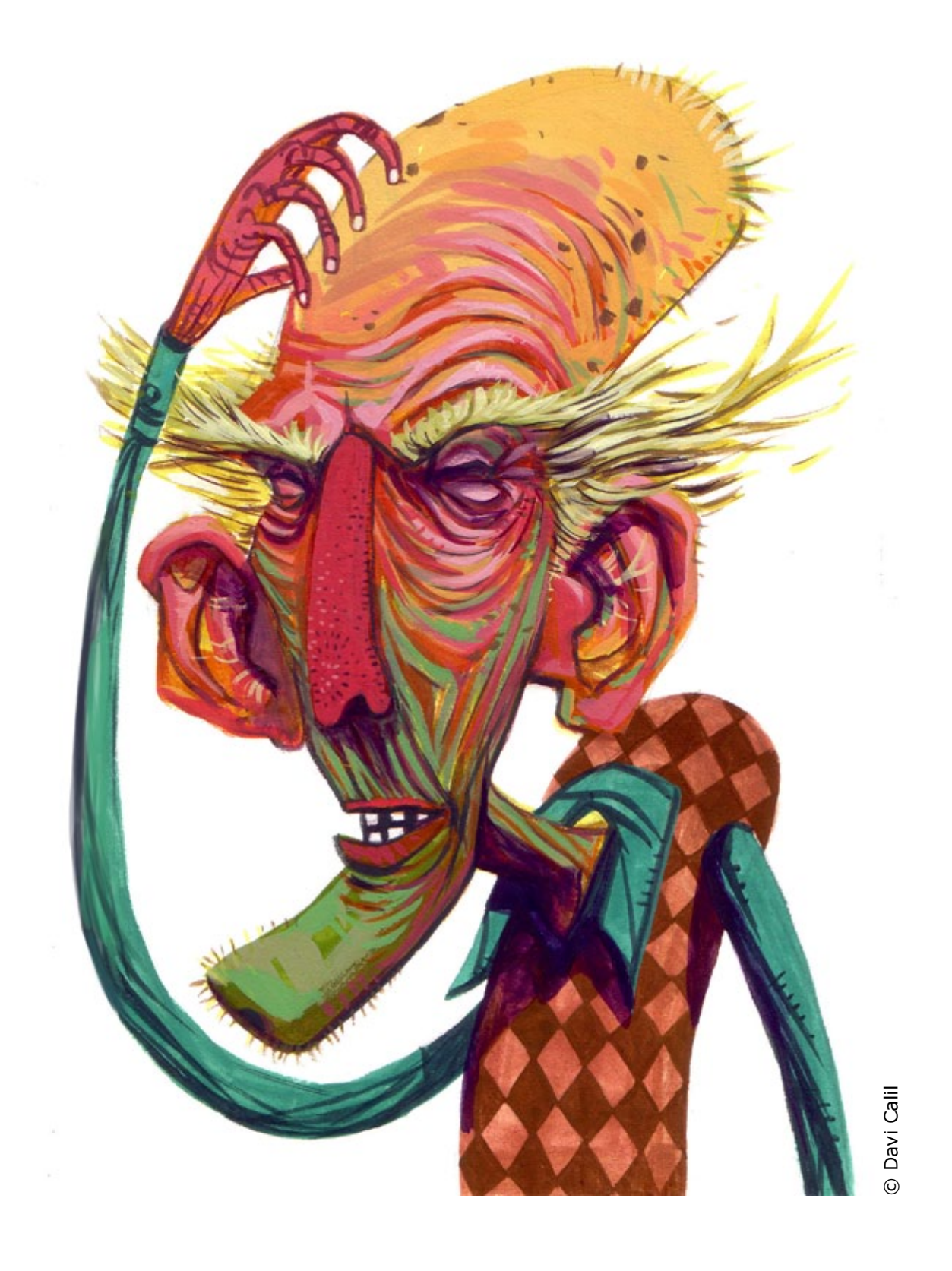

© Davi Calil

© Davi Calil © Davi Calil

© Davi Calil

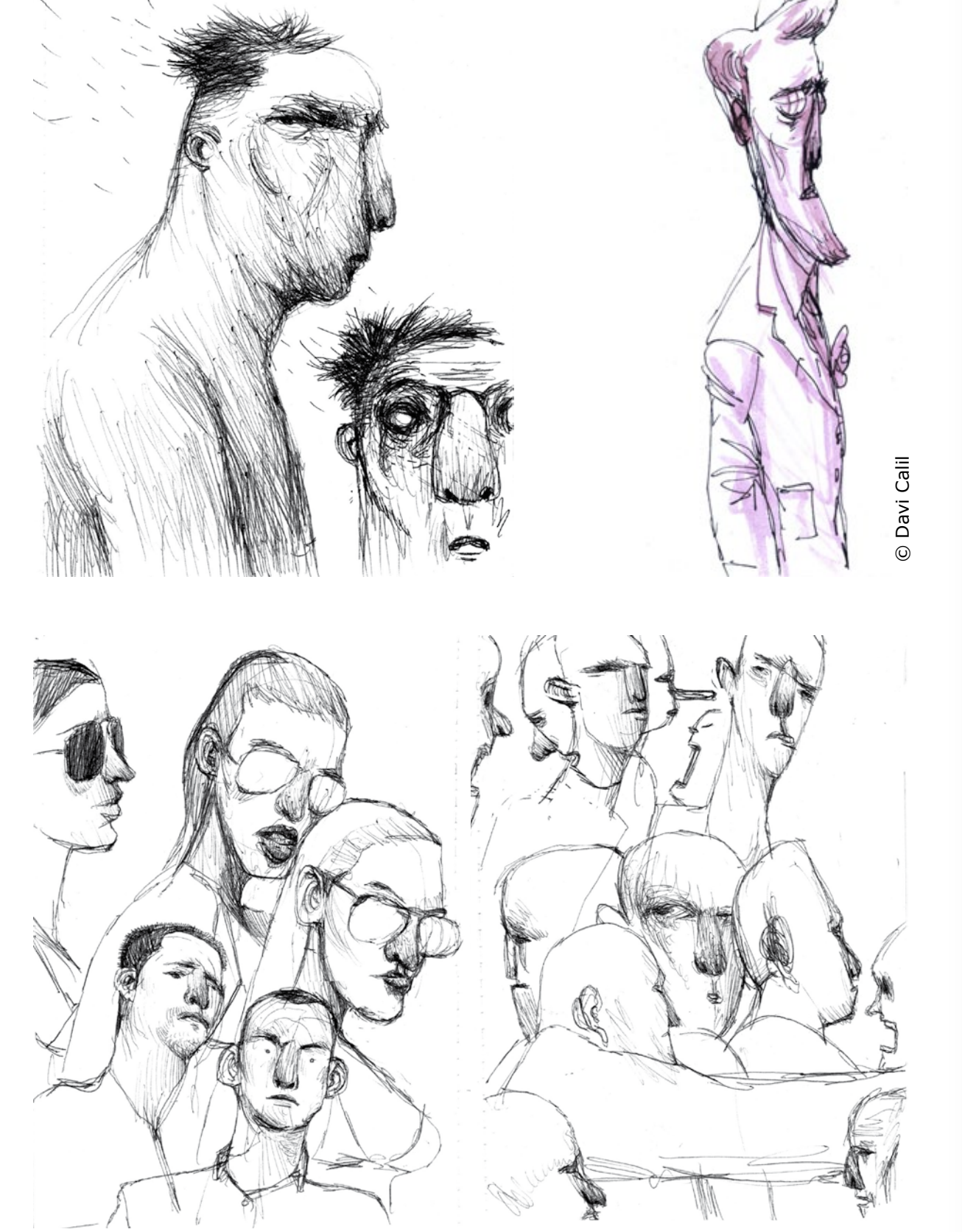

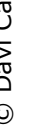

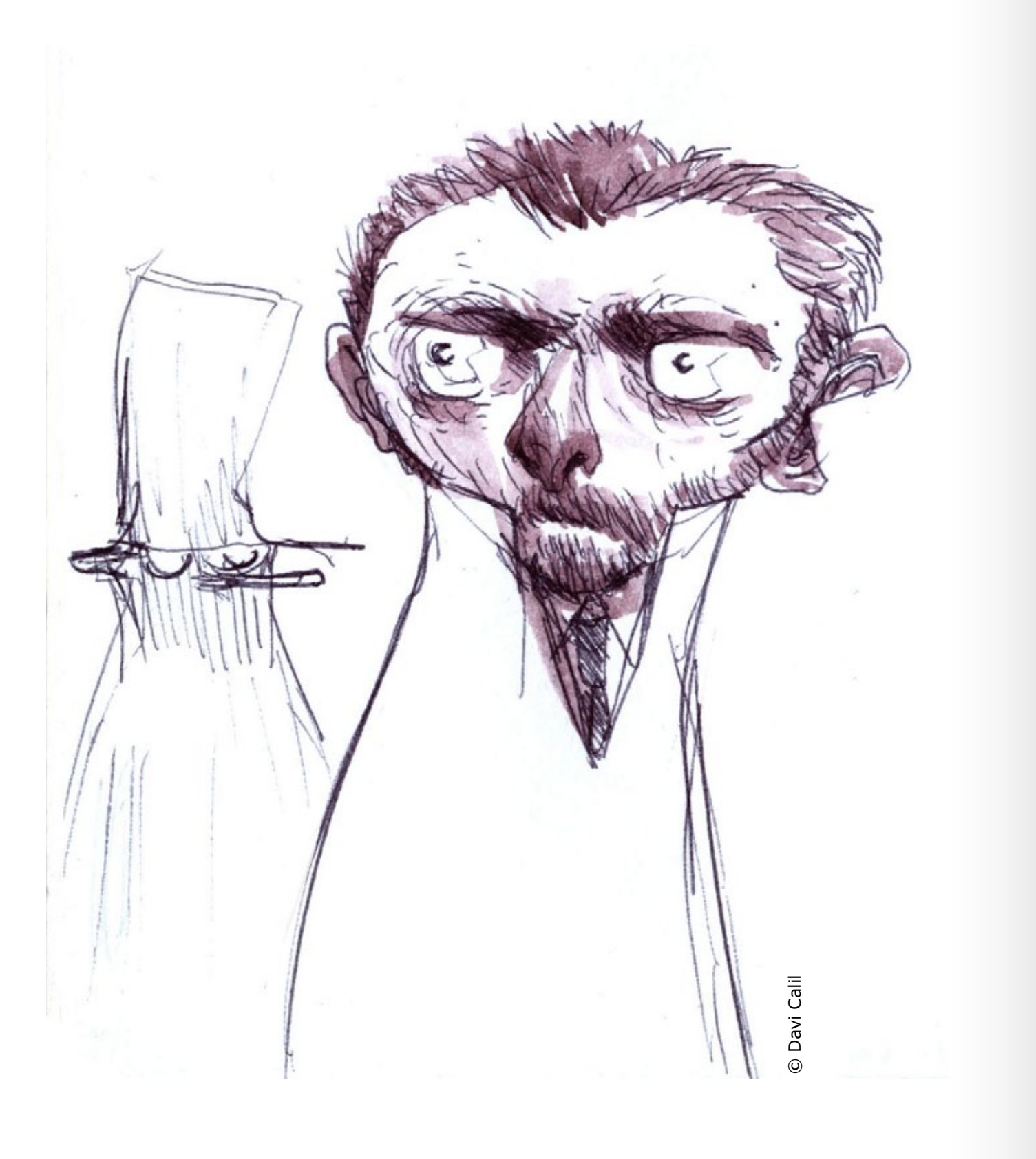

© Davi Calil

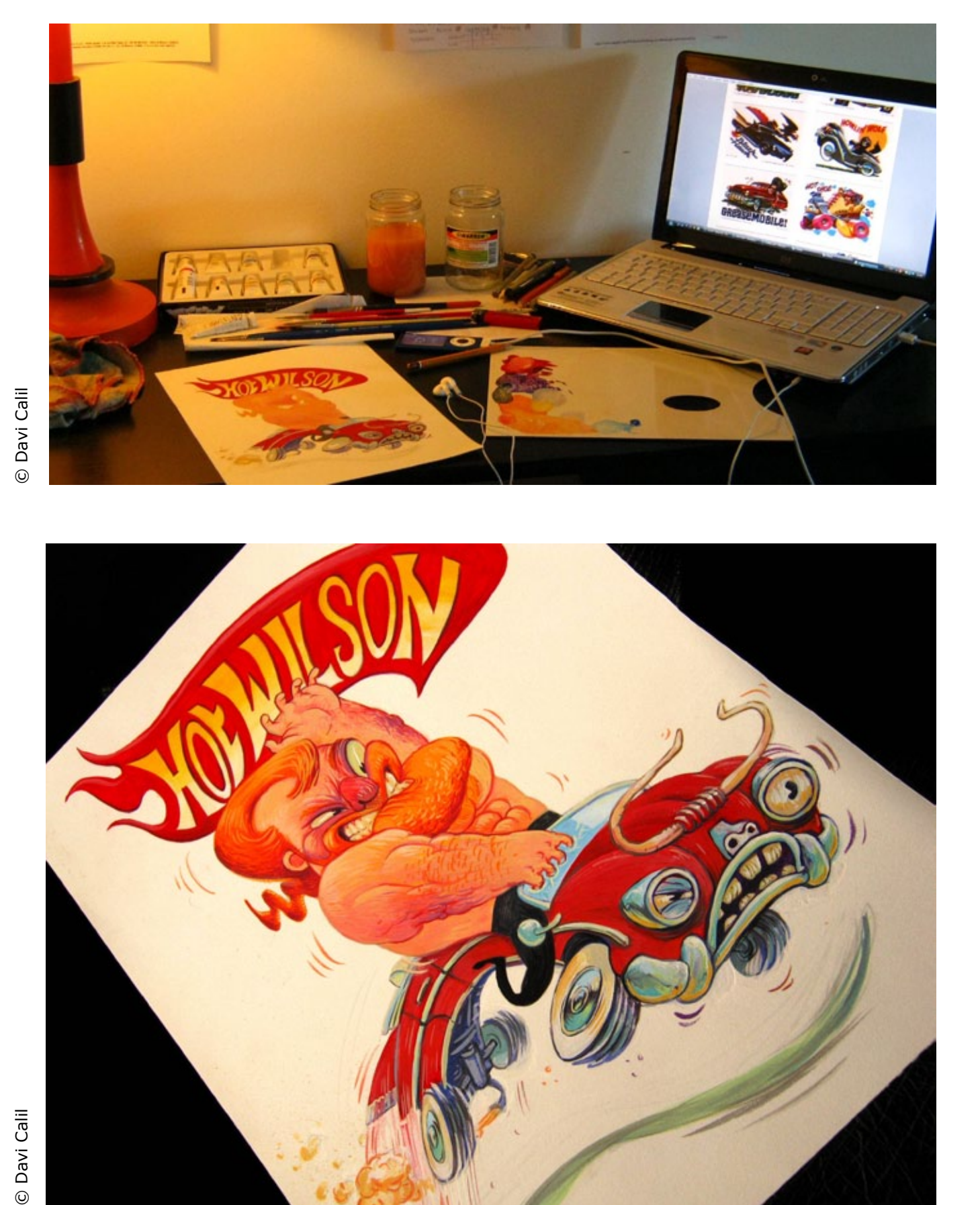

![](_page_27_Picture_4.jpeg)

![](_page_28_Picture_3.jpeg)

© Davi Calil © Davi Calil

![](_page_28_Picture_2.jpeg)

SKETCHBOK: DAVIGALIL

×

 $\bullet$ 

 $\bullet$  $\blacksquare$ 

 $\frac{1}{2}$ 

**M** ×

 $\bullet$ 

 $\blacktriangleleft$ 

 $\bullet$ 

∍

 $\blacktriangleleft$ 

 $\blacksquare$ 

© Davi Calil

![](_page_29_Picture_0.jpeg)

 $S$ 

![](_page_29_Picture_1.jpeg)

![](_page_29_Picture_2.jpeg)

![](_page_29_Picture_3.jpeg)

![](_page_30_Picture_2.jpeg)

![](_page_30_Picture_0.jpeg)

![](_page_30_Picture_1.jpeg)

### step by step

# **DANIEL BUENO**

Apesar de trabalhoso, o resultado é expressivo, permitindo que Daniel Bueno construa todo um universo próprio com seus<br>personagens de papel.

Trabalhando com colagens, Bueno faz uma composição rica em elementos, lançando mão de todas as ferramentas disponíveis, tanto físicas quanto digitais, mesclando dois mundos completamente diferentes.

Não é um esboço gestual, mas um desenho que procura prever de modo preciso as linhas que serão transpostas para |<br>Primeiro fa<br>um esboço<br>|ápis, defin<br>previamentos<br>contorno<br>|inhas da fi<br>| Não é um espenh<br>procura pre<br>| modo preci<br>| inhas que<br>| transposta:<br>| inhas que<br>| transposta:<br>| inhas que<br>| transposta:<br>| a colagem.

STRE DE CERNÓNIA (no mesmo tom enfático de sua intervencã nterior: ao fundo, a mesma música aue o acon

Distinta plateir Que acaba de ve Um tipo de artista De surpreende

Lhes anunciar Um contorcioniste Espetacular

ntos; a música deve ser lenta, as notas não deven se destacar muito umas das outras, devem dar a impressão ram, como por exemplo no Clair de Lune, de

![](_page_31_Figure_24.jpeg)

Meu processo de trabalho envolve colagem manual e digital.

**SÃO PAULO** BU\_ENO@YAHOO.COM.BR www.buenozine.com.br

**D**<br>articipando pela segunda vez na Ilustrar, o ex-arquiteto Daniel Bueno é um consagrado ilustrador de São Paulo com diversos prêmios em sua carreira devido a um estilo muito próprio de ilustração **Participando per algunda vez na Ilustra**<br>ex-arquiteto Daniel Bu<br>um consagrado ilustra<br>São Paulo com diverso<br>em sua carreira devido<br>estilo muito próprio de<br>Trabalhando com colaç<br>Bueno faz uma compos<br>rica em elementos, lan<br>

![](_page_31_Picture_3.jpeg)

Irei mostrar agora esse processo em pormenores: o modo como faço ilustração quando tenho tempo, sem recorrer a atalhos.

Pude fazer isso no livro "O Grande Circo do Mundo", texto de Marta de Senna, editado pela Companhia das Letrinhas em 2010.

A imagem escolhida é a do contorcionista, um dos personagens da história.

Primeiro faço um esboço a lápis, definindo previamente todos os contornos e linhas da figura.

![](_page_31_Picture_10.jpeg)

#### daniel bueno

### INTRODUÇÃO

![](_page_31_Picture_28.jpeg)

### O PROCESSO

Depois de prontas, essas peças são escaneadas. Algumas pecinhas ainda aparecem soltas, como a orelha, boca e sapato do contorcionista.  $\boldsymbol{\Lambda}$ 

![](_page_32_Picture_10.jpeg)

 $\frac{1}{2}$  Trabalho em cinza os contrastes  $\frac{1}{2}$  Pego as peças soltas e monto e claro/escuro. O aumento de contraste realça a textura.

![](_page_32_Picture_12.jpeg)

Recorto todas essas peças, disponho sobre a mesa, e apago com borracha as sujeiras e traços a lápis. Na sequência, me dedico a colar alguns pedaços de jornal sobre as peças: eles ajudam a reforçar a geometria e o claro/ escuro de determinadas áreas.

![](_page_32_Picture_4.jpeg)

o personagem. Digitalmente acrescento olhos – duas bolinhas pretas – e alguns detalhes, como sardas no rosto (no caso, usei o próprio desenho de rascunho).

![](_page_32_Picture_18.jpeg)

7

![](_page_32_Picture_15.jpeg)

![](_page_32_Picture_16.jpeg)

Sendo assim, acho mais prático usar apenas tons de amarelo, por exemplo, me concentrando nos aspectos citados. Cores mais escuras podem ser usadas

É hora, então, de começar a pintar. Nessa fase de pintura não me preocupo com cores, mas com o degradê, a volumetria e as texturas. 3

eventualmente, como nos cabelos do contorcionista.

Espero as peças pintadas secarem e começo a colar umas sobre as outras, compondo o personagem a partir do desenho a traço. Uma pecinha, ao ser colada sobre a outra, faz surgir uma leve sombra que também reforça algumas linhas.

![](_page_32_Picture_0.jpeg)

![](_page_32_Picture_1.jpeg)

Depois disso uso a mesa de luz para desenhar a lápis separadamente os diversos pedacinhos do desenho em papel grosso e rugoso. Ou seja, dentre as diversas peças desenhadas estão o cabelo, o nariz, a gola branca, a gravata, o cinto, etc.  $\mathcal{P}$ 

![](_page_33_Picture_1.jpeg)

10 Insiro o personagem na página,<br>trabalho a composição o coros de trabalho a composição e cores dos diversos elementos. Sobre o fundo, por exemplo, posso jogar uma textura complementar: no caso, um papel velho de livro antigo, tirado da internet. É preciso atenção para não escurecer a página em demasia. No caso, coloquei multiply com apenas uns 18% de transparência.

![](_page_33_Picture_6.jpeg)

Só então parto para a 9 11 colorização: seleciono as áreas e mexo no "color balance".

![](_page_33_Picture_3.jpeg)

Alguns elementos são usados para clarear e dar algum brilho sutil.

![](_page_33_Picture_8.jpeg)

12 O processo final de retoques pode durar bastante, clareando áreas do fundo, reforçando outras, etc.

#### Usei, nesse caso, as bolinhas brancas, também trabalhando com transparência – no caso, 30%.

Uma hora, no entanto, é preciso bater o martelo e voilá, a ilustração está pronta.

![](_page_33_Picture_10.jpeg)

Os visitantes poderão conferir, na seção Experimental, praticamente todas as peças originais que criei para o livro "O Pequeno Fascista" (Cosac Naify, 2005).

![](_page_33_Picture_12.jpeg)

![](_page_33_Picture_0.jpeg)

![](_page_34_Picture_1.jpeg)

![](_page_34_Picture_2.jpeg)

 $\bullet$ 

© Daniel Bueno © Daniel Bueno

O rapaz era um estudante recémmatriculado em uma das mais renomadas escolas de artes visuais do mundo. Grandes nomes da arte narrativa haviam passado por aqueles ateliês e outros eram agora membros do corpo de professores e estavam ali para manter acesa a tocha da ilustração.

A escola ocupava o segundo andar inteiro de um prédio antigo no bairro do Chelsea. O espaço era amplo e fracionado por divisórias que atingiam apenas meia altura do altíssimo pé direito. Distribuídos entre três corredores, estavam diversos cubículos individuais de 2 x 2 metros, cada qual equipado com um cavalete ou prancheta de desenho, uma pequena estante para guardar livros, materiais e ferramentas do aluno, e também uma luminária com 2 lâmpadas (uma quente e a outra fria).

O silêncio que reinava era apenas uma aparência enganosa. Na verdade quase todos os estudantes estavam imersos em seus mundos particulares sob o ronronar da música dos seus headphones.

A sala do diretor situava-se próxima aos elevadores de serviço e, com sua

### Coluna naGional

### O Ilustrador Maravilhoso e sua Fantástica Mão de Pau

### por Renato Alarcão

grande vidraça, parecia-se bastante com aqueles "aquários" típicos de redações de jornais. A decoração era peculiar e sem excessos. As máscaras dependuradas na parede já haviam testemunhado muito choro e ranger de dentes, já que os estudantes faziam daquele espaço o purgatório de suas inquietações e inseguranças. Reuniões privadas ali eram frequentes e o diretor, por sua vez, sempre terminava aquelas longas conversas com um sorriso amplo e a frase feita: "não tenha medo, just follow your bliss".

No inverno, o parapeito da janela da escola servia de apoio para fileiras de garrafinhas de cerveja que os estudantes colocavam ali para gelar ao relento. Eles haviam aprendido isso com o próprio diretor que costumava deixar o seu Jack Daniel's para fazer companhia aos pombos. Ocasionalmente, à noite, pequenos grupos de estudantes reuniam-se junto aos janelões pivotantes do segundo andar para bater um papo e enxaguar as palavras com uma Bud bem gelada. A escola não tinha hora pra fechar e todos os alunos possuíam sua própria chave da porta.

© Victor Marcello **D** Victor Marcell

O rapaz que é protagonista desta história era um cara meio esquisitão. Chegava cedo no estúdio e, bastante reservado, seguia direto para o seu cubículo e logo fechava atrás de si a

cortininha de plástico que servia-lhe de porta. Ele não ligava muito para aquelas rodinhas de bate-papo junto ao parapeito da janela. "Vim aqui para me tornar um grande ilustrador, e não para fazer amigos", dizia para si com certo orgulho. Ele era de fato um sujeito bastante aplicado e tinha seu panteão pessoal de ídolos, todos ilustradores "das antigas". Mas a mais brilhante estrela do seu firmamento de heróis tinha nome e sobrenome: Bob Peak.

Dentro do minúsculo ateliê do rapaz as paredes refletiam aquela adoração. Não havia espaço ali que não estivesse coberto por reproduções, estudos e esboços baseados na obra do seu ilustrador favorito. O garoto queria saber tudo, absolutamente tudo sobre Bob Peak. Era mais que uma reverência ou admiração. Ele era simplesmente obcecado por Bob Peak.

Toda quinta, religiosamente, o estudante fechava a cortininha do seu micro ateliê, e saía de metrô a garimpar pela cidade nos sebos e livreiros de calçada pelas 7 revistas Time que finalmente completariam a coleção de 45 capas ilustradas pelo seu artista favorito.

Os posters de cinema ele os tinha todos: "My Fair Lady", "Camelot", "Rollerball", "Star Trek", "Superman", "Excalibur", "Apocalypse Now" e o mais recente "O Corcel Negro". O garoto se orgulhava de possuir também a coleção completa com os 30 selos das Olimpíadas e também aqueles editados durante os Jogos de Inverno de Sarajevo, ambos da "safra" de 1984.

"Bob Peak é incrível" o rapaz dizia, "...como é que ele fez para conseguir aquele brilho quase mágico na face do Spock no cartaz de Star Trek?" perguntava aos professores. "E aquela Madre Tereza da Time? Foi em acrílica ou aquarela? Qual é marca de tinta que ele usa? E a do pincel?" insistia ele. "Como o Bob Peak consegue aquele resultado? Como é a técnica dele, por onde ele começa e como termina?", eram muitas perguntas, muitas vezes repetidas para professores diferentes, para que o rapaz pudesse comparar as respostas.

Seus professores já não aguentavam mais ouvir aquele disco arranhado que tantas vezes repetia Bob Peak pra lá e Bob Peak pra cá.

![](_page_35_Picture_12.jpeg)

![](_page_35_Picture_13.jpeg)

#### renato alarcão

Rio de janeiro alarcao@alarcao.com.br www.renatoalarcao.com.br O diretor da escola já estava um tanto cansado daquela obsessão do rapaz, e resolveu chamá-lo para uma conversinha particular em sua sala.

No dia e hora combinados o garoto abriu a porta do aquário do mestre, pediu licença e sentou-se um tanto encabulado na cadeira de couro surrado. Seu olhar deteve-se por alguns segundos na fileira de cinco máscaras penduradas na parede. Dois pequenos pregos despontavam, um no início e outro ao final da sequência de caras de madeira, cerâmica e papier maché.

Por menos de um segundo o garoto teve a impressão de que pareciam fitá-lo com um leve sorriso de sarcasmo. Logo abaixo delas estava a face da pessoa sentada à sua frente, que disse: "Chamei você aqui porque precisava conversar privadamente sobre um assunto que poucos sabem, e que, acredito eu, vai lhe interessar bastante."

O estudante sentiu o sangue abandonar sua face. "C-como assim, uma mão de madeira?"

"Sim, exatamente o que acabei de lhe dizer. Uma mão de pau. Mas não pense que se trata de uma prótese perfeita, daquelas biônicas, cor da pele e com dedos e movimentos quase naturais. Diria na verdade que trata-se de uma mão até bem tosca..." disse o diretor olhando fixamente para a palma da própria mão enquanto abria e fechava os dedos, como uma anêmona.

"Céus, como nunca soube disso? Ele perdeu a mão como???" "Bem, isso eu não sei ao certo, parece que foi na guerra da Coreia, mas confesso que não tenho certeza. O fato é que poucos sabem disso porque ele mantém essa mão no bolso durante ocasiões sociais..."

O menino parecia confuso com aquela revelação. O diretor continuou: "Pois saiba você, meu rapaz: é justamente aquela tosca mão de pau a principal responsável pela qualidade do trabalho dele. E lhe conto mais, ela foi inclusive entalhada sem os dedos, porque o Bob preferiu fazer uns furos de diversos calibres para encaixar seus pincéis, lápis, penas, enfim, quaisquer ferramentas necessárias numa arte final."

"Mas como ele pode criar ilustrações tão incríveis com uma... mão de pau?", irrompeu o garoto em um tom de voz mais alto do que o normal.

"Claro que a prótese dele não é tudo" falou muito serenamente o diretor. "O que conta mesmo é o movimento que ele faz ao desenhar, que é tipo uma, digamos, uma oscilação harmônica que sai do ombro, percorre o cotovelo, gerando um fluxo de movimento intuitivo, feito um 'swoosh' sabe?" disse muito seriamente enquanto seu braço fazia no ar movimentos dignos de uma bailarina de O Lago dos Cisnes.

O estudante sentiu-se muito importante por ter sido escolhido para guardar um segredo do diretor.

"Você gosta muito do Bob Peak, não é verdade?", disse o homem de pouco mais de 60 anos. Ao ouvir o nome de seu ídolo, o jovem aprumou-se de imediato na cadeira.

"Sim, sim, muito!"

"Talvez você saiba que eu o conheço pessoalmente...", a voz do diretor veio quase em tom de confidência. "Nossa, você já conversou com o Bob Peak?", o estudante exultou.

 $\bullet$ **C O L U N A N A C I O N A L : R E N A T O A L A R C Ã O**  $\overline{\mathbf{A}}$  $\overline{\mathbf{U}}$  $\mathbf{a}$  $\blacktriangleleft$  $\blacksquare$  $\mathbf{d}$  $\bullet$ р.  $\blacktriangleleft$  $\overline{z}$ w.  $\mathbf{a}$  $\overline{a}$  $\blacktriangleleft$ z  $\bullet$  $\bullet$  $\blacktriangleleft$  $\overline{z}$  $\blacktriangleleft$  $\overline{\mathbf{z}}$  $\overline{\phantom{0}}$ L.  $\bullet$ 

> Victor Marcello © Victor Marcello

 $\omega$ 

"Ô, claro, muitas vezes! Sempre o encontro nos coquetéis da Sociedade dos Ilustradores, em eventos do Art Director's Club etc. É um cara até bem acessível."

"Incrível! Poder trocar umas palavras com Bob Peak... quem me dera!" "Chamei você aqui justamente porque sei o quanto você é fã da obra dele e, por isso, terá total interesse no que eu tenho para lhe dizer", sorriu o diretor. O garoto estava atento.

Levando a mão ao canto da boca o diretor disse à ele em tom baixo: "Bob Peak tem um segredo que poucos sabem, e que vou revelar-lhe simplesmente porque sei o quanto é verdadeira a sua admiração pela sua obra e o quanto você deseja ser tão bom quanto ele."

O estudante prendeu a respiração.

"Percebo que você frequentemente quer saber detalhes sobre a técnica do Bob, as marcas dos pincéis que ele usa, as tintas, etc. etc. Deixe-me dizer uma coisa, rapaz: estas suas perguntas estão um tanto fora de foco, sabe? Preste atenção pois, na realidade, as respostas para elas não irão trazer grande diferença no seu trabalho..." O garoto era todo ouvidos. "Pois bem, o que tenho a lhe dizer é o seguinte: Bob Peak só consegue pintar daquela maneira porque possui uma mão de madeira."

O garoto acompanhava aquilo com olhos atônitos. O diretor empolgava-se. "E esse 'swoosh', meu caro, é uma técnica que, ao longo dos anos, Bob passou a dominar e a usar a seu favor. É como se evocasse o Kundalini latente nas articulações e nervos do braço como um todo... Com aquela mão ele não precisa mais contar com os movimentos curtos dos dedos e do pulso, como a maioria das pessoas faz, compreende?"

O menino ouvia sem piscar, em completo silêncio.

"Bem, esse era o assunto que queria tratar com você nesta reunião", o diretor falou enquanto organizava uns papéis sobre um canto da mesa. "Agora acho que você deve voltar ao seu cubículo e de uma vez por todas aceitar que o seu trabalho não precisa e nem pode ser igual ao de Bob Peak; afinal, ele tem algo que você não tem". Olhou fixamente para o estudante.

O garoto levantou-se e, antes de sair pela porta disse um "obrigado" quase inaudível. Estava mergulhado profundamente em pensamentos confusos.

A tarde arrastou-se no pequeno cubículo do jovem artista. Ele analisava com uma lupa as reproduções do trabalho do seu ídolo, desta vez com um novo olhar que buscava avidamente compreender o tal "swoosh de Kundalini" de que havia falado o diretor. Perdia-se nos pontos de retículas daqueles impressos, forçava a retina em busca da energia que fluía de cada gesto do pincel de Bob Peak. Dentro de si ele sentia que, com muito treino, poderia até fazer da sua mão de carne e osso uma ferramenta tão boa quanto a mão tosca e artificial do seu ídolo.

Ele tentou então desenhar segurando o lápis entre os dedos como se fosse um cigarro. Aquilo durou semanas de tentativas laboriosas e desajeitadas.

 $\bullet$ **C O L U N A N A C I O N A L : R E N A T O A L A R C Ã O**  $\overline{\mathbf{A}}$  $\overline{\mathbf{U}}$  $\mathbf{a}$  $\blacktriangleleft$  $\overline{\phantom{a}}$  $\blacktriangleleft$  $\bullet$ р.  $\blacktriangleleft$  $\overline{z}$ w.  $\mathbf{a}$  $\blacktriangleleft$  $\mathbf{z}$  $\bullet$  $\bullet$ 

 $\blacktriangleleft$  $\overline{z}$ 

 $\blacktriangleleft$ 

z

 $\blacksquare$ 

 $\blacksquare$  $\bullet$  A qualidade do seu trabalho caiu bastante, mas ele seguia com a certeza de que, com treino, alcançaria seus objetivos. Ninguém na escola poderia imaginar a batalha que era travada dentro daquele pequeno cubículo.

Um dia, o rapaz resolveu que tinha que entalhar uma mão de pau para compreender exatamente como Bob Peak trabalhava. Foi então à uma marcenaria na rua 21 e adquiriu uma peça de angelim, além de goivas, formões e lâminas novas para estiletes. Após uma laboriosa semana de trabalho, seu protótipo foi testado e logo logo demonstrou completa ineficácia em segurar firmemente os pincéis. O rapaz até tentou sanar o problema usando esparadrapos e colas, mas nada daquilo adiantou. "A mão de Bob Peak pode ser tosca, mas jamais teria esparadrapos e colas", pensou.

Uma segunda tentativa de entalhar a mão de madeira novamente resultou em fracasso até que, exausto e frustrado, o jovem deixou-se cair sobre o chão coberto de lascas de madeira e adormeceu olhando para as pás do ventilador de teto. Sonhou então que suas mãos de carne e osso possuíam furos de diversos diâmetros, através dos quais podiam-se ver tendões, veias e nervos a pulsar com uma energia luminosa e multicor. Os orifícios tinham suas bordas perfeitamente cicatrizadas e permitiam que ali se acoplassem pincéis, lápis e canetas, sem que estes produzissem qualquer dor ou dano. O artista entusiasmou-se ao perceber que conseguia realizar no ar movimentos harmoniosos que fluíam dos cotovelos

aos ombros, como uma dança hipnótica; sentiu enfim que podia fazer o tal "swoosh" do qual havia falado o sábio diretor.

O sonho era bastante real mas, para sua surpresa, as pinturas que sua mão produzia não se pareciam em nada com aquelas de Bob Peak. Elas eram de fato bastante ruins, talvez as piores que ele já havia feito ou visto até então. O rapaz começava a se desesperar com aquela visão e já podia até ouvir gargalhadas diante das suas inúteis tentativas em pintar como o seu ídolo.

Repentinamente ele abriu os olhos e, reconectando-se com a realidade, notou que as gargalhadas continuavam lá. Já era noite de sexta e seus colegas estavam, como de costume, reunidos junto ao janelão da escola, tomando cerveja e papeando. Pelo relógio ele viu que eram 10 horas da noite. Levantouse e, num salto esbaforido, sacudiu as lascas de madeira que estavam grudadas em seu cabelo, pegou seu casaco e mochila e dirigiu-se à porta de saída do estúdio. Aquela foi a última vez que foi visto no estúdio.

A mão de pau de Bob Peak por muito tempo tornou-se uma piada entre os estudantes que frequentavam aquela escola. Hoje, a sala do diretor tem penduradas em sua parede, além das máscaras, duas belas mãos de madeira que o jovem artista fã de Bob Peak abandonou para trás em seu cubículo.

E sobre o famoso ilustrador, antes que fiquem dúvidas, ele jamais possuiu uma mão de pau.

> A Revista Ilustrar agradece a participação especial de **Victor Marcello**  nas ilustrações desta seção:

> > victormarcello@hotmail.com

victormarcello.blogspot.com

![](_page_37_Picture_9.jpeg)

![](_page_37_Picture_10.jpeg)

![](_page_37_Picture_16.jpeg)

### 15 persuntas para

# **GONZALO CÁRCAMO**

![](_page_38_Picture_2.jpeg)

**N**ascido na cidade de Los Angeles, no sul do Chile, Gonzalo Cárcamo chegou ao Brasil em 1976, apenas para concluir a faculdade de arquitetura, e nunca mais saiu, a não ser por alguns anos, na década de 1980, quando morou e trabalhou na Espanha.

Retornou logo depois, já ingressando no meio das artes gráficas, iniciando seu trabalho em São Paulo no antigo Pasquim. Ilustrador e caricaturista, Cárcamo já ganhou diversos prêmios pelo excepcional trabalho que vem produzindo.

O gosto pela ilustração infantil o levou a escrever também alguns livros, além de se dedicar à pintura, às aulas e workshops que ministra em vários lugares.

Em 76 eu estudava arquitetura no Chile (Concepción), acabara de completar 22 anos quando virou um sonho concluir a faculdade no Brasil.

Na época estudávamos Le Corbusier, Frank Lloyd Wright, Mies vander Rohe, mas no fim foi a liberdade de criar de Oscar Niemeyer e a ousadia dos seus projetos o que me atraiu. Não concluí a faculdade no Brasil, mas acabei adotando este país pela sua gente e beleza da natureza exuberante.

Trabalhei em 1976 em algumas agências de propaganda de pequeno porte em Santo André (SP). Colaborei com algumas caricaturas em uma

Foto: arquivo Gonzalo Cárcamo

© Gonzalo CárcamoGonzalo Cárcam

publicação de alguns amigos chamada Bagatela, entre eles dois filhos de um dos fundadores do Diário do Grande ABC (Fausto Polesi). O semanário era uma réplica do Pasquim, que todos acompanhávamos com grande interesse.

Mal sabia que um dia estaria publicando no Pasquim. Foi 1986, quando ainda o Jaguar (editor) dedicou duas páginas com uma matéria para lá de generosa falando sobre o meu trabalho. Decisivo, porque eu estava para deixar o país e partindo para a Espanha nessa época.

Logo veio a indicação do artista Trimano para a revista Gráfica do Mirán e o convite para uma exposicão com três feras da caricatura no Brasil: Trimano, Chico Caruso e Loredano (Faces).

Responsabilidade que me obrigou a estudar e preparar uma mostra capaz de merecer essa companhia. Correram grande risco. Ficou a amizade e tenho grande admiração por estos hermanos.

#### *Você começou seus estudos como estudante de arquitetura no Chile e acabou por se fixar no Brasil como ilustrador. Como foi esse começo e as mudanças?*

1

#### *Seus primeiros trabalhos como ilustrador no Brasil foram no Pasquim, em 1986. Como foi esse período?* 2

![](_page_38_Picture_9.jpeg)

![](_page_38_Picture_10.jpeg)

#### Gonzalo Cárcamo

São paulo gcarcamo@uol.com.br www.carcamo.com.br

Sempre tive uma enorme atração pelos desenhos animados, mas notei que o meu prazer estava mesmo ligado à pintura, cenários e não propriamente ao processo sistemático de desenhar e dar movimento aos personagens.

Achava que os animadores precisavam de um desprendimento heróico para lograr bons resultados em um projeto coletivo.

Nesta fase, foi muito importante a amizade com Jorge Benedetti, animador argentino reverenciado

pela extraordinária habilidade em criar personagens e animar.

#### *Por muito tempo você se dedicou a cenários de desenho animado, incluindo material para a Disney. Essa fase está definitivamente encerrada?* 3

Lembro bem que no fim do expediente da produtora, quando ele acabava de deixar a sua sala, corríamos todos a disputar a lixeira para resgatar papéis com rabiscos desprezados por ele.

Os desenhos deste artista e a dedicação representaram exemplo e motivação.

Outra produtora, dirigida por Haroldo Guimarães, que tinha acabado de retornar dos EUA, se dedicou a produzir curtas para a Disney e me convidou para fazer cenários. Uma grande lição.

![](_page_39_Picture_9.jpeg)

![](_page_39_Picture_10.jpeg)

*Hoje seu trabalho pode ser dividido em caricaturas, ilustrações editoriais e pinturas, e em todas elas o ponto em comum é a aquarela. Para você, o que encontrou na aquarela como forma de expressão?*  $\bigcirc$ 

### *Mas ficcou alguma lembrança boa* 4 *dessa época?*

O assunto da aquarela não saberia explicar muito bem. Guardo essa fascinação desde a infância.

I 5 PERGUNIAS PARA : AS PARA CONDO EN CARCA O

PARA:

 $\frac{M}{n}$ 

CONZALO

 $\bullet$ z

CÁRCA

Recordo apenas das visitas a um hotel (Alcazar) na minha cidade, onde havia uma sala de exposicões. Com 12 anos eu saía da escola e ficava a contemplar as pinturas e principalmente as aquarelas... esse mistério das transparências. Logo chegava em casa para tentar reproduzir os mesmos resultados.

Devo confessar que apanhei muito da aquarela porque não tive nenhuma orientação. Sou autodidata e não me vanglorio desta etiqueta.

A gente só faz o caminho mais longo, me sinto como que criado feito um boi solto no pasto: vamos criando aversão à cerca, ao método, à disciplina.

Foi necessário um esforço para reconhecer a importância de ordenar o processo de amadurecimento.

Hoje dou aulas de aquarela e, pelos resultados dos trabalhos de alunos, percebo exatamente a importância de uma orientacão.

© Gonzalo Cárcamo

Sempre comparo este aprendizado com alguém que deseja estudar música. A dedicação de um músico que se prepara para lograr um resultado que será ouvido pelo público somente uma vez.

Nada sabemos do seu empenho nos bastidores, de quantas vezes repetiu a mesma peça até alcançar o resultado desejado.

Assim, quando visitamos uma exposicão de arte, desconhecemos a dedicação do artista no seu ateliê. Isto para valorizar a importância do estudo, aceitar o erro como parte do processo de amadurecimento.

**Quão importante seria a orientação?** deformação. "Caricatura não é criar<br>monstros", diz Trimano. monstros", diz Trimano.

A aquarela carrega um estigma de técnica difícil. Acho apenas que por ser diferente das outras que permitem infinitas correções.

Se considerarmos que a aquarela exige planejamento, tudo muda. Pinto com óleo, acrílica, pastel, mas nada me supreende e encanta mais que pintar com aquarela.

Acredito que conhecimentos de pintura me ajudaram a valorizar resultados nas caricaturas. Em algum momento o desenho se aliou à técnica de pintura.

A caricatura exige ler particularidades. Pode até ser a estilização ou síntese de um personagem, mas deve conter o inconfundível. O resto é apenas

#### *Você viaja muito e já morou em diversas cidades, retratando muitas delas em aquarelas. Qual a importância das viagens para você e como elas se refletem no seu trabalho?*  $|()$

#### *Você conquistou fama graças às suas caricaturas, em diversas publicações no mundo. Quais as questões mais importantes em uma caricatura?*

 $\sqrt{2}$ 

I 5 PERGUNIAS PARA : AS PARA CONDO EN CARCA O

PARA:

PER C UNTAS

IĄ.

GONZALO

 $\bullet$ 

CÁRCAM

© Gonzalo CárcamoGonzalo Cárcamo

Pode ser importante conhecer antes a biografia do personagem; dar forma a fatos associados à figura pode ajudar a valorizar uma caricatura.

Ela pode denunciar um perfil obscuro ou luminoso do caricaturado. Mas, se não há nas entrelinhas um pouco de humor, prefiro a fotografia.

#### *No caso da caricatura, muitas pessoas consideram ser apenas algo engraçado, no entanto é um trabalho que vai muito além do humor. Até onde você se envolve no trabalho de pesquisa de um caricaturado?*

8

Meu maior empenho está em conciliar este ofício de ilustrar, escrever e expor minhas pinturas.

Acho que está na hora de aprender a conviver com o que gosto de fazer, não sofrer com qualquer obrigação de ter que decidir.

#### *Você tem dedicado boa parte do seu tempo às artes plásticas, pinturas e exposições. Pretende um dia se dedicar exclusivamente às artes plásticas?* 9

Acredito que o artista é um pouco como uma retroescavadeira: vai vasculhando, coletando resíduos pelo mundo que eventualmente poderá converter em material de trabalho.

![](_page_40_Picture_18.jpeg)

![](_page_40_Picture_19.jpeg)

Foi a realizacão de um sonho compartilhado com outros amigos artistas.

Paraty poderia ser somente uma cidade histórica importante, mas é mais do que isso, um lugar belo e inspirador, onde pintei muitas aquarelas. Muitas delas postadas no meu blog.

Todo intérprete deseja um dia compor. Reconheço que falta muito para me autointilular escritor. Ler muito e ilustrar livros não concede a ninguém credencial para atribuir-se este título.

O caminho é longo.

*E também dedicou 4 anos à cidade de Paraty (RJ), onde chegou a ter*  14 *Outra vertente do seu trabalho são uma galeria de arte e produziu inúmeras pinturas da região, não?*

*os livros que você tem ilustrado e* 

*publicado, em especial com textos próprios. Além de contar histórias em forma visual, também pretende se dedicar à literatura?*

Acredito que isso tenha relacão com a minha infância. Sou um caipira do sul do Chile, nasci em uma quinta (campo) próxima à cidade de Los Angeles.

Guardo verdadeiro fascínio pela vida rural. Isso está explícito no meu trabalho e é recorrente.

Tenho pintado cenas urbanas, mas é no campo que o meu coração mora. Ilhabela (litoral de SP, onde vivo atualmente) tem muito a ver com resgatar tudo isso.

#### $E$  o que não o atrai nas cenas urbanas?

*Um dos temas recorrentes de suas pinturas são as paisagens de cidades do interior, com a vida calma e seus personagens típicos, e raramente pinta paisagens urbanas. Qual o seu facínio pelo interior?* 

11

I 5 PERGUNIAS PARA : AS PARA CONDO EN CARCA O

PARA:

PER C UNTAS

 $\blacksquare$ 

GONZALO

 $\bullet$ z

CÁRCA

A solidão.

Certamente a maior experiência da minha vida como artista. Nunca pintei tanto ao ar livre, mais de 100 pinturas a óleo e muitos desenhos. Ali se reafirmou minha escolha.

Fui levado a este ponto do triângulo da Polinésia pela obra de Gauguin. Pura pretensão. Curiosamente não pintei nenhuma aquarela, lembro que temia pelos papéis com a umidade.

![](_page_41_Picture_9.jpeg)

#### *Entre os vários lugares para onde viajou, um deles, onde ficou por 4 meses apenas para se inspirar e pintar, foi a Ilha de Páscoa. Como foi essa experiência?* 13

 $|5$ 

![](_page_41_Picture_17.jpeg)

© Gonzalo Cárcamo © Gonzalo Cárcamo

© Gonzalo Cárcamo © Gonzalo Cárcamo

![](_page_42_Picture_2.jpeg)

![](_page_42_Picture_3.jpeg)

![](_page_42_Picture_4.jpeg)

IĄ

 $\bullet$ 

![](_page_43_Picture_2.jpeg)

![](_page_43_Picture_3.jpeg)

![](_page_43_Picture_4.jpeg)

![](_page_43_Picture_5.jpeg)

![](_page_44_Picture_0.jpeg)

© Gonzalo Cárcamo  $\Omega$ 

© Gonzalo Cárcamo © Gonzalo

© Gonzalo Cárcamo © Gonzalo Cárcamo

![](_page_44_Picture_2.jpeg)

![](_page_44_Picture_3.jpeg)

![](_page_44_Picture_4.jpeg)

# © Gonzalo Cárcamo

© Gonzalo Cárcamo © Gonzalo Cárcamo

© Gonzalo Cárcamo © Gonzalo Cárcamo© Gonzalo Cárcamo

![](_page_45_Picture_2.jpeg)

![](_page_45_Picture_3.jpeg)

![](_page_45_Picture_4.jpeg)

![](_page_46_Picture_0.jpeg)

![](_page_46_Picture_4.jpeg)

CANO

C ÁR

![](_page_47_Picture_0.jpeg)

G

Ō

**M** 

![](_page_47_Picture_1.jpeg)

© Gonzalo Cárcamo © Gonzalo Cárcamo

![](_page_48_Picture_0.jpeg)

I 5 PERGUNIAS PARA : AS PARA CONDO EN CARCA O

 $\overline{\mathbf{o}}$ 

Cárcamo © Gonzalo CárcamoGonzalo

![](_page_49_Picture_9.jpeg)

### espaço aberto

![](_page_49_Picture_1.jpeg)

#### hugo enio braz

© Hugo Enio Braz © Hugo Enio Braz

> Santa Cruz do Sul - RS hugo.enio.braz@gmail.com www.hugoeniobraz.com.br

![](_page_50_Picture_0.jpeg)

![](_page_50_Picture_2.jpeg)

![](_page_50_Picture_3.jpeg)

![](_page_50_Picture_4.jpeg)

![](_page_50_Picture_5.jpeg)

#### faoza

São Paulo - SP faoza@faoza.com www.faoza.com

![](_page_51_Picture_5.jpeg)

## espaço aberto

![](_page_51_Picture_1.jpeg)

© Faoza

 $\blacktriangleleft$ 

Ń

![](_page_52_Picture_2.jpeg)

![](_page_52_Picture_3.jpeg)

![](_page_52_Picture_4.jpeg)

#### Leo Melo

Rio de janeiro - RJ leo@leomelo.com.br http://cidadaohein.carbonmade.com

## espaço aberto

![](_page_53_Picture_1.jpeg)

![](_page_53_Picture_2.jpeg)

© Leo Melo

© Leo Melo

![](_page_54_Picture_0.jpeg)

![](_page_54_Picture_1.jpeg)

#### Elson Souto

### espaço aberto

![](_page_55_Picture_1.jpeg)

![](_page_55_Picture_2.jpeg)

Goiânia - GO elsonsouto@gmail.com www.elsonsouto.blogspot.com

![](_page_56_Figure_0.jpeg)

![](_page_56_Picture_1.jpeg)

![](_page_56_Picture_2.jpeg)

ESPAS A BERTO : OLSO N SOLS

BERTO :

 $\blacktriangleleft$ 

 $\overline{a}$ 

 $\blacktriangleleft$ 

ESP

ELSON

SOUTO

#### Mariana Vieira

# espaço aberto

![](_page_57_Picture_1.jpeg)

![](_page_57_Picture_2.jpeg)

![](_page_57_Picture_3.jpeg)

Rio de janeiro - rj marianavieira.arts@gmail.com www.marianaarts.com

![](_page_58_Picture_2.jpeg)

![](_page_58_Picture_3.jpeg)

![](_page_58_Picture_4.jpeg)

u,  $\blacksquare$  $\blacktriangleleft$ 

OUCH

 $\bullet$  $\mathbf{m}$ 

₫

![](_page_59_Picture_2.jpeg)

A Revista Ilustrar abriu espaço para os leitores, fãs e amigos que queiram ter seus trabalhos divulgados na mais importante revista de ilustração do Brasil, por meio da seção Espaço Aberto.

Para participar é simples: mande um e-mail com o título "ESPAÇO ABERTO" para **ricardoantunesdesign@gmail.com** com o nome, cidade onde mora, e-mail e site que pretenda ver publicados, uma autorização simples de publicação dos trabalhos na revista, e no mínimo 7 ilustrações a 200 dpi (nem todas poderão ser usadas).

A Ilustrar vai disponibilizar para cada artista selecionado 4 páginas inteiras. Por isso escolham seus melhores trabalhos; esta pode ser a oportunidade de ter seus trabalhos publicados ao lado dos maiores profissionais do mercado.

ESPAÇO ABERTO, a sua entrada na Revista Ilustrar.

![](_page_59_Picture_3.jpeg)

![](_page_59_Picture_8.jpeg)

![](_page_60_Picture_0.jpeg)

### **OFICINAS DE ILUSTRAÇÃO**

![](_page_60_Picture_2.jpeg)

**MARCELO** 

**ALARCÃO** 

![](_page_60_Picture_3.jpeg)

A ILUSTRAÇÃO E A LIBERDADE DE DESE

![](_page_60_Picture_5.jpeg)

![](_page_60_Picture_6.jpeg)

![](_page_60_Picture_8.jpeg)

CINA DE MODELO VIVI

![](_page_60_Picture_10.jpeg)

**ROCESSO CRIATIVO PARA ILUSTRAÇÃO** 

#### **ARTE COM PREGOS**

![](_page_60_Picture_29.jpeg)

A Mandacaru Design está promovendo durante o mês de julho o "Ciclo Mandacaru de Oficinas de Ilustração", um grande projeto com o apoio da Caixa para levar debates, oficinas e exposições a três cidades: São Paulo, Rio de Janeiro e Brasília.

Serão 9 grandes nomes da ilustração atual compartilhando toda a experiência e talento com o público.

As incrições estão abertas e são GRATUITAS. Mais informações em: www.mandacarudesign.com.br/oficinas

#### **ESCULTURAS EM PAPEL CORTADO**

![](_page_60_Picture_15.jpeg)

O trabalho do canadense Calvin Nicholls consiste em criar imagens a partir de papel recortado.

Ok, até aqui nada de novo, mas a arte que ele produz vai muito além do simples papel cortado, são verdadeiras esculturas surpreendentes pelo nível de detalhe e pela sensação de 3D que consegue:

http://www.calvinnicholls.com

#### **THE CONCEPT ART BLOG**

![](_page_60_Picture_20.jpeg)

![](_page_60_Picture_21.jpeg)

Sem dúvida alguma um dos melhores, mais completos e mais profissionais blogs sobre concept art, o THE CAB - The Concept Art Blog ainda tem um atrativo extra: é todo em português.

Separe uma poltrona confortável, esse blog é para se passar horas vendo e pesquisando:

http://theconceptartblog.com

O artista inglês Marcus Levine é pintor, escultor e instalador, mas seus melhores trabalhos são com certeza os painéis que ele faz usando pregos, simulando imagens, e alguns levando mais de 50 mil pregos:

www.levine-art.co.uk

![](_page_61_Picture_0.jpeg)

- **• GUIA DO ILUSTRADOR Guia de Orientação Profissional** www.guiadoilustrador.com.br
- **• ILUSTRAGRUPO Fórum de Ilustradores do Brasil** http://br.groups.yahoo.com/group/ilustragrupo
- **• SIB Sociedade dos Ilustradores do Brasil** www.sib.org.br
- **• ACB / HQMIX Associação dos Cartunistas do Brasil / Troféu HQMIX** www.hqmix.com.br
- **• UNIC União Nacional dos Ilustradores Científicos** http://ilustracaocientifica.multiply.com
- **• ABIPRO Associação Brasileira dos Ilustradores Profissionais** http://abipro.org
- **• AEILIJ Associação de Escritores e Ilustradores de Literatura Infantil e Juvenil** www.aeilij.org.br
- **• ADG / Brasil Associação dos Designers Gráficos / Brasil** www.adg.org.br
- **• ABRAWEB Associação Brasileira de Web Designers** www.abraweb.com.br
- **• CCSP Clube de Criação de São Paulo**

**• TUPIXEL - Maior banco de dados de ilustradores do Brasil** www.tupixel.com.br

![](_page_61_Figure_13.jpeg)

Aqui encontrará o contato da maior parte das agências de publicidade de São Paulo, além de muita notícia sobre publicidade: www.ccsp.com.br

![](_page_61_Picture_14.jpeg)

Receba detalhes da produção e informações extras sobre ilustração, arte e cultura, acompanhando a revista de três formas diferentes na internet:

### • Twitter: revistailustrar

- Facebook: Revista Ilustrar
	- Orkut: comunidade Revista Ilustrar

![](_page_62_Picture_6.jpeg)

![](_page_62_Picture_7.jpeg)

Uma produção

# Puer acompanhar a<br>Revirta llurtrar<br>Mair de pertos

uarelo Carlea

naka

www.referencepress.com

http://referencepress.blogspot.com

www.revistailustrar.com